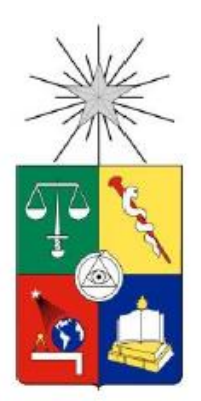

 UNIVERSIDAD DE CHILE FACULTAD DE CIENCIAS FÍSICAS Y MATEMÁTICAS DEPARTAMENTO DE INGENIERÍA QUÍMICA Y BIOTECNOLOGÍA

## EVALUACIÓN TÉCNICO ECONÓMICA DE LA IMPLEMENTACIÓN Y OPERACIÓN DE UNA CENTRAL DE ENERGÍA ELÉCTRICA A PARTIR DE FUENTES GEOTÉRMICAS EN EL SISTEMA ELÉCTRICO CHILENO

### MEMORIA PARA OPTAR AL TÍTULO DE INGENIERO CIVIL QUÍMICO

DIEGO ANDRÉS DÍAZ HERBAS

PROFESOR GUÍA: FRANCISCO GRACIA CAROCA

MIEMBROS DE LA COMISIÓN: RODRIGO PALMA BEHNKE ALFREDO LAHSEN AZAR

> SANTIAGO DE CHILE AGOSTO 2012

RESUMEN DE LA MEMORIA PARA OPTAR AL TITULO DE INGENIERO CIVIL QUÍMICO POR: DIEGO ANDRÉS DÍAZ HERBAS FECHA: 01/08/2012 PROF. GUÍA: Sr. FRANCISCO GRACIA

### "EVALUACIÓN TÉCNICO ECONÓMICA DE LA IMPLEMENTACIÓN Y OPERACIÓN DE UNA CENTRAL DE ENERGÍA ELÉCTRICA A PARTIR DE FUENTES GEOTÉRMICAS EN EL SISTEMA ELÉCTRICO CHILENO"

El crecimiento de la demanda de energía eléctrica siempre es la razón más importante para evaluar nuevos proyectos de generación. En este ámbito, la energía obtenida a partir de fuentes geotérmicas es una alternativa factible técnicamente que recién empieza a ser explotada comercialmente en Chile.

En este trabajo se desarrollan evaluaciones técnica-económicas probabilísticas de proyectos geotérmicos ubicados en el territorio chileno, incorporando parte del riesgo asociado a tales proyectos en la evaluación mediante análisis de Monte Carlo. Las evaluaciones se desarrollan utilizando el software de modelación geotérmica GETEM, y la incorporación del riesgo mediante análisis Monte Carlo se realiza con Crystal Ball, un programa diseñado como una adición a Microsoft Excel desarrollado para hacer análisis de riesgo y simulaciones Monte Carlo.

Los proyectos evaluados consideran cuatro casos particulares, situados en los sectores de Pampa Apacheta, Longavi y Calerías. A parte de servir como una evaluación económica, se espera que el presente trabajo introduzca en Chile una metodología para hacer análisis técnico-económicos rápidos que consideren parte del riesgo inherente en un proyecto geotérmico, pudiendo facilitar el proceso de toma de decisiones en fases preliminares.

# Índice

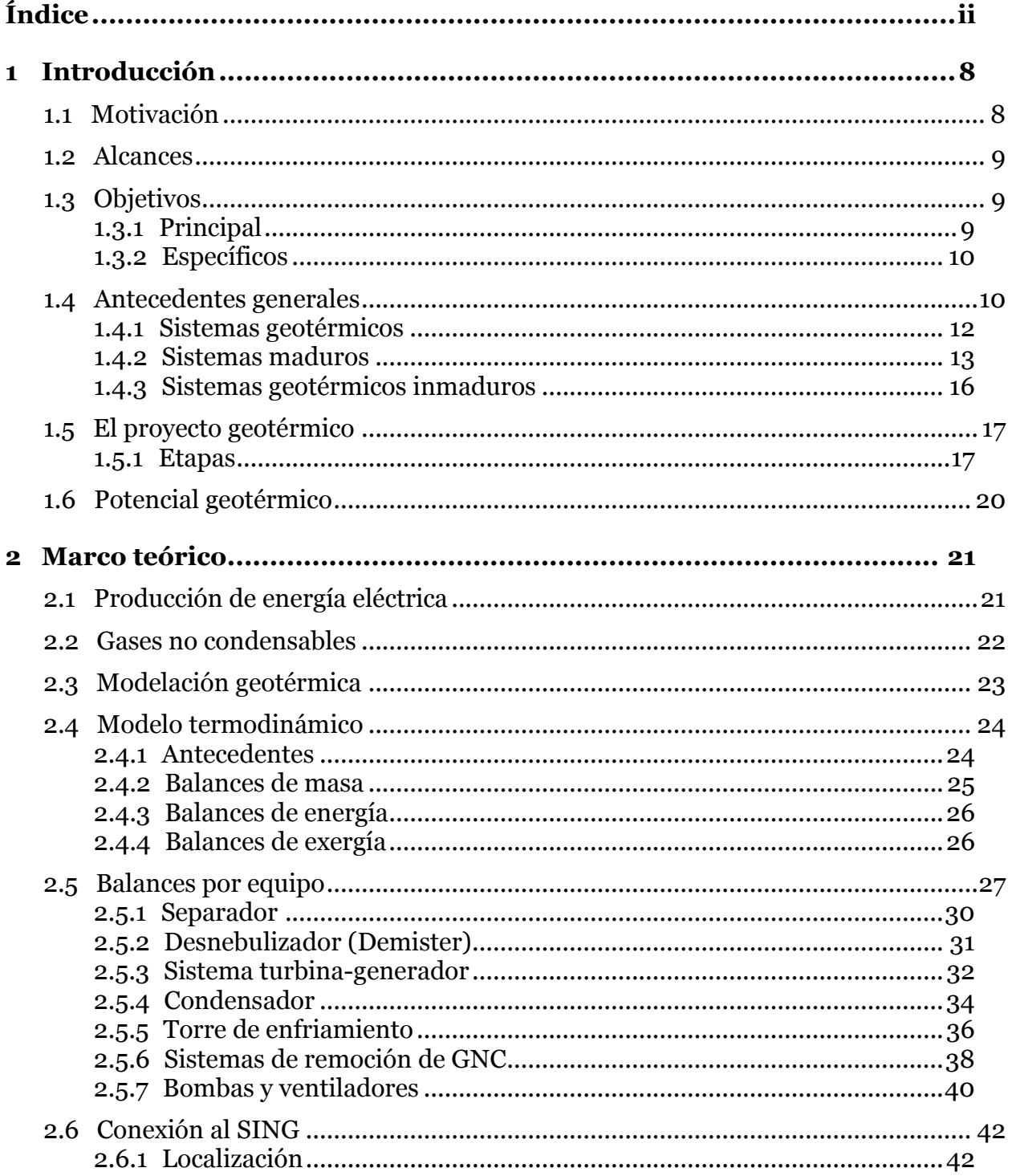

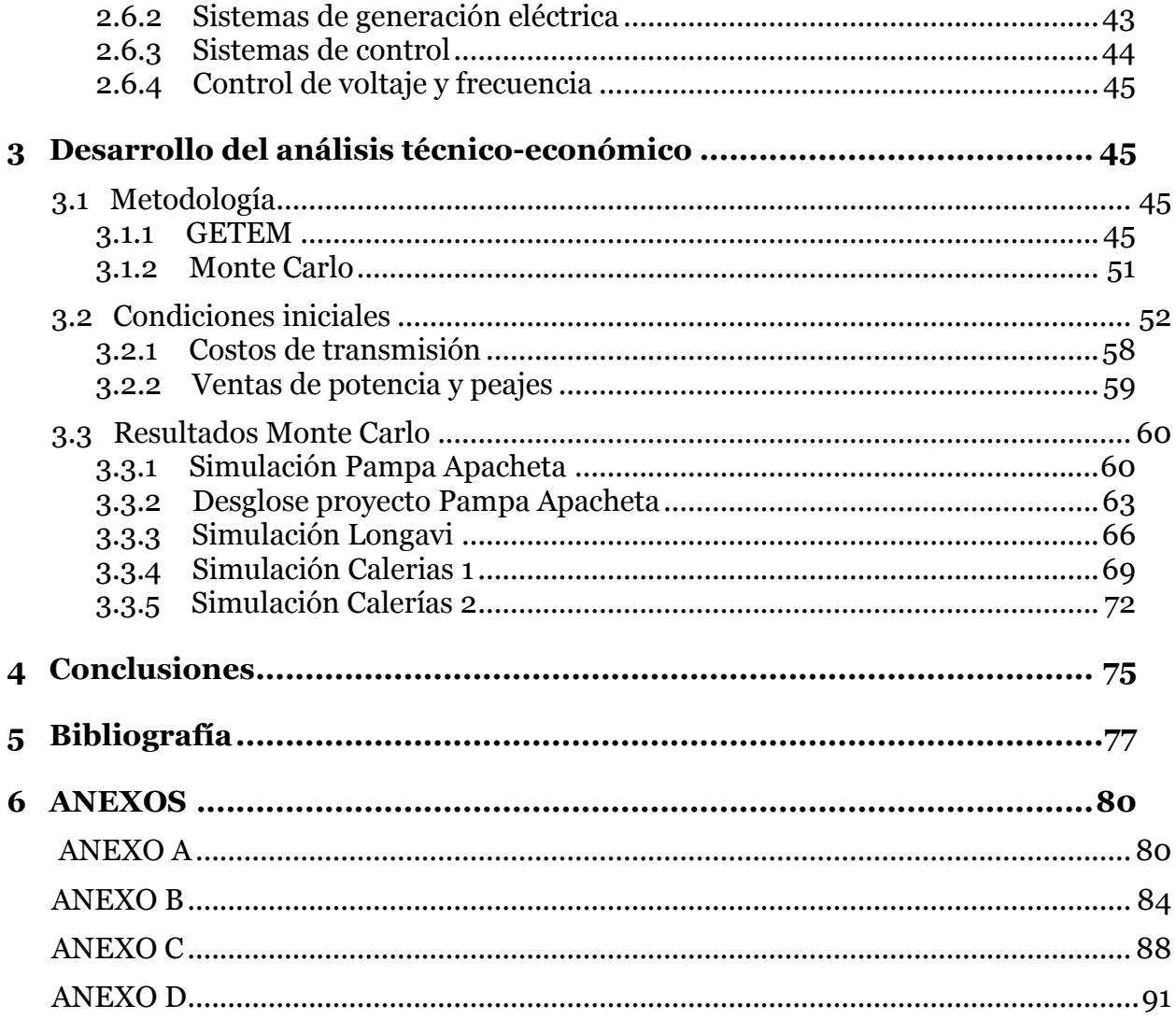

### **Nomenclatura:**

PGG: Planta de generación geotérmica. NREL: National Renewable Energy Laboratory. GNC: Gases No Condensables. GTP: Geothermal Technologies Program. VAN: Valor Actual Neto. TIR: Tasa Interna de Retorno. LCOE: Levelized Cost Of Electricity. GETEM: Geothermal Electricity Technology Evaluation Model. DOE: Department Of Energy. ENG: Empresa Nacional de Geotermia. ENAP: Empresa Nacional del Petróleo. ERNC: Energías Renovables No Convencionales. CEGA: Centro de Estudios Geotérmicos de los Andes. CDEC: Centro de Despacho Económico de Carga. USD: United States Dollars.

## **Índice de tablas**

Tabla N°2.1 Parámetros controlantes de los equipos usados en remoción de GNCs [15]. Tabla N°3.2: Condiciones iniciales reservorio Pampa Apacheta. Tabla N°3.3: Costos de exploración ajenos a la perforación reservorio Pampa Apacheta Tabla N°3.4: Condiciones planta y línea de transmisión en proyecto de Pampa Apacheta Tabla N°3.5: Caracterización Pampa Apacheta (temperatura y profundidad) Tabla N°3.6: Caracterización reservorios HRF (temperatura y profundidad). Tabla N°3.7: Estimación de potencia firme de PGG situada en Pampa Apacheta Tabla N°3.8: Ingresos obtenidos por ingresos de potencia firme al sistema Tabla N°3.7: Resumen y desglose de costos. Proyecto ubicado en Pampa Apacheta Tabla N°6.1: Condiciones iniciales reservorio Longavi. Tabla N°6.2: Costos de exploración ajenos a la perforación reservorio Longavi. Tabla N°6.3: Condiciones planta y línea de transmisión en proyecto Longavi Tabla N°6.4: Condiciones iniciales reservorio Calerías 1. Tabla N°6.5: Costos de exploración ajenos a la perforación reservorio Calerías 1. Tabla N°6.6: Condiciones planta y línea de transmisión en proyecto Calerías 1. Tabla N°6.7: Condiciones iniciales reservorio Calerías 2. Tabla N°6.8: Costos de exploración ajenos a la perforación reservorio Calerías 2. Tabla N°6.9: Condiciones planta y línea de transmisión en proyecto Calerías 2.

## **Índice de figuras:**

Figura N°1.1: Configuración de planta de ciclo binario.

Figura N°1.2 Sistema geotérmico maduro.

Figura N°1.3: Geiser Strokkur, Islandia.

Figura N°1.5: Lago ácido, volcán Poas, Costa Rica [6].

Figura N°1.6: Etapas de la fase de exploración geotérmica [7].

Figura N°1.7: Potenciales de extracción geotérmica en reservorios identificados en Chile  $\lceil 10 \rceil$ .

Figura N°2.1: Esquema representativo planta de vaporización flash [14].

Figura N°2.2 Diagrama de flujos para separador.

Figura N°2.3: Diagrama de flujos para desnebulizador.

Figura N°2.4: Diagrama de flujos para sistema turbina-generador.

Figura N°2.5: Diagrama de flujos para condensador.

Figura N°2.6: Diagrama de flujos para torre de enfriamiento.

Figura N°2.7: Diagrama de flujos de bombas de circulación.

Figura N°2.7: Localización de proyecto geotérmico Cerro Pabellón.

Figura N°3.1 Screenshot de GETEM, hoja de input.

Figura N°3.2 Screenshot de GETEM, hoja de resultados generales (Summary).

Figura N°3.3: Distribución triangular de temperaturas de reservorio en proyecto Longavi.

Figura N°3.4: Distribución de costos nivelados de la energía proyecto Pampa Apacheta en ¢/kW-hr.

## **Índice de gráficos**

Gráfico N°1.1: Costo pozos geotérmicos en dólares del 2000 [10]

Gráfico N°3.1: Distribución de LCOE para proyecto de Pampa Apacheta.

Gráfico N°3.2: Distribución de VAN (10%) para proyecto de Pampa Apacheta.

Gráfico N°3.3: Distribución de TIR para proyecto de Pampa Apacheta.

Gráfico N°3.4: Distribución de precios que cumplen TIR =10% para proyecto de Pampa Apacheta.

Gráfico N°3.5: Temperatura del fluido geotérmico del proyecto ubicado en Pampa Apacheta durante 30 años de operación.

Gráfico N°3.6: Potencia producida por la planta durante vida útil del proyecto.

Gráfico N°3.7: Distribución de LCOE para proyecto de Longavi.

Gráfico N°3.8: Distribución de VAN (10%) para proyecto de Longavi.

Gráfico N°3.9: Distribución de TIR para proyecto de Longavi.

Gráfico N°3.10: Distribución de precios que cumplen TIR =10% para proyecto de Longavi.

Gráfico N°3.11: Distribución de LCOE para proyecto Calerías 1.

Gráfico N°3.12: Distribución de VAN (10%) para proyecto Calerías 1.

Gráfico N°3.13: Distribución de TIR para proyecto Calerías 1.

Gráfico N°3.14: Distribución de precios que cumplen TIR =10% para proyecto Calerías 1.

Gráfico N°3.15: Distribución de LCOE para proyecto Calerías 2.

Gráfico N°3.16: Distribución de VAN (10%) para proyecto Calerías 2.

Gráfico N°3.17: Distribución de TIR para proyecto Calerías 2.

Gráfico N°3.18: Distribución de precios que cumplen TIR =10% para proyecto Calerías 1.

## **1 Introducción**

### **1.1 Motivación**

 La demanda de energía creciente de la sociedad lleva a los emprendedores a estar en una búsqueda permanente de fuentes de energía que les permitan generar energía eléctrica y transarla en el mercado. Particularmente en el territorio de Chile, se han explotado primordialmente energías provenientes de combustibles fósiles y recursos hídricos. Es poco lo que se ha explotado de energías renovables no convencionales (ERNC), las que envuelven energías con un muy bajo impacto ambiental como la solar, eólica, geotérmica, mini-hidráulica, y otros tipos menos convencionales como la energía mareomotriz. Esta baja explotación de recursos ERNC no debe ser considerada como un problema a priori. Muchos estudios han demostrado que proyectos de este tipo no han cumplido los requisitos de factibilidad económica en las décadas pasadas, y esta es la razón primordial de porque no se han llevado a cabo.

 Es preciso tomar en cuenta que un análisis económico, es válido para una situación particular, en la cual la fecha y la localización están fijas. Por esto, siempre tiene valor la actualización de una evaluación económica o técnico-económica para conocer la situación actual del proyecto en estudio, especialmente si hay condiciones importantes que han cambiado. Como ejemplo de condiciones que pueden variar y que tienen un alto impacto en proyectos de generación de energía eléctrica se puede nombrar la facilidad de acceso a los recursos. Por ejemplo en caso de proyectos geotérmicos esto puede ocurrir mediante un proceso más simple de concesiones. Otros ejemplos de cambios en condiciones son la privatización del mercado eléctrico, y de un punto de vista de procesos, los aumentos de eficiencia mediante adelantes tecnológicos.

 Hacer una evaluación técnico-económica determinística en una fase preliminar para un proyecto geotérmico es imposible debido a la baja disponibilidad de información del recurso geotérmico, para hacerla es necesario hacer suposiciones fuertes que hacen que la evaluación finalmente sea de un proyecto ficticio. Sin embargo, dependiendo de la información disponible, en muchos casos es posible hacer una evaluación probabilística,

lo que permite evitar caer en el exceso de suposiciones. Hacer evaluaciones frecuentemente, utilizando toda la información disponible, es un recurso valioso que permite mejorar la toma de decisiones. En el caso de un proyecto geotérmico, evaluaciones preliminares pueden ocasionar ahorros de inversión que pueden llegar hasta evitar la perforación de pozos exploratorios, cuyo valor es del orden de millones de dólares.

## **1.2 Alcances**

 La estabilidad frente a cambios climáticos, y el bajo impacto ambiental de la energía geotérmica, la perfilan como una alternativa importante a desarrollarse en el mediano plazo en el territorio nacional. Además, cambios legales como la promulgación de la ley No. 19.657 de Concesiones Geotérmicas (Enero 2000) cambian las perspectivas de estos proyectos. Sitios como Los Andes de Chile son unos de los sectores con potencial geotérmico sin explotar más grandes del planeta, con un potencial estimado en varios miles de MW (Lahsen, 1988). Sin embargo, la disponibilidad de conocimiento geológico y geoquímico básico orientado a la exploración geotérmica es aún limitado en el país, implicando un alto riesgo exploratorio.

 Este trabajo desarrolla evaluaciones técnico-económicas probabilísticas para el caso de proyectos geotérmicos en el territorio chileno, sin embargo, su valor no está solo en el hecho de que sirva como actualización de tales evaluaciones sino de que presente una metodología para hacer análisis técnico-económicos rápidos que consideren parte del riesgo involucrado en un proyecto geotérmico, pudiendo facilitar el proceso de toma de decisiones en fases preliminares de un proyecto.

### **1.3 Objetivos**

### **1.3.1 Principal**

 Desarrollar una evaluación técnico-económica para una planta geotérmica ubicada en Chile, considerando el riesgo involucrado en las fases iniciales del proyecto.

### **1.3.2 Específicos**

Determinar el marco teórico para plantas geotérmicas de vaporización flash.

 Para el caso general de la planta, desarrollar un diseño conceptual y preliminar, incluyendo balances de masa y energía.

 Determinar los principales problemas involucrados del punto de vista de los procesos en una planta geotérmica, con énfasis en el sistema de remoción de gases no condensables.

 Desarrollar evaluación técnica-económica para una planta geotérmica con un modelo, lo que permita hacer evaluaciones posteriores rápidas mediante modificación de pocos parámetros.

 Mediante un análisis Montecarlo, evaluar probabilísticamente proyectos geotérmicos situados en Chile.

### **1.4 Antecedentes generales**

 La energía geotérmica proviene del decaimiento de los isótopos radioactivos de uranio, torio y potasio en el núcleo y manto de la Tierra. El decaimiento de estos átomos produce un flujo calórico en la superficie terrestre de 82 [mw/m2], y haciendo un balance en la superficie planetaria se obtiene una liberación de energía equivalente a 42.000 [GW]. No es factible la utilización de toda esta energía pero este número representa el hecho de que el núcleo terrestre libera enormes cantidades de energía, de las cuales una fracción equivale a una parte significativa de las necesidades energéticas globales.

 Para desarrollar un proyecto geotérmico primero debe hacerle la exploración y posterior caracterización del recurso, para luego implementar el sistema necesario para extraerlo. Existen tres tipos de tecnologías distintas para implementar una planta geotérmica. Lo que se denomina planta de vapor seco, planta de vaporización flash, y planta de ciclo binario. La elección del tipo a utilizar depende de las condiciones en las que se puede extraer el fluido geotérmico. Una planta de vapor seco es la configuración más sencilla y de menor inversión. En este esquema el fluido extraído se encuentra en

condiciones de vapor seco por lo que se hace pasar directamente por una turbina, la que junto con un generador produce la energía eléctrica. Debido a que el fluido es generalmente una mezcla de líquido y vapor a alta temperatura, además de que puede contener cantidades significativas de impurezas, esta configuración es poco frecuente, por lo que es más común la configuración de vaporización flash. La que consiste en tener una unidad de separación flash antes del ingreso a la turbina, etapa en la cual ocurre una fuerte caída de presión en el fluido geotérmico, lo que ocasiona que parte de él se vaporice instantáneamente. Esta parte luego procede hacia la turbina, mientras que la parte que quedó en estado líquido es inyectada de vuelta al reservorio geotérmico.

La planta de ciclo binario es tal vez la más interesante del punto de vista de la termodinámica. En esta configuración el fluido geotérmico se mantiene en ciclo cerrado, siendo extraído a la superficie, pasando por un intercambiador de calor y luego siendo inyectado de vuelta al reservorio. Un esquema de este tipo de planta se muestra en la figura  $N^{\circ}$ 1.1.

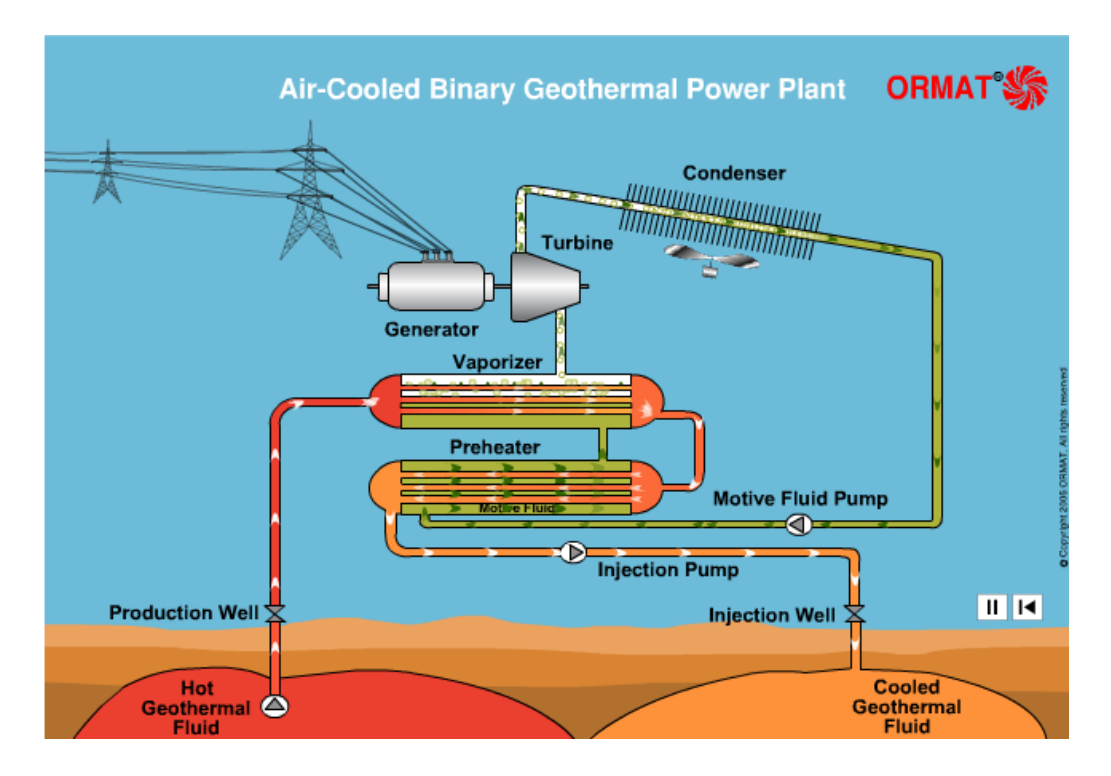

**Figura N°1.1: Configuración de planta de ciclo binario [1].**

 En este trabajo se consideran las plantas de vaporización flash y de ciclo binario como opciones para las evaluaciones técnico-económicas de los proyectos.

### **1.4.1 Sistemas geotérmicos**

 Una forma de utilizar la energía geotérmica es a través de los sistemas geotérmicos. Estos tienen una estructura que consta fundamentalmente de cuatro partes [2], modelo básico que ha sido observado en una gran cantidad de sistemas geotérmicos. Estas partes se nombran a continuación:

- Fuente de Calor: Se trata de una zona en la que se encuentra un cuerpo de magma a muy alta temperatura (superior a 600°C). Usualmente se encuentra emplazado a menos de 10 km de profundidad, desde el cual se trasmite el calor a las rocas circundantes.

- Recarga de agua: Zona que permite la infiltración del agua meteórica o superficial en el subsuelo, a través de fracturas o rocas permeables, para que de esta manera pueda alcanzar la profundidad necesaria para ser calentada.

- Reservorio: Es el volumen de rocas permeables a una profundidad accesible mediante perforaciones, donde se almacena el agua caliente o el vapor, que son los medios para utilizar el calor.

- Cubierta impermeable: Impiden el escape de los fluidos hacia el exterior del sistema, usualmente corresponde a rocas arcillosas o a sales de las mismas fuentes termales.

Dentro de los sistemas geotérmicos que pueden ser utilizados para explotación geotérmica se pueden identificar cuatro tipos, de acuerdo a la estructura geológica del sistema, estos son:

- Sistemas de agua caliente: Envuelven los sistemas que contienen agua a temperaturas entre 30 y 100°C. Sistemas de este tipo son utilizados en la actualidad en la industria agrícola y para calefacción.
- Sistemas bifásicos de agua vapor: Denominados también de vapor húmedo, contienen agua a alta presión a temperaturas superiores a 100°C. Este tipo de sistemas geotérmicos es el más común y de mayor explotación en la actualidad, pueden alcanzar temperaturas de hasta 350°C.
- Sistemas de vapor seco: De estos sistemas se extrae vapor sobrecalentado. La separación de la fase gaseosa se produce dentro del reservorio; el grado de sobrecalentamiento puede variar entre 0 y 50°C. Son poco comunes; como ejemplos se tienen Larderello y Monte Amiata (Italia), The Geysers (California) y Matsukawa (Japón).
- Sistemas de rocas secas calientes: Son sistemas con rocas impermeables de tal modo que no hay circulación de fluidos que pueden transportar el calor. Aunque se han desarrollado aplicaciones industriales de este tipo de recursos, la tecnología aún es muy inmadura para masificarse, por lo que actualmente se hacen estudios de cómo extraer energía eficientemente de estos sistemas.

### **1.4.2 Sistemas maduros**

Los sistemas hidrotermales maduros de alta entalpía normalmente ocurren en terrenos volcánicos tales como calderas o estratovolcanes, donde la fuente de calor está representada por una cámara magmática. La descarga de un sistema geotérmico convectivo está representada por las manifestaciones termales superficiales. Los fluidos geotérmicos siguen ciertos patrones de migración subsuperficial antes de la descarga, los que pueden ser identificados como upflow [3], el cual corresponde a la fracción del fluido del reservorio geotérmico que, por contraste de densidad, asciende verticalmente, y el outflow, el que corresponde a la porción de upflow que migra lateralmente y se descarga en la periferia del sistema hidrotermal, usualmente a menor elevación. Si en la zona de outflow de un sistema geotérmico es perforado un pozo exploratorio, se distinguiría, teóricamente, por un aumento de temperatura hasta un cierto nivel de profundidad seguido por una inversión de temperatura (enfriamiento). Esto permite hacer una caracterización del recurso. En la figura 1.2 se muestra un esquema de un sistema tipo.

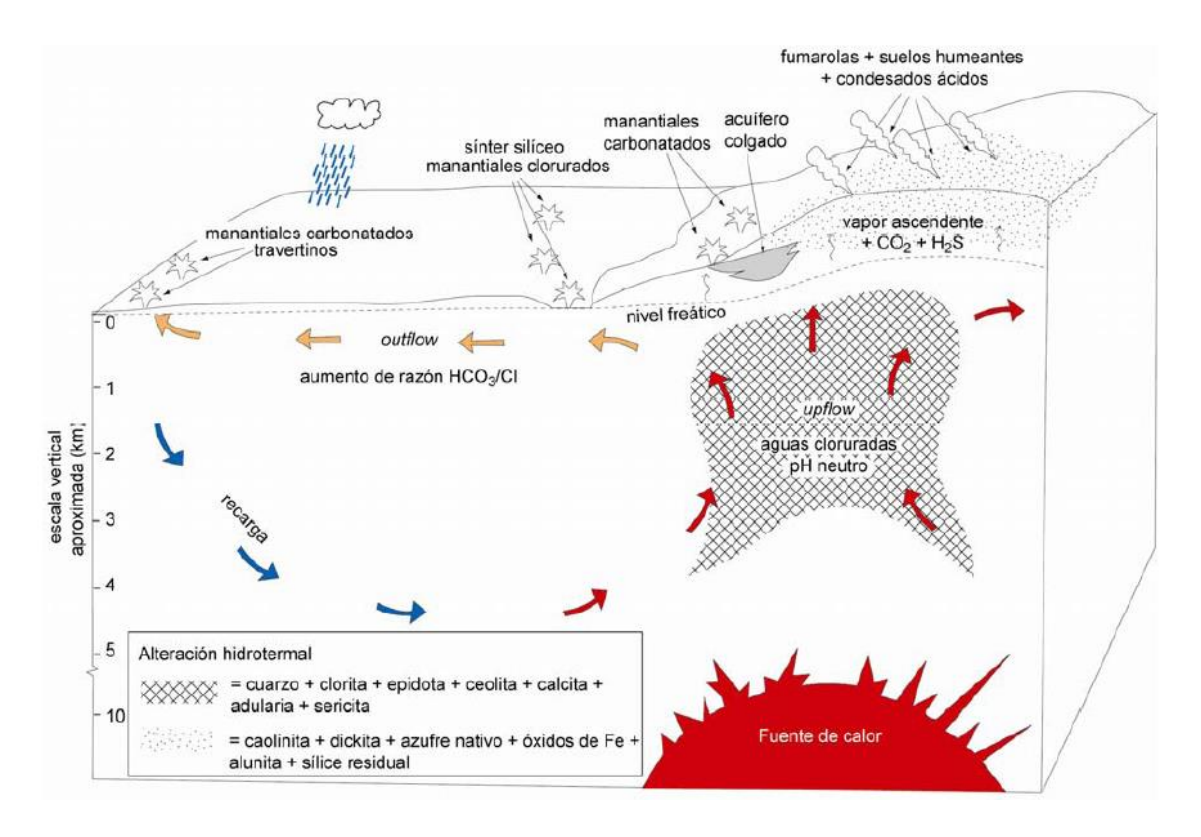

**Figura N°1.2 Sistema geotérmico maduro [3]**

Las soluciones termales maduras o equilibradas, son generalmente del tipo clorurado neutro (Cl > 1000 ppm) y en este caso se habla de un recurso geotérmico benigno. La prolongada interacción del agua con la roca permite que las soluciones termales alcancen equilibrio químico con la roca, por lo que también se conoce a estos sistemas como "rock-buffered system". El equilibrio químico con la roca se refleja en asociaciones minerales del tipo "adulariasericita" (principalmente cuarzo + adularia + sericita + pirita) y "propilítica" (principalmente cuarzo + clorita + epidota + pirita + calcita ± ceolita) [3].

#### **1.4.2.1 Manifestaciones superficiales**

Manifestaciones termales de superficie son la mayor indicación de la existencia de un recurso geotérmico en profundidad. Un manantial de agua hirviente descarga agua a temperaturas de entre 100 °C y 85 °C de pendiendo de la elevación. Por ejemplo, El Tatio se ubica a más de 4000 m.s.n.m, por lo que las descargas del manantial hierven a menos de 85 °C.

Un géiser es un manantial en el cual se producen descargas termales intermitentes y turbulentas de agua y gas, a diferencia de un manantial común en el cual el caudal es relativamente constante. La actividad de los géiseres, como toda actividad de fuente termal, es causada por el contacto entre el agua superficial y rocas calientes subterráneas. El agua calentada geotérmicamente regresa a la superficie por [convección](http://es.wikipedia.org/wiki/Convecci%C3%B3n) a través de rocas porosas y fracturadas. Los géiseres se diferencian de las demás fuentes termales por su estructura subterránea; muchos consisten en una pequeña abertura a la superficie conectada con uno o más tubos subterráneos que se conectan con las reservas de agua.

A medida que el géiser se llena, el agua superficial se va enfriando, pero debido a que el conducto es estrecho, el enfriamiento conectivo del agua en la reserva es muy bajo. El agua fría de la superficie es presionada bajo el agua caliente, asemejándose a la tapa de una [olla a presión,](http://es.wikipedia.org/wiki/Olla_a_presi%C3%B3n) haciendo que el agua de reserva se sobrecaliente, manteniendo el líquido a temperaturas superiores a su punto de ebullición. Por último, la temperatura del fondo del géiser comienza a subir alcanzando el punto de ebullición; las burbujas del vapor ascienden hasta la punta del conducto. Al atravesar el cráter del géiser, algo de agua se desborda, reduciendo el ancho de la columna y la presión del agua que hay debajo. Con este escape de presión, el agua sobrecalentada se mezcla con el [vapor,](http://es.wikipedia.org/wiki/Vapor_de_agua) [ebulliendo](http://es.wikipedia.org/wiki/Ebullici%C3%B3n) violentamente por la columna. El agua restante en el géiser se va enfriando y la erupción finaliza; el agua caliente se comienza a filtrar nuevamente dentro del depósito, y el ciclo comienza de nuevo. La duración de las erupciones y el tiempo entre una y otra varían según el géiser; En la figura 1.3 se muestra el geiser [Strokkur](http://es.wikipedia.org/wiki/Strokkur) en Islandia, el cual erupciona por algunos segundos cada 14 min.

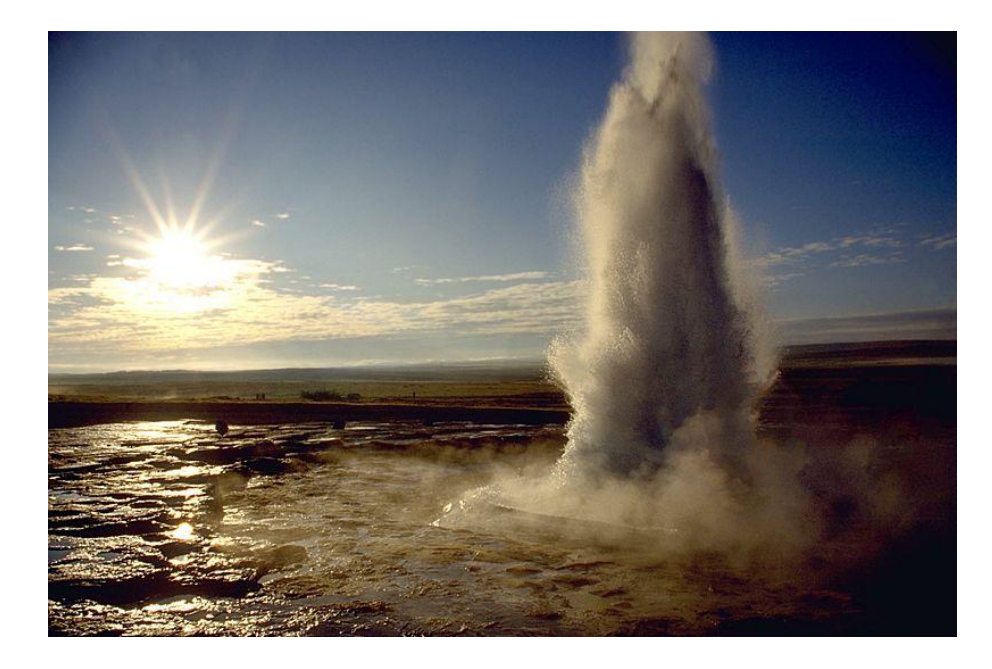

**Figura N°1.3: Geiser Strokkur, Islandia [4]**

El término fumarola se usa para describir descargas de vapor y gas, con temperaturas de ebullición o superiores, ya que se han encontrado fumarolas con temperaturas superiores a 650°C [5]. Sin embargo, las fumarolas geotérmicas raramente exceden los 100°C. Cuando las descargas de vapor son difusas, se habla de suelos humeantes (steaming ground). En el caso de descargas de gas con una temperatura inferior a la temperatura de ebullición emplea el término fuga de gas (gas seepage). Los terrenos adyacentes a las fumarolas se encuentran hidrotermalizados, encontrándose en ellos minerales como alunita, jarosita, yeso, caolinita, dickita y residuos de sílice. También se tienen comúnmente acumulaciones de azufre nativo o solfataras. Las aguas termales asociadas a zonas fumarólicas son generalmente ácidas y con gran cantidad de material suspendido derivado de la disolución de las rocas. La acumulación progresiva de material suspendido da lugar a pozas de barro.

### **1.4.3 Sistemas geotérmicos inmaduros**

No todos los sistemas geotérmicos son viables para la utilización, directa o indirecta de su energía. Debido a la existencia de una cámara magmática próxima a la superficie (< 1 km de profundidad), hay sistemas hidrotermales volcánicos en los cuales el recurso geotérmico no es explotable económicamente. Esto ocurre debido a que la cámara magmática impone un carácter ácido a los fluidos hidrotermales, a la baja permeabilidad promedio presente (rocas volcánicas frescas), y al riesgo de erupciones volcánicas. Excepcionalmente, campos volcánicos activos asociados a anomalías térmicas de gran escala como Hawai, han sido factibles de ser explotados industrialmente.

En un sistema hidrotermal volcánico, la química de los fluidos rige por sobre la química de las rocas, la mineralogía y el estilo de la alteración hidrotermal en todo el rango vertical de profundidad. El dominio de los fluidos hidrotermales por sobre las rocas se describe con el término de sistemas inmaduros o fluid-buffered. Los fluidos hidrotermales ácidos pueden dar origen a lagos que se alojan en los cráteres de los volcanes, y éstos constituyen una barrera natural para el ascenso de los gases solubles como HCl, HF y  $SO_2$ , cuya absorción genera una acidez extrema en algunos lagos volcánicos, como es el caso del lago del volcán Poas en Costa Rica, como se muestra en la Fig. 1.5.

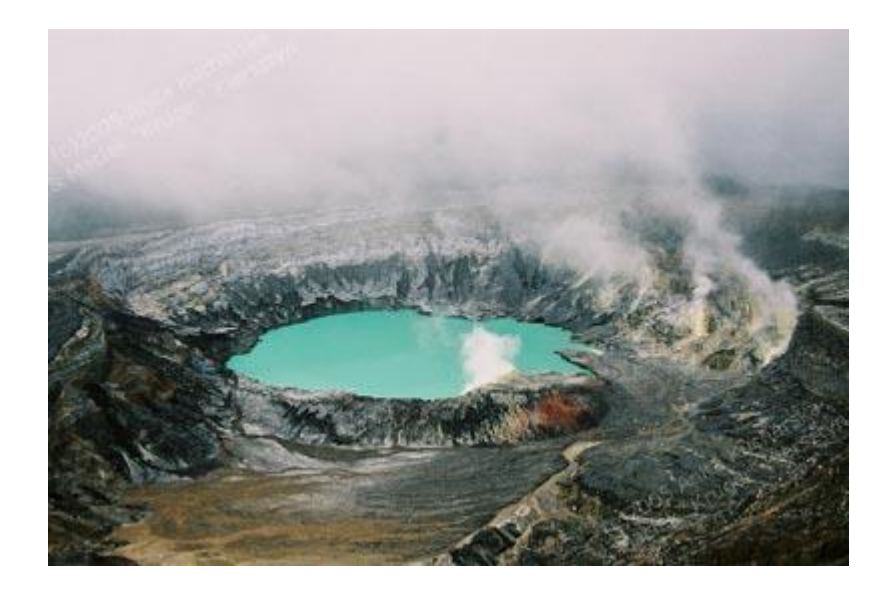

**Figura N°1.5: Lago ácido, volcán Poas, Costa Rica [6]**

### **1.5 El proyecto geotérmico**

#### **1.5.1 Etapas**

El desarrollo de proyectos geotérmicos se puede caracterizar en cinco etapas fundamentales, las que son la búsqueda y adquisición del terreno o concesión del mismo, la etapa de exploración, , la confirmación del recurso, y la ingeniería de detalles y construcción de planta. Todas estas etapas son necesarias para lograr la instalación y operación de una planta geotérmica. Para la perforación requerida en el proyecto, tanto de exploración como final, debe atenerse a la ley sobre concesiones de energía geotérmica, ley Nº 19.657. Esta ley indica las condiciones necesarias para obtener los permisos necesarios para la exploración y explotación de los recursos geotérmicos.

Un proyecto geotérmico requiere de una inversión alta solo para efectuar el estudio del recurso energético y desarrollar un modelo geológico del sistema. Esta es una de las barreras de entrada que presenta esta tecnología, ya que tiene costos de operación muy bajos y es muy eficiente en el uso de la tierra, encontrándose en segundo lugar en este punto después de la energía nuclear [7].

Otra barrera de entrada es el lento otorgamiento por parte del Estado de concesiones para la búsqueda de yacimientos. Este proceso se aceleró con la ley de concesiones del año 2000 pero aún tarda más de un año conseguir una concesión. Al respecto de este punto, el gerente general de la empresa de geotermia, Energía Andina, dice: "Debiera demorarse alrededor de 6 meses, pero el promedio es un año y medio a dos años. Este es un negocio de riesgo y eso significa que las compañías necesitan tener varios proyectos de exploración y decidir al final por los mejores económicamente. Nuestro objetivo es que al 2013 tengamos una cartera de por lo menos 3 proyectos evaluados positivamente, es decir, 3 descubrimientos económicos, que puedan transformarse en centrales geotérmicas" [8].

En la etapa inicial de búsqueda lo que se quiere encontrar son manifestaciones que indiquen la presencia de un reservorio geotérmico. Mediante la obtención de una concesión, o del terreno, esta etapa ocurre antes de la exploración. Después, en la etapa de exploración, se desarrolla el análisis que determinará la pre-factibilidad técnica de la instalación de la planta. Normalmente se inicia con estudios geoquímicos, y su duración puede llegar hasta unos pocos años.

Los estudios geoquímicos consisten en el análisis químico e isotópico de fluidos obtenidos de las manifestaciones termales, como fuentes termales y fumarolas, y/o de pozos en el área de estudio con el fin de poder inferir las condiciones físico-químicas de los fluidos provenientes del reservorio geotérmico. Estos estudios, aparte de proveer una caracterización química del terreno y del reservorio, entregan estimaciones de la temperatura esperada en profundidad, lo que constituye un punto clave para el diseño de una planta geotérmica [3].

Como uno de los objetivos de la etapa de exploración es hacer un modelo geológico del sistema en estudio, también se realizan prospecciones geofísicas, las cuales implican la colección de significativos datos de la superficie del terreno, sin una intervención mayor del entorno medioambiental. Los trabajos geofísicos consisten en distintos métodos indirectos que tienen por objeto caracterizar las unidades y estructuras rocosas en subsuperficie. El trabajo geológico consiste principalmente en el levantamiento de información de unidades de roca con sus respectivos estudios geoquímicos y geocronológicos, además de estudios volcanológicos y de geología estructural, como pueden ser estudios sismológicos, gravimétricos y magnetotelúricos.

La figura 1.6 muestra un desglose de las etapas que frecuentemente se llevan a cabo en una etapa de exploración.

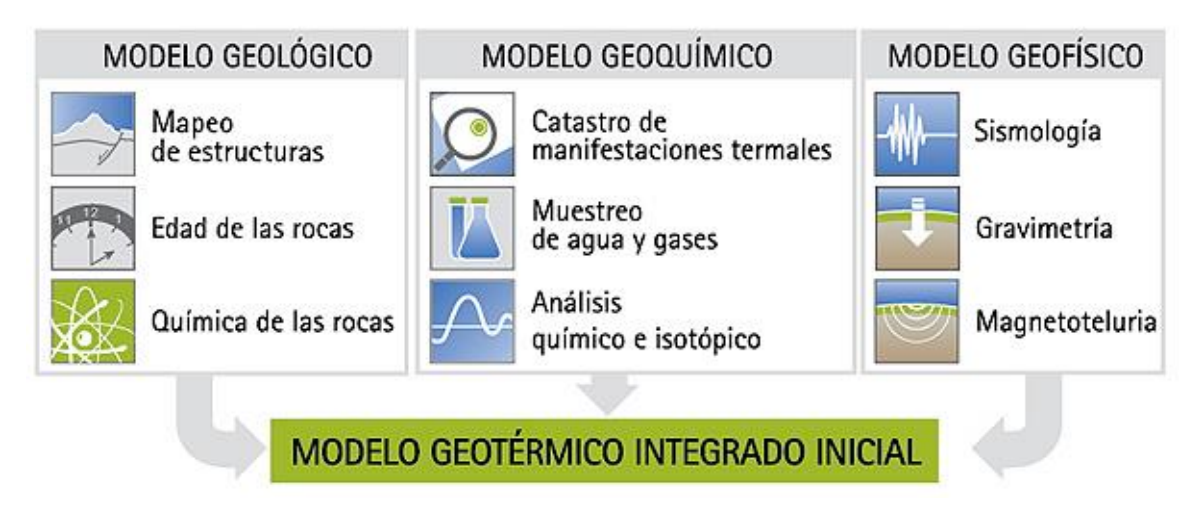

**Figura N°1.6: Etapas de la fase de exploración geotérmica [7].**

 Una vez se han desarrollado estos estudios, el riesgo asociado a la inversión en un proyecto geotérmico sigue siendo alto, es en la perforación de pozos de exploración que se logra disminuir el riesgo considerablemente, en caso de tener un recurso factible de explotar. Sin embargo, estos pozos implican una inversión alta, en términos generales de entre 1-2 millones de USD por kilómetro de profundidad a la que se encuentre el reservorio [9], por lo que llevar a cabo esta inversión es uno de los puntos clave que dificulta la realización de proyectos geotérmicos. La figura 1.7 muestra el costo de los pozos geotérmicos en los 70s, mostrando la tendencia y comparándola con el costo de pozos de petróleo y gas.

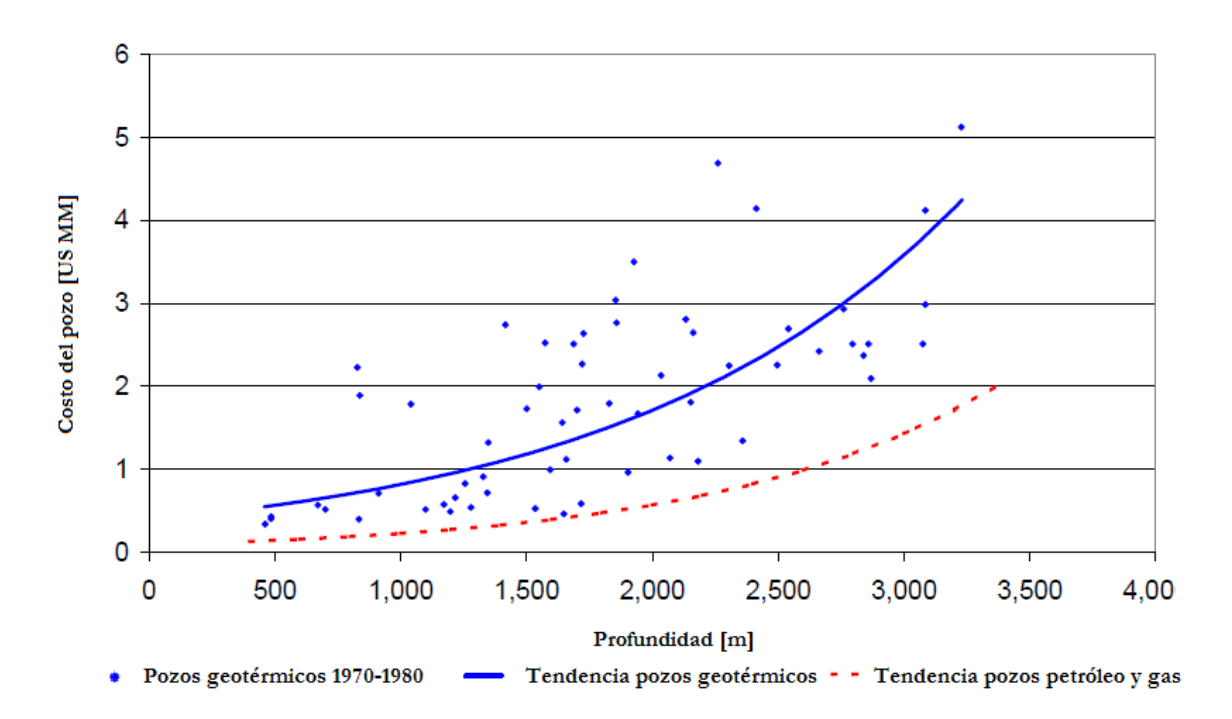

**Gráfico N°1.1: Costo pozos geotérmicos en dólares del 2000 [10]**

Una vez realizado el desglose de estudios mostrado en la figura 1.6, con la información obtenida en esta etapa debe desarrollarse un modelo geológico del sistema geotérmico, lo que permite hacer una evaluación determinística de la rentabilidad del proyecto.

### **1.6 Potencial geotérmico**

El potencial energético extraíble de una zona tiene una relación directa con la actividad sísmica presente. Debido a que Chile se ubica en el Cinturón de Fuego del pacífico, lugar que se caracteriza por reunir las zonas de subducción más importantes del mundo (placas litosféricas Nazca y placa Sudamericana), tiene una gran cantidad de movimientos telúricos. Estimaciones del potencial geotérmico pueden variar mucho dependiendo de la tecnología considerada y la situación presente de identificación de recursos extraíbles. En una estimación efectuada el 2005 por Alfredo Lahsen se obtienen los resultados mostrados en la figura 1.8, ésta muestra la distribución del potencial a lo largo del territorio nacional.

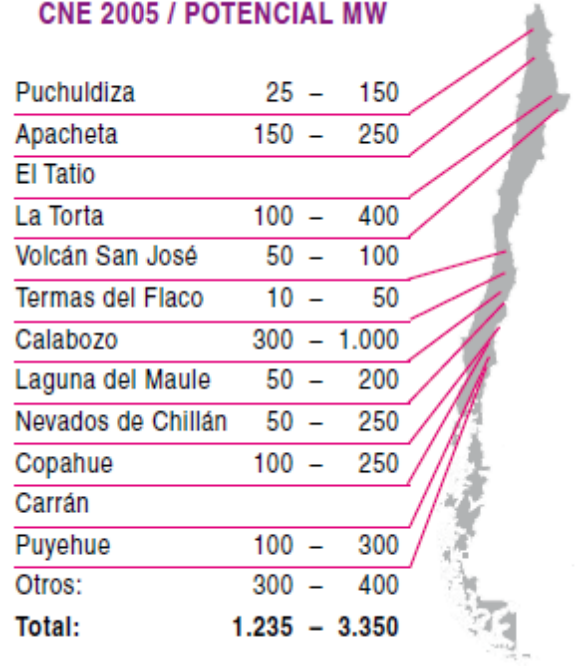

### **Figura N°1.7: Potenciales de extracción geotérmica en reservorios identificados en Chile [10].**

 Sin embargo, este es el potencial de localizaciones conocidas, y no necesariamente la suma de ellas expresa el valor del potencial a lo largo del territorio nacional. Según

estudios desarrollados por el CEGA (Centro de Estudios Geotérmicos de los Andes), el potencial total geotérmico de Chile es cercano a los 16 [GW], contenido en fluido a temperaturas por sobre 150 [°C] y a profundidades menores a 3000 [m] [11].

## **2 Marco teórico**

### **2.1 Producción de energía eléctrica**

Durante la etapa de generación eléctrica en una planta geotérmica, en promedio un pozo produce 5 [MW], habiendo algunos que alcanzan una producción de hasta 30 [MW] [12]. Sin tomar en cuenta factores de eficiencia en la conversión de la energía, la potencia entregada por pozo se calcula con la siguiente expresión (ecuación 2.1). Donde m<sup>v</sup> es la masa de vapor y ΔΗ es la diferencia de entalpía entre el vapor de producción y el vapor a temperatura ambiente.

> $P = m_V * \Delta H$ Ecuación 2.1

El consumo de vapor requerido para generar 1 [MW] depende del tipo de turbina empleado. En ciertas turbinas de contrapresión donde el vapor ingresa a presiones de entre 9 y 13 [bar] y sale de la turbina a presión atmosférica, estas plantas consumen entre 4 y 7 [kg/s] de vapor por MW generado, con una eficiencia cercana al 60%. Estas turbinas son una alternativa económica en plantas pilotos o en estudios de factibilidad eléctrica de pozos durante las etapas preliminares de desarrollo de un proyecto geotérmico.

Otro tipo de turbina a usar son las turbinas de condensación, en las cuales el vapor sale a presiones sub-atmosféricas de entre 0.05 a 0.02 [bar], estas turbinas tienen un mayor costo de inversión por el material auxiliar del que requieren, tales como un extractor de gas, un condensador y una torre de enfriamiento. Sin embargo, tienen una mayor eficiencia, la que se aproxima al 80%, por lo que su consumo de vapor es menor.

Considerando la mayor inversión necesaria en turbinas de condensación, en un proyecto de gran escala, tomando gran escala como una producción energética mayor a 20 [MW], la opción más económica generalmente es una planta de condensación. Aparte de la ganancia de eficiencia, esto se debe a que el menor requerimiento de vapor en las turbinas significa una menor cantidad de pozos de producción, los que requieren de inversiones de entre 1 y 2 millones de dólares por kilómetro de profundidad a la que se requiere perforar. Para una central geotérmica de 50-60 [MW] los pozos de producción pueden representar el 30 % de la inversión [3].

### **2.2 Gases no condensables**

Uno de los puntos más importantes a tomar en cuenta en toda planta de generación geotérmica es la cantidad de gases no condensables (GNCs) presentes en el fluido geotérmico. En un estudio al respecto, realizado por Khalifa y Michaelides en 1978 [13], se estudió el efecto del CO<sub>2</sub> disuelto en el rendimiento de varios componentes de una PGG, tales como el tanque de vaporización flash, el condensador, el sistema de extracción de gases, y la turbina. En éste se demostró que la presencia de 10% en peso de CO2 en el flujo geotérmico resulta en una disminución de 20-25% del trabajo neto comparado con un sistema puro [14]. Debido a los gases no condensables, el coeficiente de transferencia de masa en el condensador es bajo. Michaelides propuso, para evitar esto, un sistema de separación flash al tope del pozo para separar los GNCs antes de que ingresen a la turbina, determinando la temperatura flash dependiendo del contenido de GNCs. Además, enfatizó que el contenido de estos gases en el vapor es un importante factor en la estimación de trabajo recuperable, y que si el contenido de gas inicial era mayor que 0.1% en peso de vapor, la separación de los GNCs por separación flash lleva a la recuperación de mayores cantidades de trabajo.

Desde la década de los 80, debido a los avances en la relevancia de poder eliminar los GNCs en orden de aumentar la eficiencia, varios sistemas se han utilizado para lograr la separación de gases. Entre ellos destacan eyectores, bombas, compresores y sistemas combinados con eyectores jet a vapor y compresores. Por un lado, los eyectores son equipos simples y de bajo costo que requieren una mantención muy baja. Sin embargo, son ineficientes y consumen una considerable cantidad de trabajo. Por otro lado, las bombas y los compresores son caras y requieren mantención frecuente, aunque son más eficientes en el uso de energía.

En la última década ha habido notorios avances en el problema de separación de GNCs. En el 2000, un estudio publicado por la National Renewable Energy Laboratory (NREL) comparó seis métodos distintos considerando aspectos económicos y de diseño. El estudio mostró que los sistemas híbridos son más rentables en un amplio rango de concentraciones de GNCs [14].

### **2.3 Modelación geotérmica**

Las condiciones únicas y complejas de cada reservorio geotérmico dificultan el proceso de desarrollo de software para diseño y simulación de PGG. La mayoría de los programas existentes son desarrollados para modelación de reservorios, intercambiadores de calor subterráneos y bombas de calor, modelación geoquímica de fluidos geotermales, y aplicaciones directas. El primer software conocido para modelación de PGG es GEOCOST, el que se basa en modelos determinísticos de costos estáticos para simular la producción de electricidad desde energía geotérmica. Éste programa entrega, a partir de las condiciones del reservorio, el output de energía eléctrica y una evaluación económica del proyecto.

GEOCOST solo incluye eyectores jet a vapor como sistemas de remoción de GNCs, lo que hace que su utilización no sea aplicable a reservorios con altas concentraciones de estos gases. Otro software desarrollado para estas aplicaciones es GETEM, un modelo estático que determina el rendimiento de plantas de vaporización flash y plantas de ciclo binario, y que tiene un mayor rango de opciones para los sistemas de remoción de GNCs. De los sistemas mencionados en esta sección, incluye todos con excepción de los sistemas basados en compresores y calderas. PGGs también pueden ser modeladas en programas más generales como ASPEN-HYSYS, sin embargo, éstos no incluyen un módulo específico para los sistemas de remoción de GNCs. Otro software útil para el desarrollo de modelos es SAM (Systems Advisor Model), este es utilizado para hacer simulaciones de la mayoría de las plantas que utilizan ERNC, incluyendo PGGs. Para éstas, se basa en GETEM para hacer sus estimaciones, aunque tiene menos opciones para los datos de entrada. Sin embargo, su interfaz gráfica hace que su uso sea mucho más simple y para casos generales entrega resultados similares a los de GETEM, además presenta ciertas ventajas ya que permite obtener gráficos de flujos de caja, decaimiento de temperatura del reservorio y de output energético en el tiempo directamente y en muy pocos pasos.

En términos generales, un modelo le permite al ingeniero hacer un diseño preliminar de planta, realizar pronósticos y validar el rendimiento bajo varias condiciones de trabajo. Además la simulación soporta nuevos diseños de planta en las fases iniciales, lo que puede evitar posibles modificaciones tardías, evitando caer en costosas remodelaciones producto de errores de diseño conceptual.

La simulación también ayuda al personal involucrado en varios niveles de planta a familiarizarse con su comportamiento antes de iniciar el funcionamiento, disminuyendo así el tiempo real de puesta en marcha.

### **2.4 Modelo termodinámico**

### **2.4.1 Antecedentes**

Aunque en este trabajo se utiliza un modelo ya desarrollado, también se hace una modelación preliminar que muestra los fundamentos detrás de los modelos. La formulación de éstos consiste primero en desarrollar balances de masa y energía. Uno de los resultados más importantes de estos balances en el caso de una planta de generación eléctrica es el output de energía. Este valor es el que permite hacer un análisis económico en condiciones de estado estacionario y flujo estacionario. Para el caso de una PGG, es útil desarrollar también balances de exergía, ya que esta variable permite encontrar las fuentes de ineficiencias termodinámicas en un sistema.

La exergía es una propiedad que permite determinar el potencial de trabajo útil de una determinada cantidad de energía que se puede alcanzar por la interacción espontánea entre un sistema y su entorno. Es una variable de estado que informa de la utilidad potencial del sistema como fuente de trabajo.

Un balance de exergía es una herramienta para evaluar los flujos de exergía en un sistema. La mayoría de los casos de imperfección termodinámica no pueden ser detectados por balances de masa y energía, por lo que una evaluación cuidadosa de los procesos por medio de balances de exergía permite en estos casos identificar la fuente de tales ineficiencias, lo que lleva a mejores diseños de los sistemas termodinámicos.

A continuación se exponen los balances de masa, energía, y exergía para una PGG, los que son tomados de un trabajo desarrollado por Nurdan Yildirim Ozcan el 2010 [14].

### **2.4.2 Balances de masa**

Los balances de masa para la PGG pueden ser expresados en forma general con las siguientes ecuaciones. Primero, el flujo másico total puede expresarse de la siguiente forma:

$$
\dot{m} = \dot{m}_s + \dot{m}_L + \dot{m}_{GN}
$$

#### Ecuación 2.1

A continuación se escribe una relación utilizada para indicar la fracción del flujo que no constituye el vapor utilizable para el proceso, es decir, sólidos y GNC:

$$
x=\frac{\dot{m}_s+\dot{m}_{GNC}}{\dot{m}}
$$

#### Ecuación 2.2

De forma similar, se escribe una relación para la fracción de GNC en relación al contenido que no constituye el vapor utilizable en el proceso.

$$
f = \frac{\dot{m}_{GNC}}{\dot{m}_s + \dot{m}_{GNC}}
$$
  
Ecuación 2.3

Con estas relaciones se pueden escribir tres ecuaciones que relacionan estos términos.

 $\dot{m}_L = (1 - x) * \dot{m}$ Ecuación 2.4  $\dot{m}_S = x * (1 - f) * \dot{m}$ Ecuación 2.5  $\dot{m}_{GNC} = x * f * \dot{m}$ Ecuación 2.6

Finalmente, se expresa el balance de masa de manera general como:

$$
\sum \dot{m}_{in} = \sum \dot{m}_{out}
$$

Ecuación 2.7

### **2.4.3 Balances de energía**

Procediendo de forma similar a lo realizado con los balances de masa, los balances de energía pueden ser expresados en forma general con las siguientes ecuaciones.

 $m * h = m_s * h_s + m_L * h_L + m_G$ 

Ecuación 2.8

$$
\sum (\dot{m} * h)_{in} = \sum (\dot{m} * h)_{out}
$$

Ecuación 2.9

### **2.4.4 Balances de exergía**

Procediendo de forma similar a lo realizado con los balances de masa y energía, los balances de exergía pueden ser expresados en forma general con las siguientes ecuaciones.

> $\vec{Ex}_{in} = \vec{Ex}_{out} + \vec{Ex}_{d}$ Ecuación 2.10  $\vec{Ex}_{out} = \vec{Ex}_{desired} + \vec{Ex}_{w}$ Ecuación 2.11

La exergía destruida puede ser expresada como la multiplicación de la temperatura ambiente por la entropía del sistema.

$$
E_{\text{X}}_{\text{destroyed}} = T_0 * s
$$

#### Ecuación 2.12

$$
\vec{Ex} = \vec{Ex}_f + \vec{Ex}_s + \vec{Ex}_{CO_2}
$$

#### Ecuación 2.13

La exergía total puede ser expresada de la siquiente forma:

$$
\vec{Ex} = \vec{m} * [(h - h_0) - T_0 * (s - s_0)]
$$
  
Ecuación 2.14

La forma más común de expresar el rendimiento de un sistema con respecto a su exergía es el método de la eficiencia exergética, la que es una medida del rendimiento de un sistema relativa al rendimiento teórico máximo del mismo sistema. Este término se define como la razón entre el output de exergía deseada y la necesaria exergía ingresada.

$$
\eta_{Ex} = \frac{Ex_{desired}}{Ex_{in}}
$$

Ecuación 2.15

### **2.5 Balances por equipo**

En esta sección se desarrollan los balances específicamente para una planta de vaporización flash en relación al diagrama mostrado en la figura 2.1, la que muestra el esquema de una planta representativa. Ésta está conformada por pozos de producción, un separador principal, turbina, condensador, sistema de remoción de GNC, torre de enfriamiento y equipos auxiliares como bombas y ventiladores.

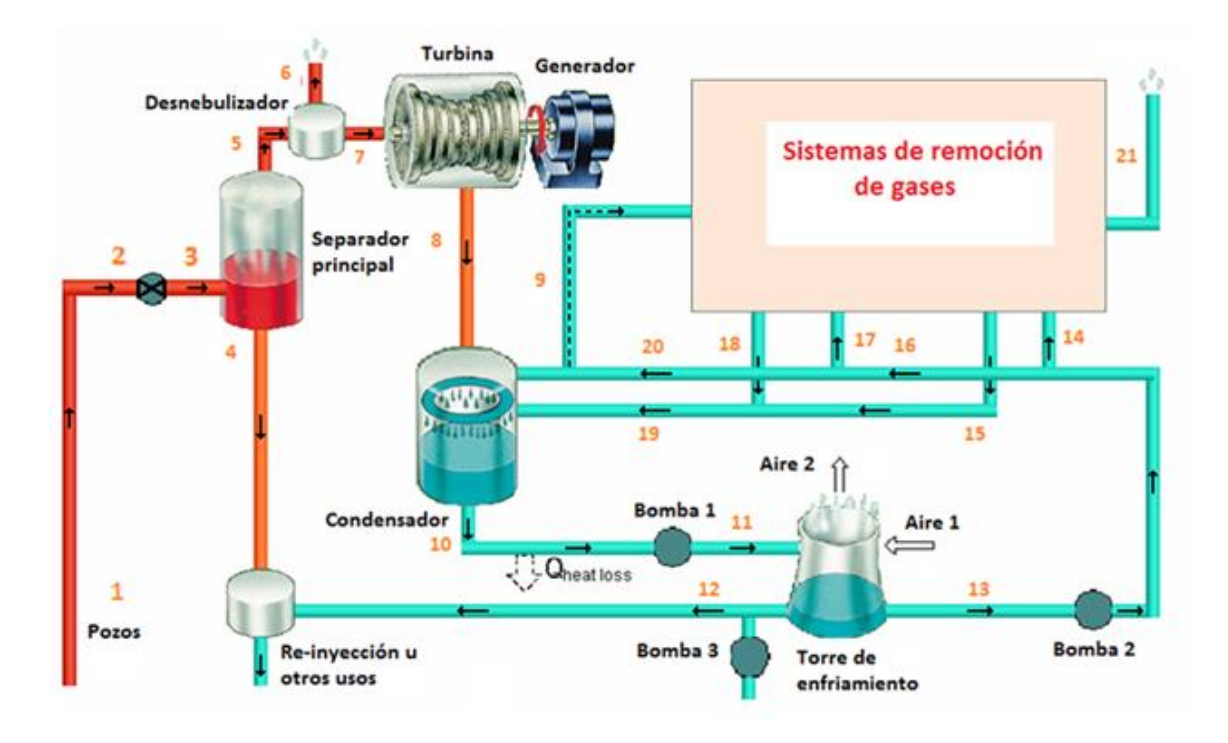

**Figura N°2.1: Esquema representativo planta de vaporización flash [14].**

Inicialmente, el fluido geotermal es separado en fases líquida y gaseosa en el separador. La fase gaseosa que contiene vapor y GNC es dirigida a la turbina, y de ésta pasa al condensador donde los GNC son acumulados y extraídos en el sistema de remoción de GNC. El resto es bombeado a la torre de enfriamiento. La fase líquida es bombeada para ser reinyectada al reservorio, o en caso de tener una temperatura elevada, bombeada a una planta de ciclo binario.

Los balances de masa, energía, y exergía para condiciones de estado estacionario en referencia a la figura 2.1 se muestran a continuación:

$$
\dot{m_1} + \dot{m}_{aire 1} = \dot{m_3} + \dot{m_5} + \dot{m}_{11} + \dot{m}_{20} + \dot{m}_{aire 2}
$$

Ecuación 2.16

$$
\dot{W}_{\text{neto}} = \dot{W}_{\text{generado}} - \sum \dot{W}_{\text{auxiliar}}
$$

Ecuación 2.17

$$
\sum \dot{W}_{auxiliar} = \sum \dot{W}_{SRG} + \dot{W}_{motor \; bomba} + \dot{W}_{motor \; ventilador} + \dot{W}_{otros}
$$

Ecuación 2.18

Por último, el balance de exergía queda expresado como:

$$
\dot{\text{Ex}}_1 + \dot{\text{Ex}}_{\text{aire 1}} = \dot{\text{Ex}}_3 + \dot{\text{Ex}}_5 + \dot{\text{Ex}}_{11} + \dot{\text{Ex}}_{\text{heatloss,pipe}} + \dot{\text{Ex}}_{20} + \dot{\text{Ex}}_{\text{aire 2}} + \dot{\text{W}}_{\text{neto}} + \sum_{\text{PGG}}
$$

#### Ecuación 2.19

Dónde:

 : Exergía perdida en la tubería entre el condensador y la torre de enfriamiento.

 $\Sigma$  I<sub>PGG</sub>: Total de exergías destruidas.

La eficiencia exergética promedio de la planta se expresa de la siguiente forma:

$$
\eta_{\text{promedio}} = \frac{\dot{W}_{\text{neto}}}{\dot{E}x_1}
$$

#### Ecuación 2.20

A continuación, la PGG es dividida en varios subsistemas. Cada cual con sus propios balances de masa, energía y exergía en estado estacionario. Las partes en las cuales se divide la planta son las siguientes:

-Separador

-Desnebulizador

-Sistema turbina-generador

-Condensador

-Torre de enfriamiento

-Sistema de remoción de GNC

-Sistemas auxiliares: bombas y ventiladores

### **2.5.1 Separador**

En la primera fase del proceso, en el separador de vapor, el fluido geotérmico es separado en una fase líquida y una gaseosa. La vaporización flash es modelada como un proceso isoentálpico, ya que ocurre espontáneamente, sin trabajo externo involucrado. Cualquier cambio en energía cinética o potencial mientras realiza la vaporización flash, también es despreciado. La figura 2.2 muestra esta parte del proceso en un esquema individual.

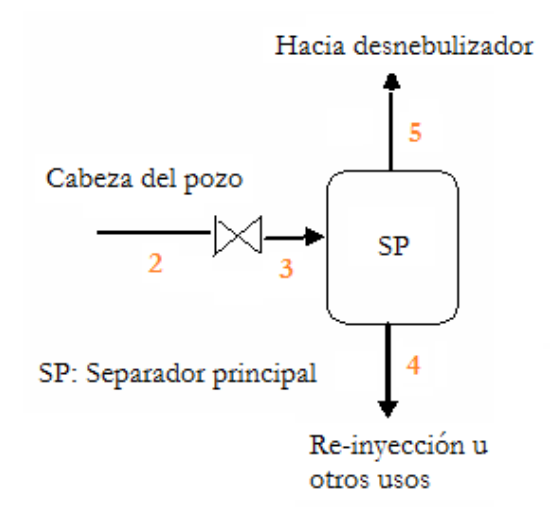

#### **Figura** N°**2.2 Diagrama de flujos para separador**

Debido a que el proceso de vaporización flash es isoentálpico, se cumple que:

 $h_2 = h_3$ 

Ecuación 2.21

Además, el proceso de separación es isobárico, es decir:

$$
P_3 = P_4 = P_5 = P_{Separador}
$$

Ecuación 2.22

La calidad de fracción de sequedad de la mezcla que se forma luego de la separación flash, puede ser encontrada de:

$$
x_3 = \frac{h_3 - h_4}{h_5 - h_4}
$$

### Ecuación 2.23

El flujo másico de vapor que fluye al desnebulizador desde el separador está dado por:

 $\dot{m}_5 = \dot{m}_3 * x_3$ Ecuación 2.24

Por lo tanto el flujo de la salida inferior del separador queda expresado como:

$$
\dot{m}_4 = \dot{m}_3 \cdot (1 - x_3)
$$
  
Ecuación 2.25

Pérdida de exergía:

$$
I_{separador} = \dot{Ex}_2 - \dot{Ex}_4 + \dot{Ex}_5
$$

Ecuación 2.26

Eficiencia exergética:

$$
\eta_{separador} = \frac{Ex_5}{Ex_2}
$$

Ecuación 2.27

### **2.5.2 Desnebulizador (Demister)**

Un desnebulizador se ocupa antes del ingreso del fluido a la turbina para eliminar el condensado del vapor y asegurarse que vapor seco sea introducido a la turbina. El diagrama del proceso se muestra en la figura 2.3.

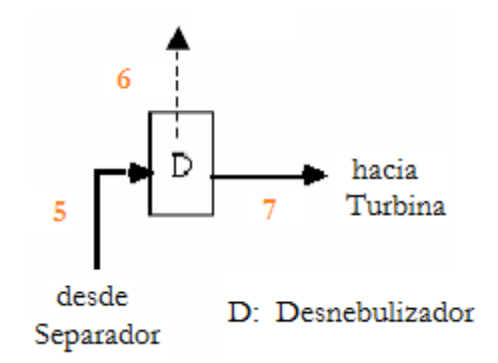

**Figura** N°**2.3: Diagrama de flujos para desnebulizador**

El flujo másico eliminado es considerado el 1% del flujo de vapor y la caída de presión a través del equipo es tomada como 10 [kPa].

> $\dot{m}_6 = \dot{m}_5 * 0.01$ Ecuación 2.28

La pérdida de exergía se modela de la siguiente forma:

$$
I_{Desnebulizador} = \vec{Ex}_5 - \vec{Ex}_7 - \vec{Ex}_6
$$

Ecuación 2.29

Eficiencia exergética:

$$
\eta_{\text{Desnebulizador}} = \frac{\dot{Ex_7}}{\dot{Ex_5}}
$$

Ecuación 2.30

### **2.5.3 Sistema turbina-generador**

Las turbinas a vapor son turbomáquinas en las que se realiza el proceso de expansión del vapor, produciendo trabajo mecánico a costa de una disminución de su temperatura y energía interna. Son máquinas a través de las cuales pasa un fluido en forma continua y éste le entrega energía a través de un rodete con paletas o álabes. Como la PGG opera en estado estacionario, el estado de ingreso del fluido y la presión de operación están fijos.

El proceso de expansión idealmente es un proceso adiabático e isoentrópico. El diagrama del proceso se muestra en la figura 2.4.

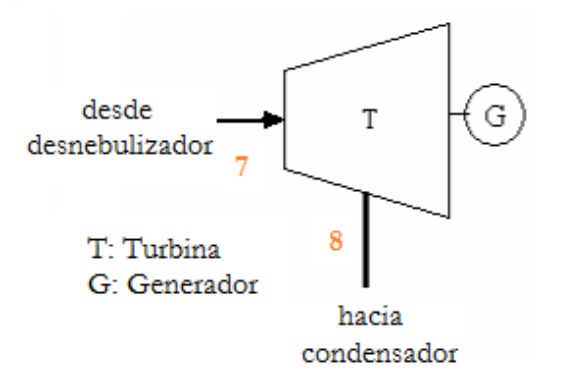

#### **Figura** N°**2.4: Diagrama de flujos para sistema turbina-generador**

Los cambios en energía potencial y cinética asociados al paso del fluido por la turbina son pequeños en relación al cambio en entalpía y pueden ser despreciados. Entonces el trabajo producido por una turbina adiabática simplemente corresponde al cambio en entalpía, como se expresa en la ecuación 2.31.

 $\dot{W}_{Turbina} = \dot{m}_7$ 

Ecuación 2.31

El proceso en la realidad no es isoentrópico, y para corregir el desfase del caso ideal se expresa la eficiencia isoentrópica de la turbina, ésta es por definición:

> $\eta_{Turbina} = \frac{T}{T}$ T  $\dot{W}_T$  $\dot{W}_T$

> > Ecuación 2.32

Aunque la eficiencia de una turbina depende de un factor de calidad isoentrópica, muchos trabajos asumen valores cercanos a un 70%.

La potencia entregada por el sistema turbina-generador se define como muestra la ecuación 2.33.

$$
\dot{W}_{Generador} = \dot{W}_{Turbina} * \eta_{Generador}
$$

Ecuación 2.32

La pérdida de exergía se modela de la siguiente forma:

 $I_{Turbina-generador} = \vec{Ex}_7 - \vec{Ex}_8 - \vec{W}_T$ 

Ecuación 2.33

Por último, la eficiencia exergética:

η  $\dot{W}_T$  $\overline{Ex_7} - \overline{Ex_8}$ 

Ecuación 2.34

### **2.5.4 Condensador**

La primera función del condensador es condensar el vapor que sale de la turbina. El sistema de agua circulante provee agua de enfriamiento a los condensadores de la turbina, por lo que actúa como un vehículo por el cual el calor es sacado del ciclo del vapor y soltado al ambiente.

El rendimiento de este equipo es vital para la eficiencia de la planta ya que un condensador operando a la temperatura más baja posible produce el mayor trabajo posible en la turbina y la mayor eficiencia del ciclo. El condensador a utilizar es un condensador directo, y el diagrama del proceso se muestra en la figura 2.5.

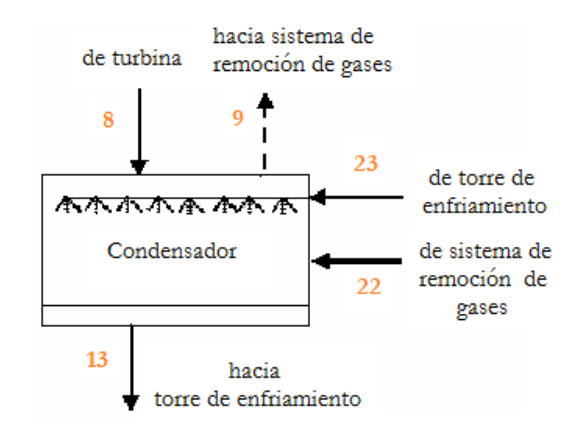

**Figura** N°**2.5: Diagrama de flujos para condensador**

De forma típica se obtienen temperaturas de condensado alrededor de 45-50 [°C], a una presión del condensador de 9.6-12.5 [kPA].

El proceso funciona de la siguiente forma: vapor sale de la turbina y va hacia el condensador, donde es mezclado con un spray de agua fría de la torre de enfriamiento y enfriadores de gas del sistema de remoción de gases. El vapor se condensa en las gotas de agua y el condensado escurre a través de una pierna barométrica hacia un tanque sellado. GNC y un poco de vapor son absorbidos del condensador por el sistema de remoción de gases.

La entrada de agua de enfriamiento debería ser suficientemente menor a la temperatura de saturación del vapor para resultar en valores razonables de  $\Delta T_0$ . Usualmente se recomienda que  $\Delta T$ i se encuentre entre 11 – 17 [°C] y que  $\Delta T_0$  no sea menor que 2.8 [°C]. La caída de entalpía y el trabajo realizado por la turbina por unidad de presión es mucho mayor en el lado de baja presión que en el lado de alta presión de la turbina.

La carga de calor del condensador se determina en la siguiente ecuación:

$$
\dot{Q}_{condensador} = \dot{m}_8 * h_8 - \dot{m}_9 * h_9 - \left[ \dot{m}_{l,8} + (\dot{m}_{S,8} - \dot{m}_{S,9}) \right] * h_{13}
$$

Ecuación 2.35

El flujo másico de agua de enfriamiento se determina en la ecuación 2.36.
$$
\dot{m}_{23} = \frac{(\dot{Q}_{condensador} - \dot{m}_{22} * (h_{13} - h_{22}))}{(h_{13} - h_{23})}
$$

Ecuación 2.36

Pérdida de exergía:

$$
I_{condensador} = \dot{Ex}_8 + \dot{Ex}_{22} + \dot{Ex}_{23} - \dot{Ex}_9 - \dot{Ex}_{13}
$$

Ecuación 2.37

Por último, la eficiencia exergética:

$$
\eta_{Ex:Condensador} = \frac{E\dot{x}_9 + E\dot{x}_{13}}{E\dot{x}_8 + E\dot{x}_{22} + E\dot{x}_{23}}
$$

Ecuación 2.38

# **2.5.5 Torre de enfriamiento**

Una torre de enfriamiento es un equipo en el cual aire atmosférico enfría agua caliente, a través de la evaporación de parte del agua debido al contacto directo entre ésta y aire. El diagrama de flujos para esta etapa se muestra en la figura 2.6.

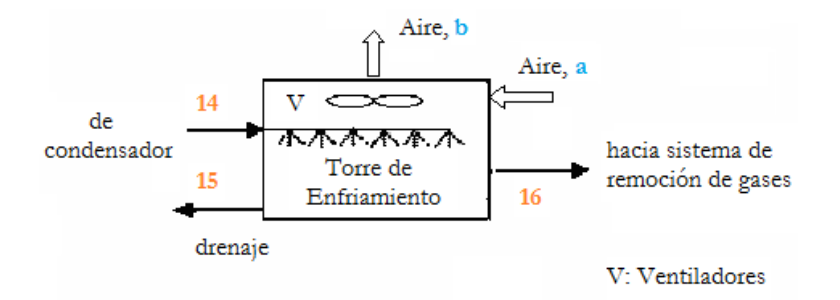

**Figura** N°**2.6: Diagrama de flujos para torre de enfriamiento**

El condensado circulante deja el condensador siendo bombeado por una bomba hidráulica (bomba 1) hacia el tope de las torres de enfriamiento. El agua llega al tope de las torres con una caída de temperatura de 3 [°C]. A medida las gotas de agua caen, se rompen en gotas más pequeñas, mientras una corriente de aire (aire a) fluye a través de las gotas enfriando el agua por evaporación y mecanismos de conducción-convección. La corriente de aire es creada por ventiladores de aire localizados en el tope de las torres de enfriamiento. Las gotas de agua eventualmente caen a la base de la torre, y desde aquí pasa hacia el condensador y hacia el enfriador del sistema de remoción de GNC. Aire caliente sale de la torre (aire b) y soltado a la atmósfera. Algo de condensado es perdido en el aire. Por último, hay que notar que no se realiza trabajo mecánico y que cambios en energía potencial y cinética son despreciables.

Para hacer los balances notar que el vapor de agua aumenta su masa debido al agua evaporada. Entonces, basado en una unidad de masa de aire seco, el balance energético es el siguiente:

$$
h_{aire\ seco\ a} + \omega_{aire\ b} * h_{vapor\ a} + W_{10} * h_{liquido\ 14}
$$
  
=  $h_{aire\ seco\ b} + \omega_{aire\ b} * h_{vapor\ b} + W_{16} * h_{liquido\ 16}$ 

Ecuación 2.39

Dónde:

 $\omega$ : Humedad relativa

W: Masa de agua circulante por unidad de masa de aire seco

$$
\omega_{aire\ b} - \omega_{aire\ a} = W_{14} - W_{16}
$$

#### Ecuación 2.40

Del cálculo de la corriente de agua de enfriamiento en la sección del condensador, se calcula el flujo volumétrico de agua caliente de enfriamiento entrando a la torre. Llamando a esta corriente  $\dot{m}_{ae}$  [m<sup>3</sup>/s], el flujo de aire seco puede encontrarse de:

$$
\dot{m}_a = \frac{\dot{m}_{ae}}{W_{14}}
$$

#### Ecuación 2.41

Pérdida de exergía:

$$
I_{Torre} = E\dot{x}_{14} + Ex_{aire\ a} + \dot{W}_{ventilador} - Ex_{15} - Ex_{16} - Ex_{aire\ b}
$$

### Ecuación 2.42

Por último, la eficiencia exergética:

$$
\eta_{Ex: Torre} = \frac{E\dot{x}_{14} + E\dot{x}_{aire\ a} - I_{Torre} - Ex_{15} - Ex_{16}}{Ex_{14} + Ex_{aire\ a}}
$$

Ecuación 2.43

# **2.5.6 Sistemas de remoción de GNC**

La tabla 2.1 muestra los parámetros controlantes de los principales equipos utilizados en los métodos de remoción de GNCs.

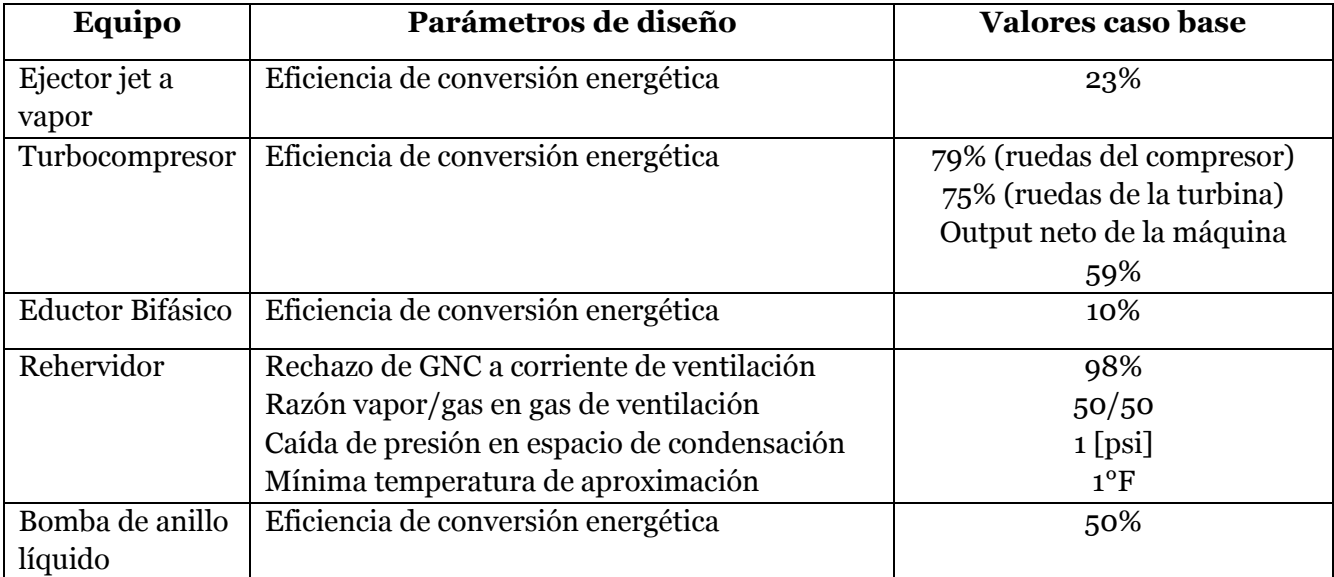

## **Tabla** N°**2.1 Parámetros controlantes de los equipos usados en remoción de GNCs [15]**

En esta sección no se especifican los balances de masa y energía pero se explican las condiciones a considerar en los problemas de este tipo para poder hacer los balances en un problema específico.

#### **2.5.6.1 Sistema ejector de vapor jet**

 El caso base para este sistema de remoción de gases utiliza dos etapas de ejectores como el sistema generador de vacío para extraer gases y vapor de agua de los condensadores de la planta. Los eyectores utilizan fluido geotérmico de alimentación como fluido presurizado (motive fluid) para mover el fluido de carga del sistema.

 El balance energético consiste en un balance de la entalpía liberada del fluido presurizado, y la energía requerida por el fluido de carga en cambiar sus condiciones entre la entrada y la salida al sistema. El balance de energía se resuelve isoentrópicamente, y se ajusta a las condiciones reales por las eficiencias específicas de los equipos para las condiciones dadas. El balance de energía determina la masa de fluido presurizado requerida para manejar una masa fija de fluido de carga desde la presión de succión a la presión de descarga.

#### **2.5.6.2Sistema de turbocompresores de tres etapas**

 Usando una turbina expansiva, este sistema recupera potencia del mismo vapor que serviría como fluido de trabajo para los eyectores jet a vapor de un sistema de vacío convencional. La potencia del equipo donde se hace la expansión es transferida a una rueda compresora, la cual evacúa vapor y gases de los condensadores de la PGG.

 El análisis energético del turbocompresor es idéntico a la descripción que fue dada para el sistema de eyectores jet a vapor entregada anteriormente. Los resultados del cálculo reflejan la eficiencia usada para el turbocompresor.

#### **2.5.6.3 Sistema híbrido de vacío**

 Agregando un equipo de vacío mecánico en serie con las etapas de eyectores jet a vapor es otra forma de obtener un sistema de remoción de gases no condensables, una forma más convencional de obtener un sistema híbrido es utilizando una bomba de anillo líquido (LRVP). En ambas de estas configuraciones se hacen los mismos balances que en el sistema de eyectores jet a vapor.

 La LRVP es una bomba centrífuga a la cual se le inyecta agua, y funciona como una bomba de desplazamiento positivo, entregando eficiencias mayores que los eyectores, pero no tan altas como las de los turbocompresores.

#### **2.5.6.4 Sistema de vacío de eductor bifásico**

 En el concepto de un sistema de vacío de eductor bifásico, energía es recuperada del fluido geotérmico a la salida de las etapas de vaporización flash. Ese fluido usualmente es devuelto al reservorio a través de los pozos de reinyección, sin embargo, contiene cierta energía residual que no tiene la suficiente presión y temperatura para generar vapor para ser usado por las turbinas. Los eductores bifásicos utilizan parte de esa energía que es devuelta al reservorio.

# **2.5.7 Bombas y ventiladores**

 La planta geotérmica representativa de vaporización flash de una pasada requiere de tres bombas de circulación, las que, al igual que en cualquier planta termoeléctrica, tienen una función importante en el proceso de enfriamiento. La figura 2.7 muestra un esquema de la configuración de estas plantas.

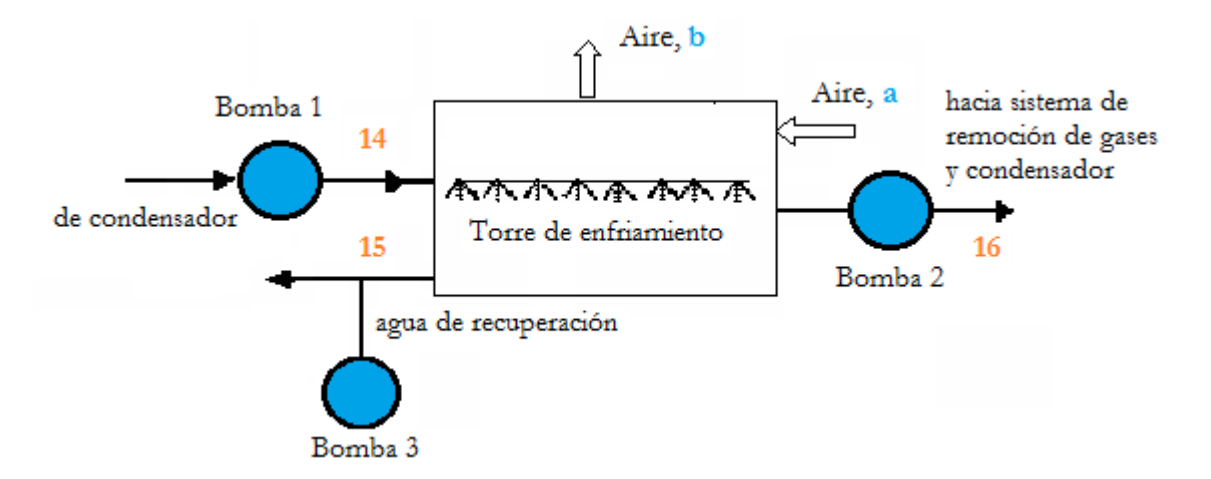

**Figura** N°**2.7: Diagrama de flujos de bombas de circulación**

 La bomba 1 transporta el fluido desde la salida del condensador hacia la entrada de la torre, mientras que la bomba 2 transporta desde la salida de la torre hacia la entrada del condensador, y la bomba 3 transporta agua recuperada hacia la entrada de la torre. Agua de recuperación debe ser agregada al ciclo para reemplazar el agua perdida

debido a evaporación y corrientes de aire. Para minimizar el agua que se escapa junto con corrientes de aire, se instalan eliminadores de gotas (drift eliminators) en la parte superior a la sección de rociadores de la columna [17].

El flujo de agua de recuperación se calcula como [14]:

 $\dot{m}_{Recuperación} = 1.22 * Pérdida por evaporación$ 

Ecuación 2.44

Las pérdidas por evaporación se encuentran entre 1-1.5% del flujo total de circulación de agua. El agua que escurre en corrientes de aire esta alrededor del 0.03% del total.

La siguiente ecuación se utiliza para calcular la potencia de las bombas de circulación de agua:

$$
\dot{W}_{bomba} = \frac{\dot{V}_l * \Delta P}{\eta_{bomba}}
$$

Ecuación 2.45

Para calcular la potencia del motor de la bomba, se escribe la siguiente ecuación:

$$
\dot{W}_{motor} = \frac{\dot{W}_{bomba}}{\eta_{motor}}
$$

#### Ecuación 2.46

Pérdida de exergía:

$$
I_{\text{bomba}} = \vec{Ex}_{in} - \vec{Ex}_{out} + \vec{W}_{\text{bomba}}
$$

#### Ecuación 2.47

Eficiencia exergética:

$$
\eta_{Ex,bomba} = \frac{\dot{W}_{bomba}}{\eta_{motor}}
$$

Ecuación 2.48

# **2.6 Conexión al SING**

#### **2.6.1 Localización**

En este trabajo se evalúan varios casos de posibles proyectos geotérmicos, y en cada uno de ellos se consideran las condiciones correspondientes en cuanto a distancia que deben recorrer las líneas de alta tensión para la conexión al sistema eléctrico. Para efectos del análisis de la conexión, en esta sección se considera que la planta se ubica en la II región, en el sector de Pampa Apacheta, comuna de Ollagüe, Provincia El Loa, donde se está construyendo la central Cerro Pabellón. La ubicación de la central se puede ver en el mapa mostrado en la figura 2.7.

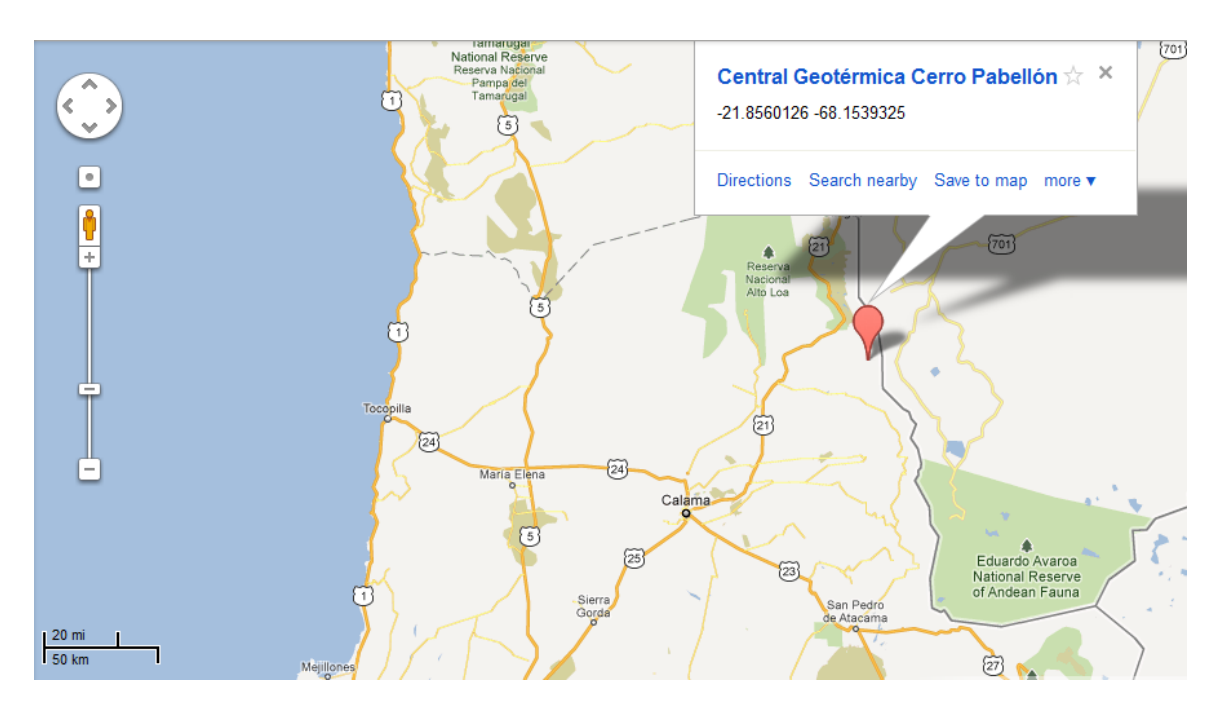

**Figura** N°**2.7: Localización de proyecto geotérmico Cerro Pabellón**

Las ventajas de esta localización se deben a factores de factibilidad técnica y económica de una central geotérmica. Estas ventajas son nombradas en la sección de condiciones iniciales y consisten en la baja profundidad del reservorio y la alta temperatura del recurso geotérmico, incluso en las condiciones menos favorables de la distribución de probabilidad. Estas condiciones permiten tener una planta de vaporización flash con perforaciones que no superan 1,5 [km] de profundidad.

La Central Geotérmica Cerro Pabellón proyecta su conexión al Sistema Interconectado del Norte Grande (SING) a través de un sistema de transmisión de 220 kV. La línea de transmisión eléctrica del proyecto aún no ha sido diseñada y se encuentra en etapa de análisis técnico de factibilidad. Para términos de este trabajo se supondrá la conexión a través de la subestación elevadora El Abra, ubicada a 73 [km] de la futura central Cerro Pabellón.

# **2.6.2 Sistemas de generación eléctrica**

 Las plantas geotérmicas son similares a las plantas termoeléctricas convencionales. De hecho, tienen un factor de planta muy alto, cercano al 90%, por lo que están en operación la mayor parte del tiempo. Por el hecho de usar un ciclo termodinámico Rankine pueden operar y generar energía con un generador síncrono, y por ende adecuarse fácilmente a las normas presentes sobre control de voltaje y frecuencia.

El bloque de generación eléctrica se compone de 3 sistemas principales:

- El generador sincrónico (acoplado a la turbina)
- La línea de transmisión aérea de alta tensión
- La subestación elevadora que tendrá que transformar la tensión de generación de media tensión al nivel de alta tensión requerida por punto de conexión (220 [kV] en el caso de la subestación El Abra)

# **2.6.3 Sistemas de control**

 Existen varios sistemas de control que deben trabajar en conjunto para el funcionamiento de una central geotérmica convencional para adaptarse a un organismo de despacho eléctrico, como el CDEC. Los principales se describen brevemente a continuación:

- Control de flujo del fluido geotérmico: Este sistema debe estar automatizado según la demanda de calor que necesita el ciclo Rankine de la turbina. Este sistema debe medir la temperatura y presión de ingreso del fluido, para determinar la abertura de la válvula o el control de la bomba de fluido geotérmico en caso de que sea necesaria.
- Control de ciclo Rankine: Este control debe mantener la operación continua de la turbina en las condiciones de diseño, proporcionándole el vapor saturado presurizado necesario para la operación requerida. Para esto se debe controlar el flujo de vapor proveniente del desnebulizador y controlar el proceso de condensación en la etapa posterior a la turbina.
- Control del generador síncrono: Este control se encarga de la operación del generador sincrónico de la planta, controlando variables como corriente de campo y potencia de eje para poder entregar la potencia activa y reactiva que requiera el operador de la red. Este control es idéntico al que utilizan plantas termoeléctricas convencionales.

# **2.6.4 Control de voltaje y frecuencia**

 Una central de generación produce un impacto sobre el sistema eléctrico en el cual se conecta. Afortunadamente, a diferencia de otros sistemas de generación ERNC como las centrales solares, tanto fotovoltaicas como de concentradores solares, o las eólicas, que proporcionan inestabilidad al sistema debido a su volatilidad en la generación, las centrales geotérmicas no proporcionan estas inestabilidades debido a su alto factor de planta.

 Como se utiliza un sistema convencional de generación sincrónico, es factible proporcionar a la red la posibilidad de introducir la central para el control de frecuencia primario [16]. A nivel técnico, para lograr esto se debe asegurar que la turbina tenga una respuesta rápida ante el operador del sistema, lo que se logra implementando un sistema de control eficiente para la operación de las electroválvulas para los ciclos del fluido geotérmico y del vapor.

En cuanto al control de voltaje se presenta una situación similar. Se utiliza un generador sincrónico con excitación independiente, lo que permite que el operador solicite la inyección de potencia reactiva para mantener niveles de voltaje. La disponibilidad de este servicio dependerá del tamaño de la central y la implementación dependerá de la rentabilidad que genere el hecho de dedicar parte de la generación a la generación de potencia reactiva.

# **3 Desarrollo del análisis técnicoeconómico**

**3.1 Metodología**

#### **3.1.1 GETEM**

Para la simulación general de la planta se utilizará GETEM, programa de uso libre desarrollado por NREL, el departamento de energía de Estados Unidos, y la Princeton Energy Resources International. GETEM es una herramienta de análisis tecnoeconómico basada en Microsoft Excel para evaluar proyectos geotérmicos. Esto permitirá determinar la rentabilidad del proyecto considerando las condiciones del reservorio, ya sea para una planta de vaporización flash o una planta de ciclo binario.

 En GETEM, el usuario define las características del recurso (e.g., temperatura, profundidad), detalles del proyecto (e.g., tipo y tamaño de planta, bombas, productividad de los pozos), y otros parámetros requeridos, para que el programa calcule los costos de los componentes individuales asociados con cada fase del proyecto, los que incluyen exploración, construcción de pozos, construcción de planta, y costos de O&M. El resultado principal de GETEM es el LCOE [17] (levelized cost of electricity), este es el precio requerido de la energía para financiar el proyecto sin incurrir en pérdidas, también conocido como break even price. Este estudio utiliza GETEM versión Mayo 2011, la última versión disponible, y puede ser obtenida de la página web del GTP (Geothermal Technologies Program) [18].

El LCOE se reduce a la expresión mostrada en ecuación 3.1.

$$
LCOE = \frac{\sum_{t=1}^{n} \frac{I_t + V_t}{(1+r)^t}}{\sum_{t=1}^{n} \frac{E_t}{(1+r)^t}}
$$

#### Ecuación 3.1

Dónde:

- LCOE = Promedio del costo nivelado de la energía durante la vida útil del proyecto.
- It = Gastos en inversión en periodo t.
- Vt = Gastos variables en periodo t.
- Et = Generación eléctrica en periodo t.
- $r =$ [Tasa](http://en.wikipedia.org/wiki/Discount_rate) de descuento.

- n = Vida útil del proyecto.

 Una de las ventajas de GETEM es que fue desarrollado como una planilla de cálculo de Microsoft Excel, para que potenciales contribuidores pudieran entender rápidamente como funciona y aportar al desarrollo futuro del modelo. Los principales principios de diseño de GETEM fueron:

- Una hoja llamada "Systems" envuelve todos los cálculos de alto nivel.
- Las páginas de entradas y salidas están separadas y singularizadas, para que los usuarios encuentren la información más elemental fácilmente.
- Sistemas flash y binarios se desarrollan juntos en la misma planilla para asegurar que cambios hechos a las estimaciones y correlaciones para cualquier tipo de sistema puede ser consistente entre varios usos de GETEM.

 En la siguiente sección se indican las entradas que GETEM solicita al usuario para desarrollar una evaluación.

#### **3.1.1.1 Input del usuario**

 El input provisto por el usuario se ordena por las distintas fases de un proyecto geotérmico. El layout en la página de usuario se resume a continuación:

- Parámetros económicos
- Definición del recurso
- **Exploración**
- Confirmación
- Desarrollo de pozos
- Definición del reservorio
- Operación y mantenimiento
- Planta

 Estos ocho puntos se desglosan en una planilla de cálculo y contienen toda la información necesaria para hacer la evaluación preliminar de una PGG, cada punto se puede expandir y colapsar de manera que se puede visualizar el problema en una planilla corta que usualmente cabe completa en la pantalla. En la figura 3.1 se muestra un screenshot del programa en la hoja de input.

|                          | <b>GETEM - INPUT WORKSHEET</b>                                                                                                  |                                  |                              |                       |                             |
|--------------------------|----------------------------------------------------------------------------------------------------|----------------------------------|------------------------------|-----------------------|-----------------------------|
|                          | <b>HIGH-LEVEL SUMMARY</b>                                                                                                    |                                  | Reference<br><b>Scenario</b> | Improvement<br>Change | Improved<br><b>Scenario</b> |
|                          | <b>COST OF ELECTRICITY</b><br><b>RESOURCE TYPE</b>                                                                              | c /kW-h                          | 8.057<br><b>HYDROTHERMAL</b> | $0.0\%$               | 8.057                       |
|                          | <b>CONVERSION SYSTEM</b>                                                                                                    |                                  | <b>FLASH-STEAM</b>           |                       |                             |
|                          | <b>POWER SALES</b>                                                                                                    | kW                               | 20,000                       |                       | 20,000                      |
|                          |                                                                                                    | <b>Number of Errors/Messages</b> | note <sup>1</sup><br>0       |                       |                             |
|                          | The sidebar to the left allows one to expand or collapse each section of the Input. Use the '+' to expand; the '-' to collapse. |                                  |                              |                       |                             |
|                          | <b>PROJECT PHASE</b>                                                                                                    |                                  |                              |                       |                             |
| $\left  + \right $       | <b>ECONOMIC PARAMETERS</b>                                                                                                    |                                  |                              |                       |                             |
| $\left  \cdot \right $   | <b>RESOURCE DEFINITION</b>                                                                                                    |                                  |                              |                       |                             |
| $\overline{\phantom{a}}$ | <b>RESOURCE EXPLORATION</b>                                                                                                    |                                  |                              |                       |                             |
| $\overline{\phantom{1}}$ | <b>RESOURCE CONFIRMATION</b>                                                                                                    |                                  |                              |                       |                             |
| $\overline{\phantom{a}}$ | <b>WELL FIELD DEVELOPMENT</b>                                                                                                   |                                  |                              |                       |                             |
| $\overline{\phantom{1}}$ | <b>RESERVOIR DEFINITION</b>                                                                                                    |                                  |                              |                       |                             |
| $\Box$                   | <b>GEOTHERMAL FLUID PUMPING</b>                                                                                                 |                                  |                              |                       |                             |
| $\overline{\phantom{1}}$ | <b>OPERATION &amp; MAINTENANCE</b>                                                                                              |                                  |                              |                       |                             |
| ஈ                        | <b>POWER PLANT</b>                                                                                                    |                                  |                              |                       |                             |

**Figura** N°**3.1 Screenshot de GETEM, hoja de input.**

 Arriba de la hoja de input hay un bloque que identifica el escenario siendo evaluado, que identifica el LCOE y la generación de energía, variables que cambian cada vez que el usuario ingresa un cambio en el proyecto.

#### **3.1.1.2 Output del modelo**

 Los resultados son mostrados en la hoja Summary y las hojas Binary Output y Flash Output. Estas hojas muestran las distintas contribuciones a los costos nivelados de la energía por separado, y también sus costos totales. Debido a que el modelo hace un cálculo extenso de los costos de la PGG, lamentablemente no puede evaluar una planta binaria y de vaporización flash simultáneamente de manera que se puedan ver los resultados en las hojas mencionadas.

 Un screenshot de una hoja de resultados se muestra en la figura 3.2, en esta se desglosan los resultados de la misma forma en que se ingresan en la hoja Inputs. Para extraer información más detallada se utilizan las hojas Binary y Flash Output.

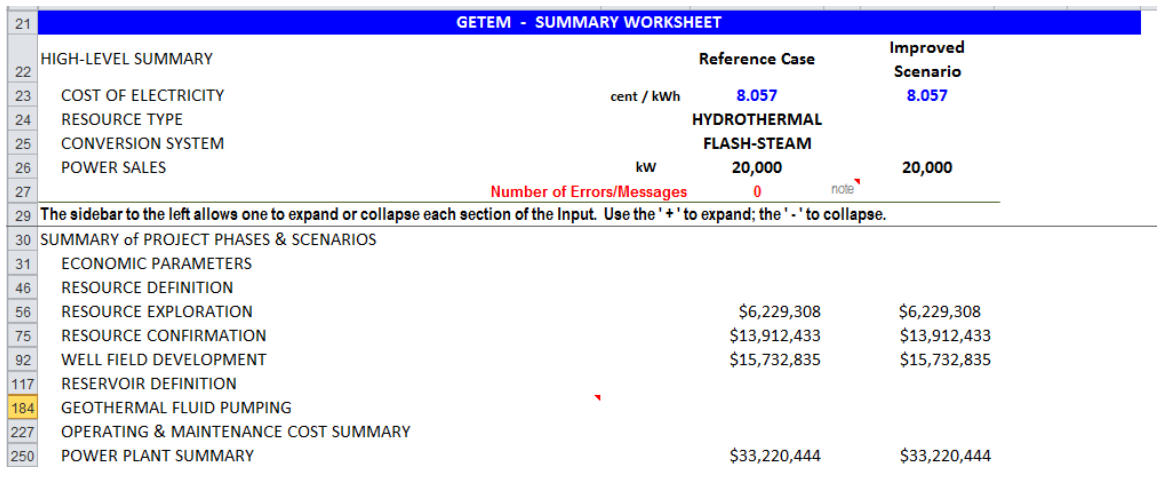

#### **Figura** N°**3.2 Screenshot de GETEM, hoja de resultados generales (Summary)**

#### **3.1.1.3 Metodología**

 Las estimaciones se basan en el escenario que el usuario define a través de los datos que ingresa para cada una de las fases del proyecto. Los cálculos se efectúan ya sea para un objetivo de generación de potencia eléctrica o un número fijo de pozos de producción.

 En la caracterización del recurso, su temperatura y profundidad deben definirse. Estos son las variables principales que afectan el resultado de un proyecto geotérmico, por lo que cualquier análisis de sensibilidad debiera incorporar estas variables si aún no se tiene certeza de su valor real. Acerca de la estimación de costos, ésta se realiza usando los índices de precios de estadísticas obtenidas por el departamento de trabajo de Estados Unidos (Department of Labor's Bureau of Labor Statistics Producer Price Index) para equipos, trabajo, y perforación de pozos.

 Definiendo la fase de exploración, el usuario establece si se deben perforar pozos de exploración, los que pueden ser, y usualmente son, *slimholes*. Es posible que no sea necesario si el escenario evaluado es la expansión de un proyecto existente, sin embargo, éste no será el caso en los proyectos evaluados. Si pozos de exploración son perforados, se asume que el proyecto se mueve a la fase de confirmación cuando el primer pozo exitoso es perforado. La tasa de éxito (inverso del número de pozos perforados) es una métrica usada para estudiar el impacto en los costos de los avances en tecnología.

 En la fase de confirmación, se requiere identificar el número de pozos exitosos de confirmación que serán perforados antes de moverse a la fase final de desarrollo de pozos. En vez de definir el número de pozos, se puede definir la porción de la capacidad productiva que debe ser confirmada antes de que se pueda avanzar a la siguiente fase. Pozos de confirmación exitosos siempre constituyen pozos de producción cuando la planta está en operación, ya que sus características son idénticas, a diferencia de los pozos de exploración.

 Al caracterizar la fase de desarrollo de pozos (well field development), se debe definir como se calculan los costos de perforación tanto para pozos de producción como de inyección, como también el número de pozos de inyección y definir si se perforan hoyos secos (dry holes) o pozos de reserva. El modelo calcula el costo de superficie de los equipos (piping, válvulas, etc.) para cada pozo, o también puede ser provisto por el usuario.

 La estimulación de pozos es un parámetro que puede ser considerado y puede ser definido por el usuario, el cual define el flujo por pozo, la pérdida de carga, y la pérdida termal. Parámetros que dependen del reservorio y que se usan para establecer la potencia de las bombas necesaria por unidad de masa de fluido geotérmico.

 Las plantas binarias que son modeladas tienen presiones de vaporización unitarias, y ciclos de ebullición dual no fueron evaluados. A estas plantas se les permitió operar a presiones supercríticas con un amplio rango de puntos pinch en los intercambiadores de calor. Se cree que es improbable que plantas de ebullición dual entreguen costos significativamente más bajos que aquellos estimados a niveles similares de rendimiento. En plantas binarias, correlaciones de costo y rendimiento son utilizadas con una restricción de temperatura impuesta en el fluido geotérmico de salida para evitar precipitación de sílica. Eliminar esta restricción no es una opción para plantas binarias, a diferencia de plantas de vaporización flash.

 Uno de los impactos más grandes en el costo de la PGG es el valor de las turbinas de generación. El escalamiento de estos costos (\$/kW) con el tamaño de la planta tiene un impacto especialmente alto en plantas binarias, ya que se asume que el máximo tamaño para una turbina binaria es de 15.000 [hp], lo que equivale a 11 [MW]. Pasado este límite el costo de la turbina es constante. Los costos de la planta siguen disminuyendo al aumentar su tamaño, sin embargo, la tasa con la que estos disminuyen es limitada. Por esto se puede decir que una planta geotérmica tiene retornos crecientes a escala hasta un límite, desde el cual tiene retornos constantes.

 Para el desarrollo de la planta, siempre debe definirse un valor para el máximo decaimiento de la temperatura del fluido permitida en el transcurso de la vida útil de la planta. Al decaer la temperatura este nivel, todos los pozos deben ser reemplazados por lo que se debe incurrir en ese costo.

 El modelo predice los cambios en el output energético ocasionados por el decaimiento de la temperatura del recurso. Mientras esta temperatura se desvía de la temperatura de diseño de la planta, sin embargo, aumenta la incertidumbre de los valores de output energético esperados. Se debe considerar también que los cálculos de output esperado que consideran la variación de temperatura del recurso asumen que el flujo total que ingresa a la planta es constante.

#### **3.1.2 Monte Carlo**

 GETEM es un modelo determinístico, es decir, a partir de cada set de entradas ingresadas por el usuario se obtiene un solo resultado. Para considerar el riesgo asociado de un proyecto geotérmico en sus fases iniciales hay dos aproximaciones que se pueden tomar. La primera es aumentar la tasa de descuento. Sin embargo, la forma de obtener un valor adecuado para esta variable que considere el riesgo usualmente se basa en apreciaciones subjetivas, por lo que es muy difícil llegar a un valor confiable de esta variable. Una metodología que es muy superior por el hecho de que entrega más información considerando el riesgo involucrado se basa en simulaciones Monte Carlo. Este análisis consiste en cuatro etapas, las que son:

1- Definir un dominio de entradas posibles.

2- Generar entradas aleatoriamente de una distribución de probabilidad sobre el dominio.

3- Hacer un cálculo determinístico con las entradas.

4- Agregar los resultados

 Para incluir el análisis Monte Carlo en el problema se utilizan distribuciones de probabilidad sobre las condiciones del reservorio, para considerar la volatilidad de las condiciones del recurso antes de la fase exploratoria. Para simular estas distribuciones, se utiliza el software Crystal Ball, Basic Edition 2011, de Oracle. Este programa es un

add-in para Excel que permite hacer simulaciones Monte Carlo. Como Crystal Ball funciona sobre Excel, se utiliza simultáneamente con GETEM.

 El análisis Monte Carlo aplicado en este problema computa una distribución de probabilidad del LCOE, VAN, TIR, y el precio de venta de la energía para obtener una TIR de 10%. Estos resultados se obtienen para proyectos geotérmicos a partir de las distribuciones de probabilidad sobre las condiciones iniciales. En este estudio, para cada simulación se realizan 1.000 iteraciones, lo que permite asegurar un margen de confianza de 95% en los resultados obtenidos.

 Se debe notar que aunque la TIR es independiente de factores externos, el LCOE y el VAN dependen de la tasa de descuento, la que se fija en 10%.

 El precio promedio de la energía utilizado para el cálculo del VAN y la TIR es de 90 [USD/MWh].

# **3.2 Condiciones iniciales**

 En la II región de Antofagasta, se está desarrollando el proyecto Cerro Pabellón en Pampa Apacheta, por lo que se considera importante desarrollar una evaluación para este proyecto. También se consideran posibles proyectos a ubicarse en la VI, VII, y VIII región, proyectos que están en fase de pre-exploración en este momento, por lo que se cuenta con cierta información disponible del reservorio.

 En esta sección se muestran las condiciones consideradas para hacer las evaluaciones técnico-económicas de los proyectos geotérmicos considerados. Éstas constan de una serie de valores que involucran parámetros económicos como tasa de descuento, precio de la energía y nivel de impuestos, a parámetros técnicos de las distintas fases de los proyectos como son la tasa de decaimiento termal del reservorio, el output de energía obtenida, la temperatura y profundidad del reservorio, etc.

 En la tabla 1.2 se muestran las estimaciones de las condiciones iniciales fijas para el proyecto ubicado en Pampa Apacheta, las de los demás proyectos se agregan en la sección de anexos.

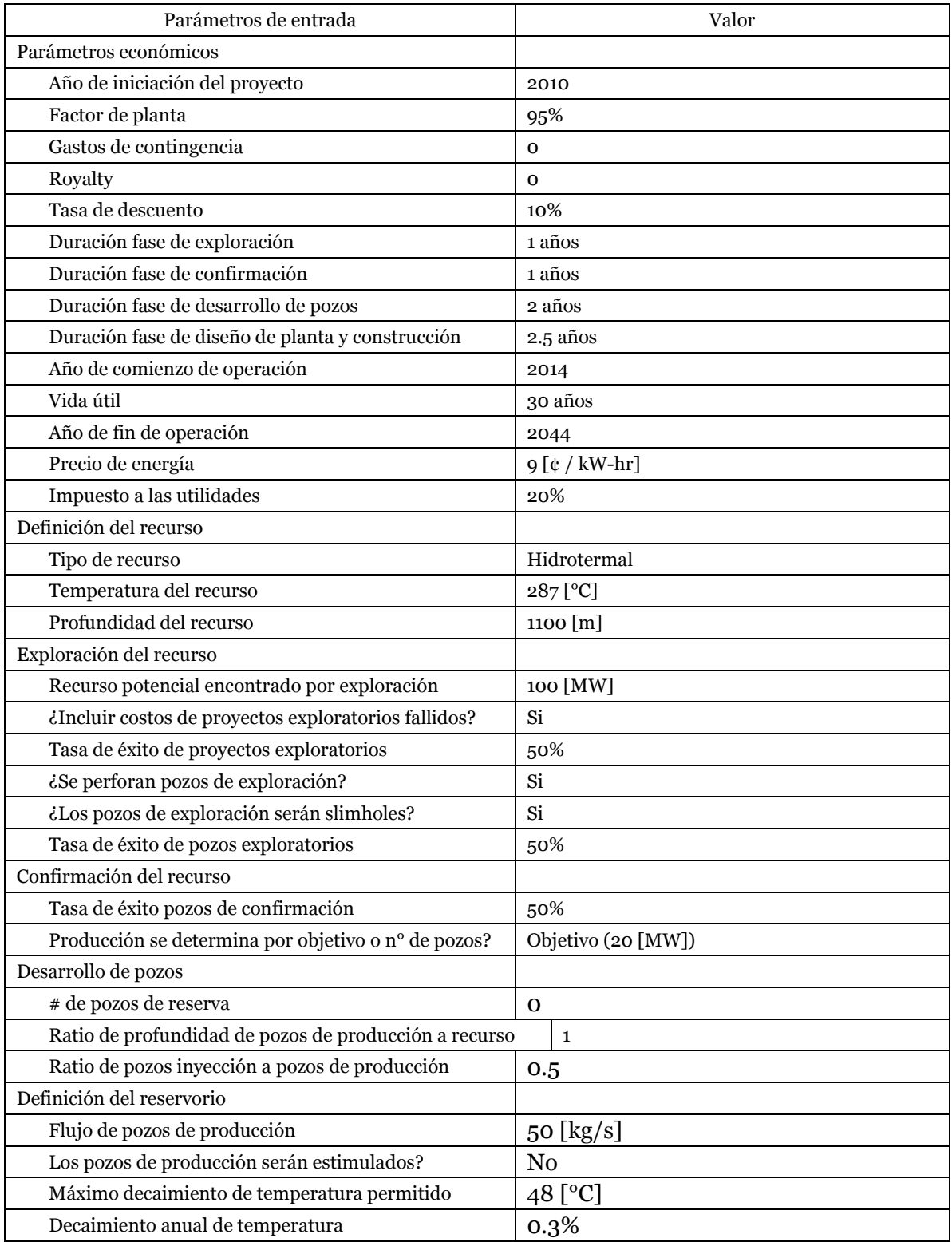

# **Tabla N°3.2: Condiciones iniciales reservorio Pampa Apacheta**

 Como se aprecia de la tabla 1.2, el proyecto comienza a llevarse a cabo el 2010. Aunque el trabajo se comenzó a llevar a cabo el 2011, iniciar el 2010 solo implica realizar una fase exploratoria durante ese año, y la planta no está en operación hasta el 2014. Como los demás proyectos evaluados no difieren en muchos parámetros del proyecto caracterizado en la tabla 1.2, sus condiciones iniciales se agregan en la sección de anexos. Lo mismo ocurre con los parámetros mostrados en la tabla 1.3, la cual muestra los costos extras a la perforación en la etapa de exploración.

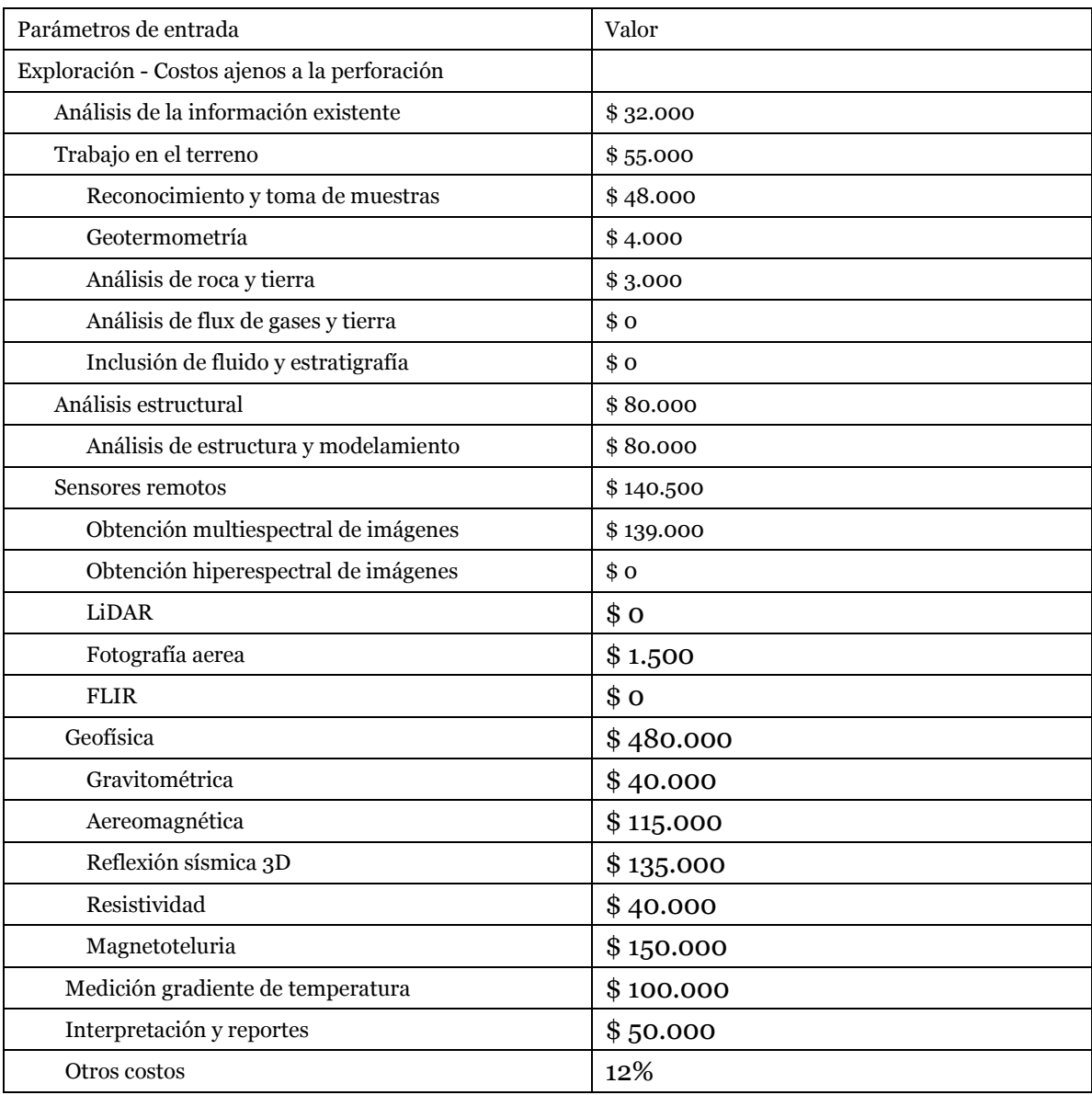

# **Tabla N°3.3: Costos de exploración ajenos a la perforación reservorio Pampa Apacheta**

 Como se puede observar en la tabla 1.3, los costos ajenos a la perforación son elevados, particularmente los de estudios geofísicos, que ascienden a los US \$480.000. Las aún no consideradas condiciones relacionadas con la construcción de planta y la línea de transmisión, se muestran en la tabla 1.4.

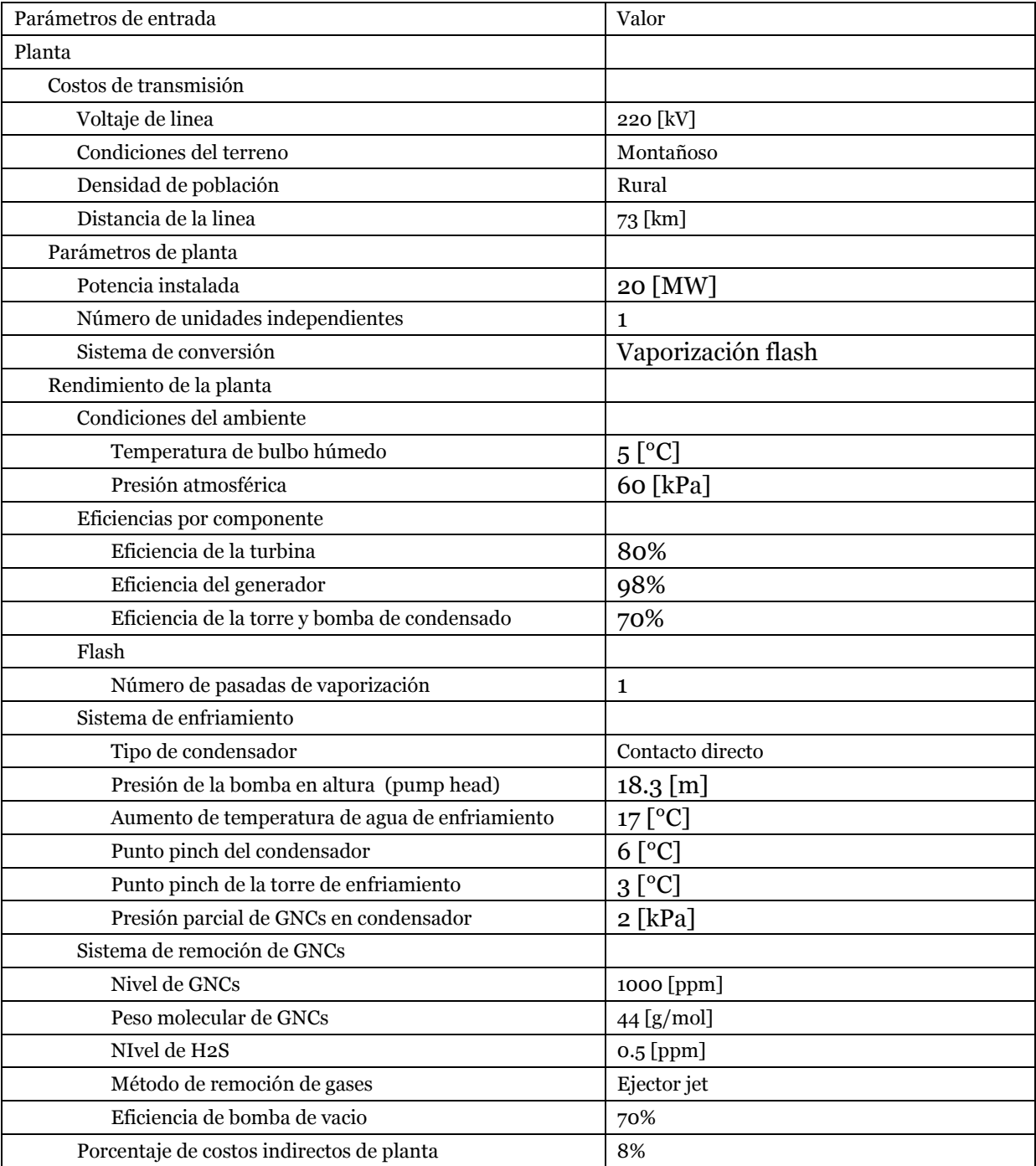

# **Tabla N°3.4: Condiciones planta y línea de transmisión en proyecto de Pampa Apacheta**

 Toda la caracterización mostrada anteriormente corresponde al caso base de la planta ubicada en Pampa Apacheta y está mayormente conformada por parámetros fijos. Al hacer un análisis de sensibilidad se varían ciertos parámetros, en particular los que mayormente afectan la rentabilidad de un proyecto geotérmico, y no son conocidos con certeza en una etapa inicial del proyecto. Éstos corresponden a la temperatura y profundidad del reservorio.

 Como distribuciones de probabilidad de las condiciones del recurso geotérmico, se utilizan distribuciones triangulares sobre las variables sensibles del proyecto. Una distribución triangular es la distribución más adecuada a utilizar cuando se tiene información limitada, como es el caso en la exploración geotérmica.

 Para el proyecto de Pampa Apacheta se fabrican distribuciones triangulares a partir de mediciones efectuadas en el reservorio. De información disponible desde el 2002, se sabe que la temperatura se encuentra entre 250  $[°C]$  – 325  $[°C]$  [11], a una profundidad que varía entre 700 [m] – 1500 [m] [20]. Como se tienen estimaciones de temperatura y profundidad para sus valores extremos, se considera el promedio entre estos como el valor más probable. Un resumen de la distribución se muestra en la tabla 1.3.

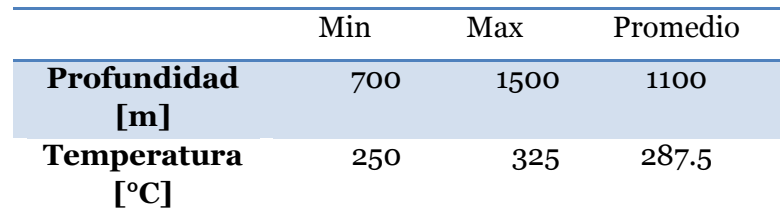

### **Tabla N°3.5: Caracterización Pampa Apacheta (temperatura y profundidad)**

 Debido a las altas temperaturas del recurso en la II región, es ideal el desarrollo de una planta de vaporización flash. Para determinar el tipo de planta a usar en cada caso, se utiliza la aproximación de NREL, según la cual para temperaturas de diseño inferiores a 225 [°C] se desarrolla una planta binaria y para temperaturas iguales o mayores, plantas flash.

 En un sondeo efectuado por la empresa australiana HRF (Hot Rock Fluid) el 2011 [21][22], se efectuaron mediciones para el proyecto Calerías, en las concesiones entregadas para San Carlos, Galo, y Calerías en la VI región, y para el

proyecto Longavi, para el cual se hicieron mediciones en las concesiones Santa Alejandra, Santa Edita, Santa Sonia y San Román, ubicadas en la VII y VIII región. El proyecto Calerías tiene dos reservorios, los que se encuentran a aproximadamente 400 y 1000 [m] de profundidad, y el proyecto Longavi tiene uno, ubicado a 1500 [m]. Su potencial geotérmico se estima en 185 [MW] y 135 [MW] respectivamente. Toda la información de la caracterización se obtiene de una fase pre-exploratoria de los proyectos, que fue extraída a partir de un sondeo magneto-telúrico. La caracterización variable de los reservorios utilizada para el modelamiento en GETEM se muestra en la tabla 1.4.

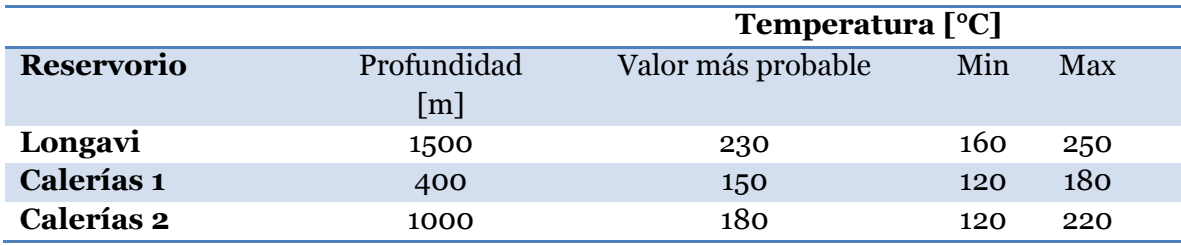

### **Tabla N°3.6: Caracterización reservorios HRF (temperatura y profundidad).**

 La estimación de HRF de la temperatura del reservorio entrega los valores del mínimo, máximo, y del valor más probable. Aunque en la tabla original de HRF se dice que la temperatura del reservorio sigue una distribución normal, esta no se puede construir a partir de los resultados proporcionados, por lo que se considera una distribución triangular.

 Una distribución triangular acerca de los datos proporcionados en la tabla N°1.4 se construye directamente a partir de estos valores. Como ejemplo se grafica la distribución para el reservorio Longavi, obteniendo la figura 1.5.

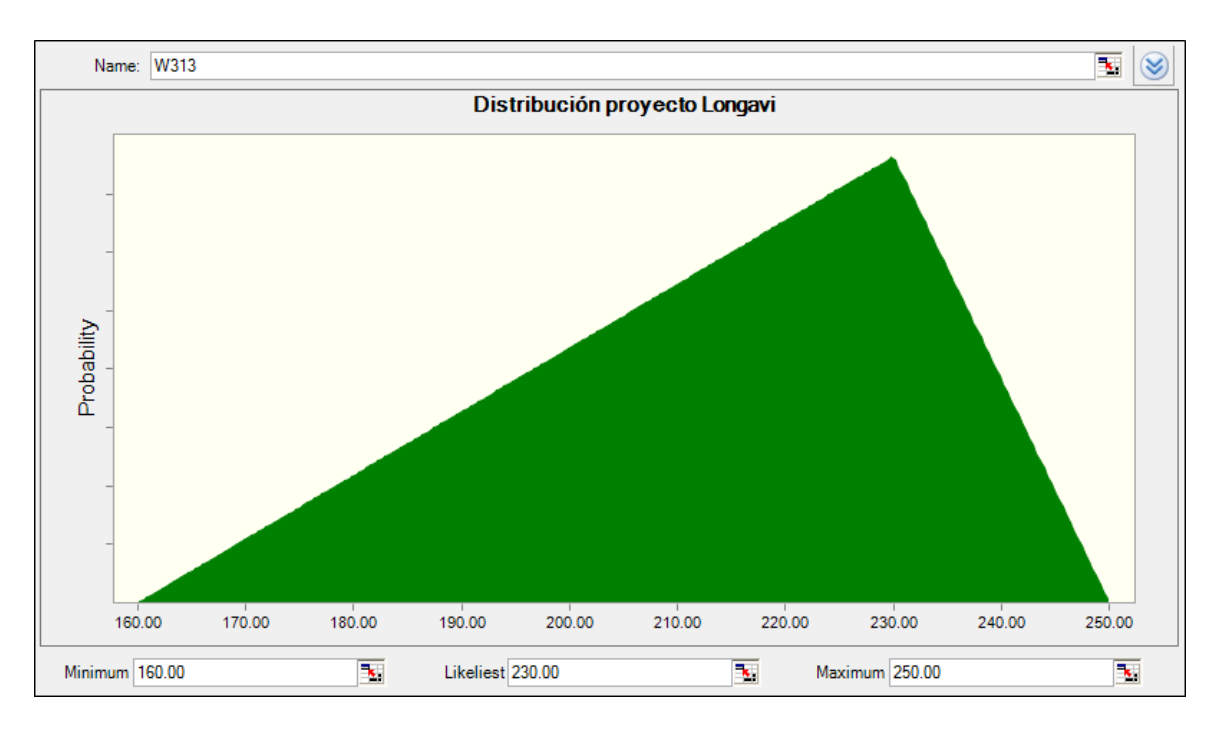

**Figura N°3.3: Distribución triangular de temperaturas de reservorio en proyecto Longavi**

# **3.2.1 Costos de transmisión**

 Para el proyecto ubicado en la II región se proyecta una interconexión al SING, mientras los demás se conectan al SIC.

 La conexión se realiza a través de la subestación El Abra, a un nivel de tensión de 220 [kV] mediante una línea de transmisión de doble circuito, de una longitud de 73 [km]. Para estimar los costos de la línea se consulta el Informe Anual de Peajes, periodo 2009-2013 del CDEC-SING [23], el que contiene un archivo con el Valor Nuevo de Reemplazo de las líneas de transmisión del SING [24]. A partir de esta información se estima el costo unitario de una línea de estas características, el cual es de 160.000 USD/km. Por lo tanto, el costo total de la línea es de 11.680.000 [USD].

# **3.2.2 Ventas de potencia y peajes**

 La venta de energía de las plantas se modela como ventas en el mercado spot o de transferencias entre generadores coordinado por el CDEC, utilizando un precio fijo para todas las ventas, de 90 [USD/MWh]. Para la transmisión de energía hay que considerar el pago de peajes, ya que una central de 20 [MW] no se encuentra exenta de estos cargos. Como costo de peaje por inyección de energía al sistema se toma un 8% del precio de la energía transada.

 Las ventas por potencia se calculan utilizando la potencia firme de la planta, la que se calcula con la expresión 3.2.

 $P_{firme} = P_{nominal} * F_P * F_D$ 

Ecuación 3.2

Dónde:

 $P_{firme}$ : Potencia firme de la central.

 $P_{nominal}$ : Potencia nominal de la central.

 $F_P$ : Factor de planta de la central.

 $F_n$ : Factor de demanda del sistema.

 El año 2008 la demanda máxima del SING fue de 1897 [MW], y la capacidad instalada de 3581 [MW]. Como el factor de demanda es la razón entre estas variables, su valor es de 0.53. Como se vio en la sección de condiciones iniciales, el factor de planta considerado es de un 95%, y con esto se puede determinar la potencia firme, la que se muestra a continuación en la tabla 3.7.

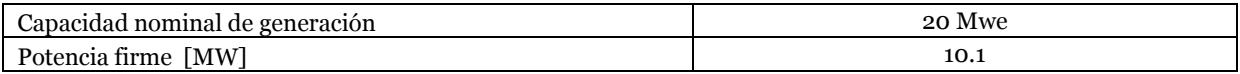

## **Tabla N°3.7: Estimación de potencia firme de PGG situada en Pampa Apacheta**

 El precio de potencia firme utilizado será el mismo que se presenta en el Informe de Precios Nudo de Abril del 2008, que asciende a 8.4 [USD/kW mes] [25]. La tabla 3.8 muestra los ingresos recibidos por potencia firme.

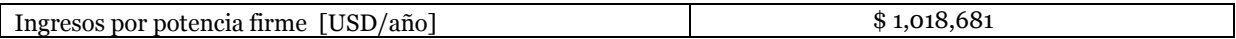

# **Tabla N°3.8: Ingresos obtenidos por ingresos de potencia firme al sistema**

# **3.3 Resultados Monte Carlo**

# **3.3.1 Simulación Pampa Apacheta**

 A continuación se muestran los resultados de la simulación efectuada para el reservorio de Pampa Apacheta para una planta geotérmica de 20 [MW]. Aunque este proyecto esté en desarrollo actualmente, esta es una evaluación que podría haberse realizado en una fase pre-exploratoria el 2002 con la información que estaba disponible ese año.

 Los resultados obtenidos consisten en cuatro gráficos que muestran una distribución de probabilidad de los principales indicadores de factibilidad de un proyecto de generación de energía eléctrica. El gráfico 3.1 muestra los costos nivelados de la energía (LCOE), el 3.2 muestra el VAN al 10%, el 3.3 muestra la TIR, y el 3.4 muestra la distribución de valores del precio de la energía eléctrica necesario para obtener una TIR de al menos un 10%.

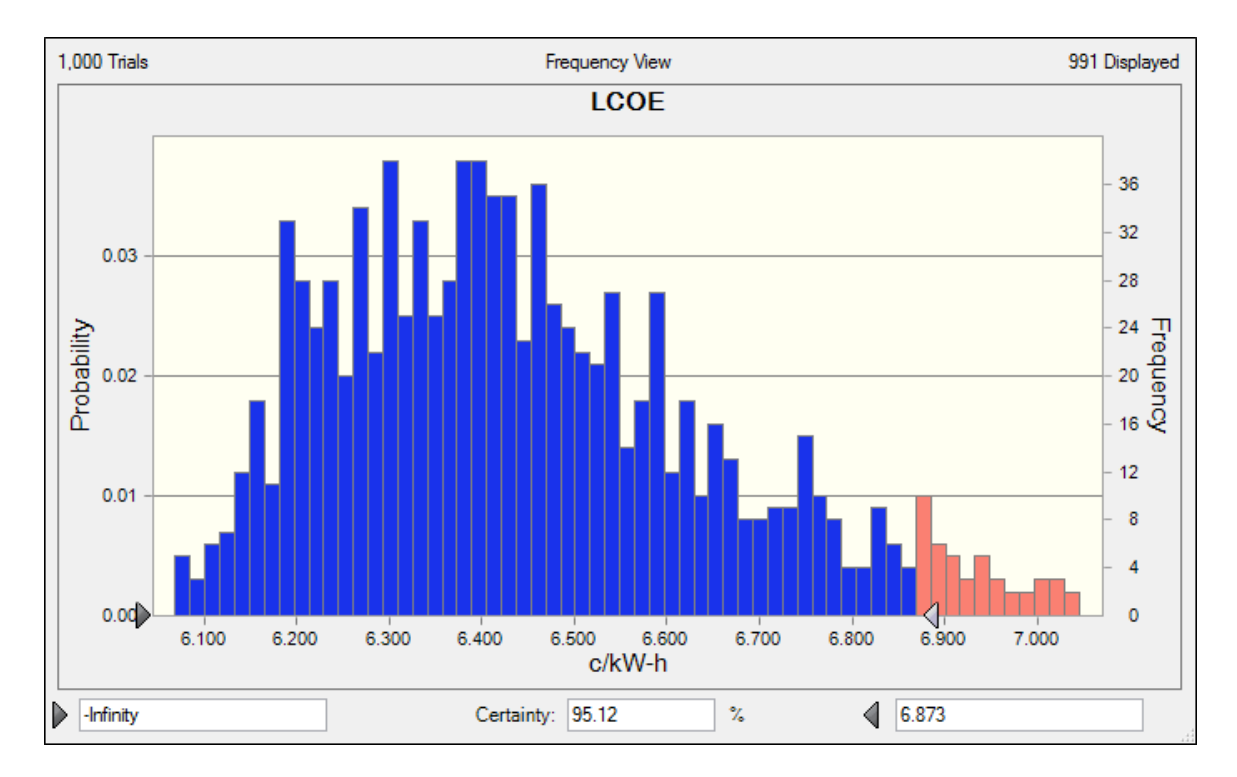

**Gráfico 3.1: Distribución de LCOE para proyecto de Pampa Apacheta.**

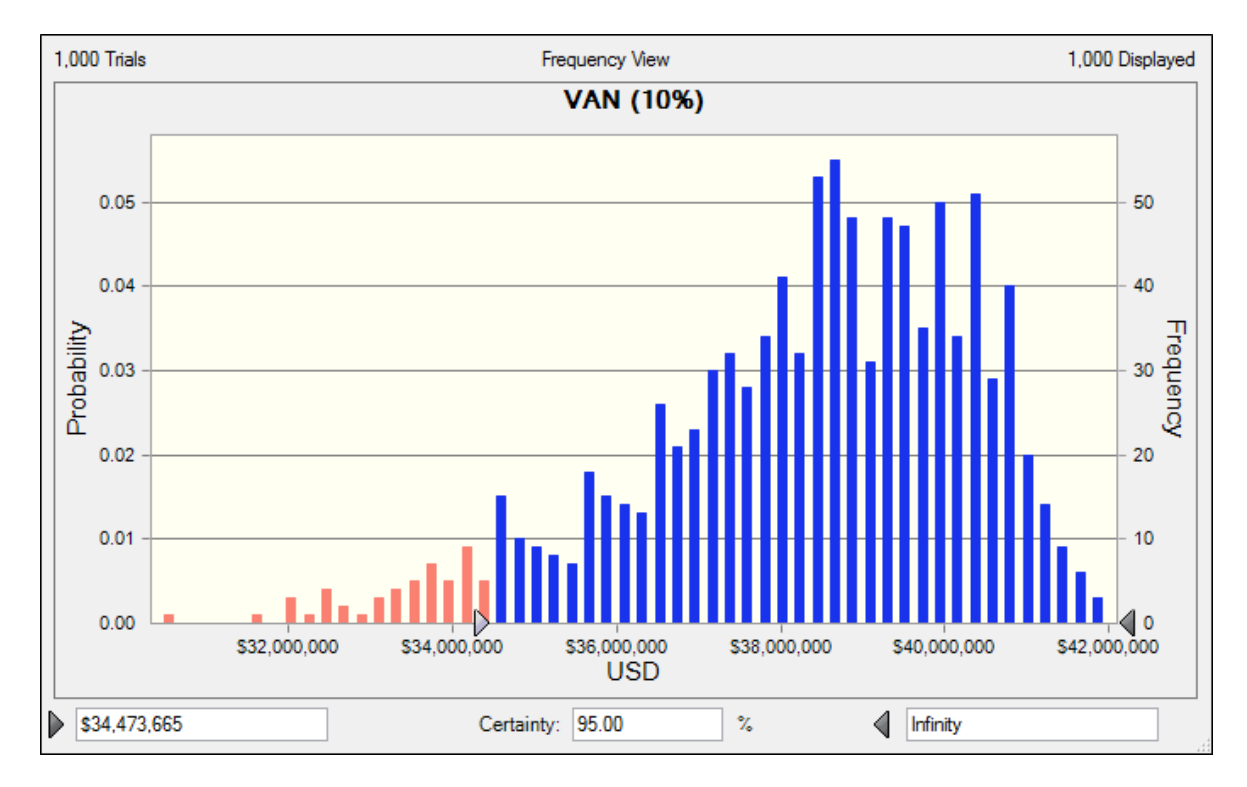

**Gráfico 3.2: Distribución de VAN (10%) para proyecto de Pampa Apacheta.**

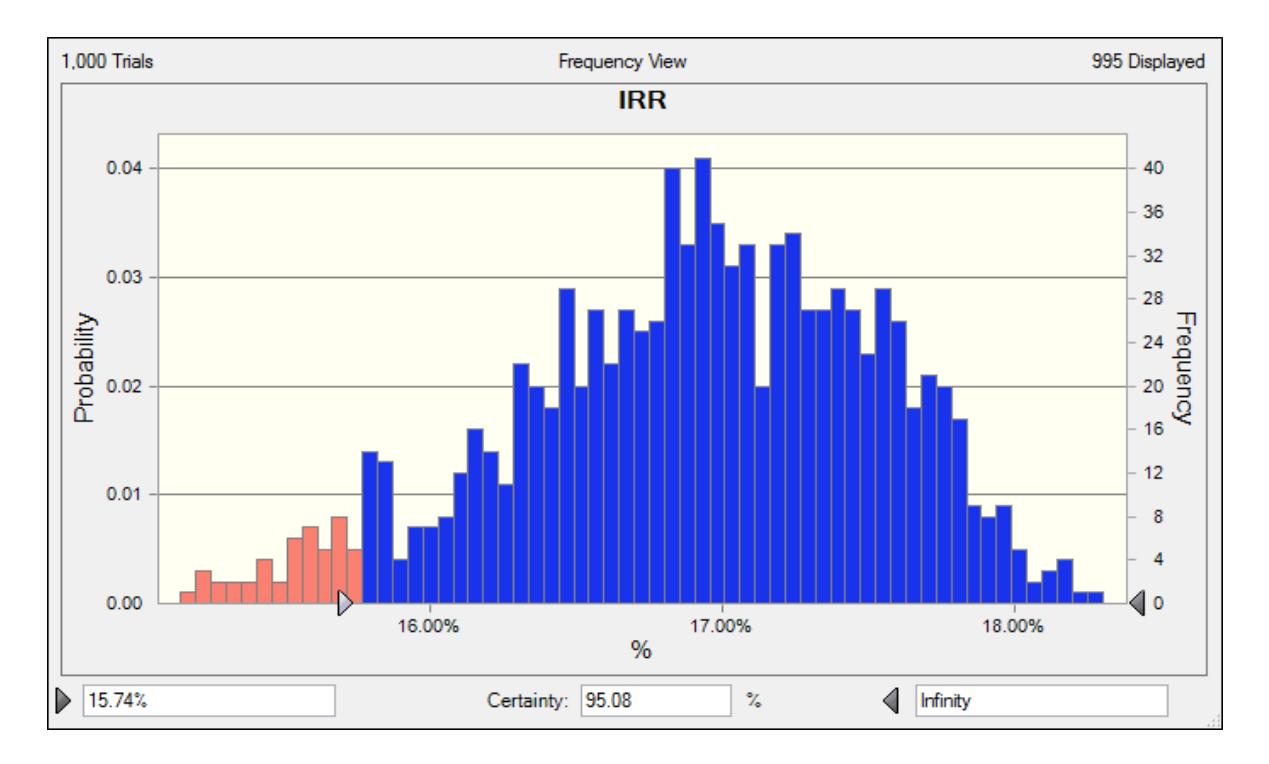

**Gráfico 3.3: Distribución de TIR para proyecto de Pampa Apacheta.**

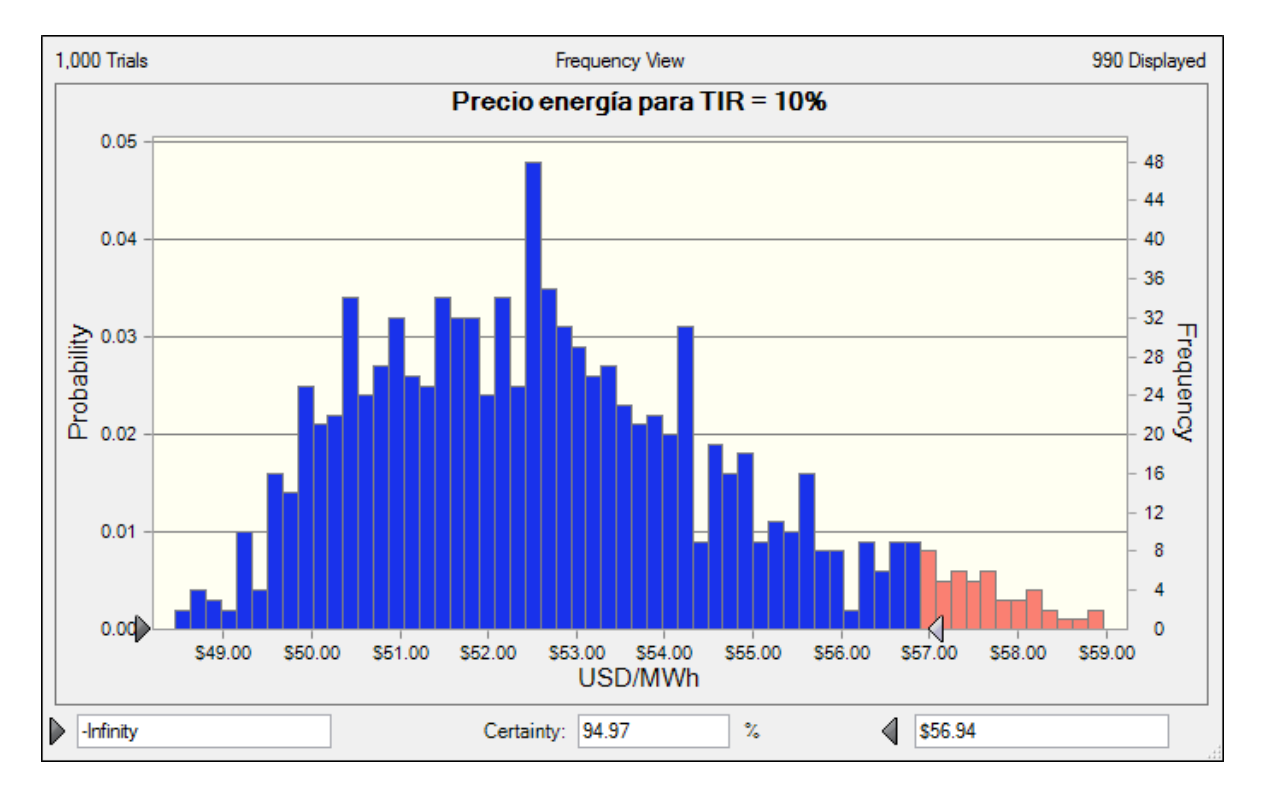

**Gráfico 3.4: Distribución de precios que cumplen TIR =10% para proyecto de Pampa Apacheta.**

 De los resultados se desprende que los indicadores son positivos para el proyecto de Pampa Apacheta. Con probabilidad de 95%, el VAN al 10% es superior a 34,47 [USMM], el LCOE es inferior a 6,87 [cen/kWh], y la TIR es superior a 15,74%. También se afirma que con probabilidad 95%, precios marginales de la energía en el SING inferiores a 57 [USD/MWh] son suficientes para que el proyecto tenga una TIR de al menos 10%.

#### **3.3.2 Desglose proyecto Pampa Apacheta**

 La simulación realizada muestra los indicadores principales para el proyecto siendo evaluado luego de 1000 evaluaciones, sin mostrar un desglose de costos de las distintas partes que conforman al proyecto geotérmico. En esta sección se toma el caso base del proyecto y se muestra en detalle la evaluación económica de tal. En primera instancia, se muestra un desglose de los costos nivelados de la energía en la figura 3.4.

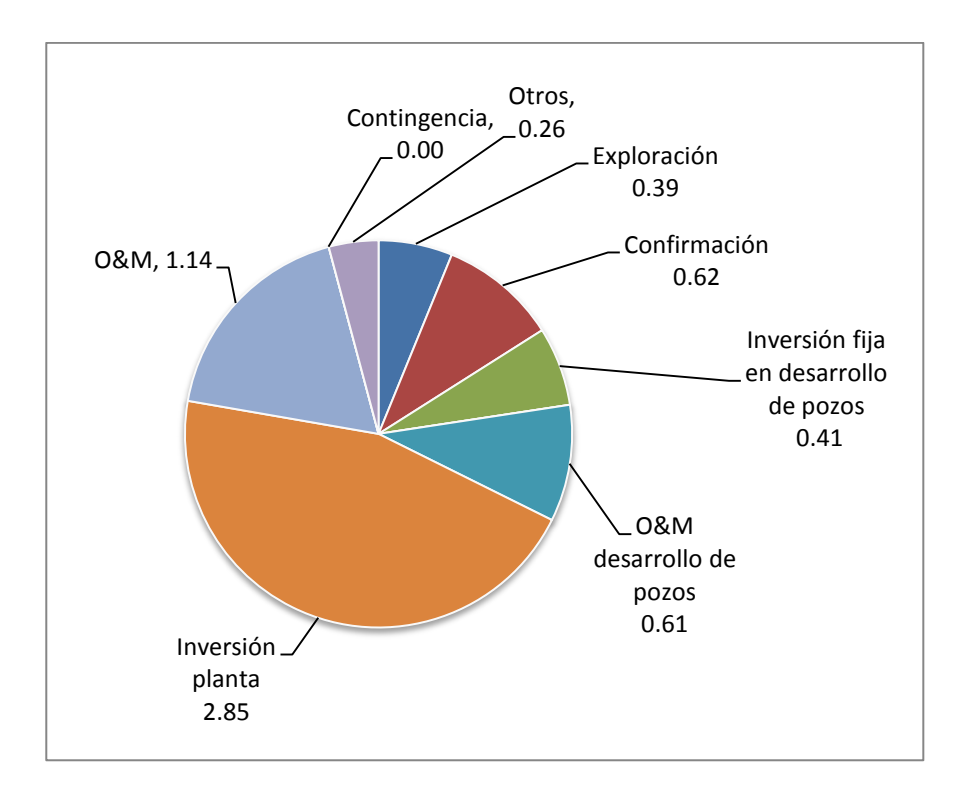

**Figura N°3.4: Distribución de costos nivelados de la energía proyecto Pampa Apacheta en ¢/kW-hr**

 El valor total del LCOE es de 6.28 [¢ / kW-hr], ocupando la mayor parte la inversión de planta, con 2.85 [¢ / kW-hr]. Es importante observar que los gastos de contingencia son nulos, lo que se debe a una decisión de diseño. Los gastos de contingencia se deben a riesgo no previsto, el cual se incorpora en la evaluación mediante análisis de Monte Carlo. A continuación se hace un delineamiento de los costos del proyecto en la tabla 3.7.

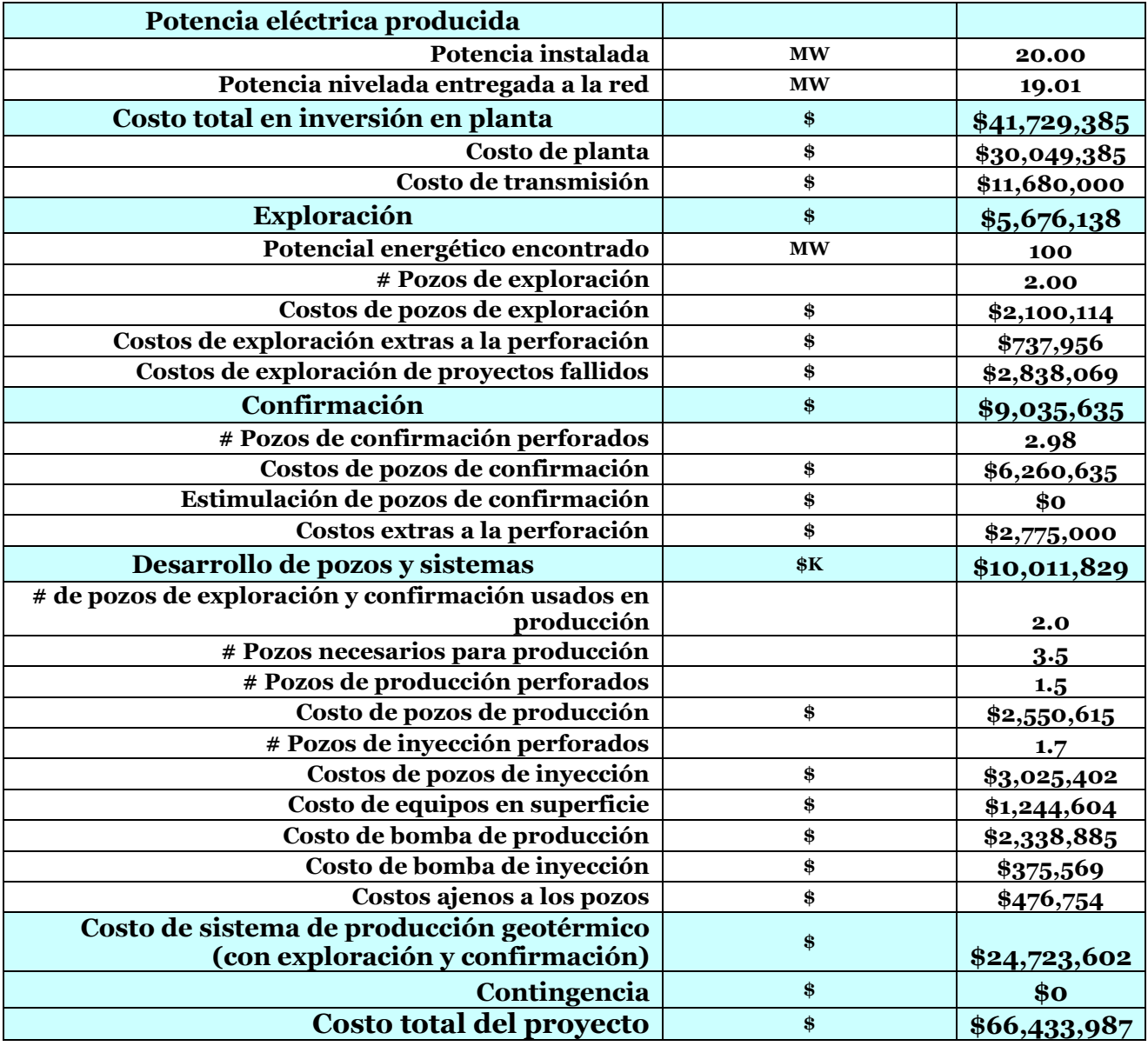

# **Tabla N°3.7: Resumen y desglose de costos. Proyecto ubicado en Pampa Apacheta**

 Es importante notar que a través de un modelo se obtienen resultados que dependen de funciones continuas, por lo que variables de un proyecto que en la realidad solo pueden tener valores enteros, en el modelo pueden tener valores reales, como es el número de pozos. Para evitar esto se puede dejar el número de pozos como un parámetro y la potencia instalada como una variable de salida, sin embargo, no es un problema tener estas variables con valores no enteros al hacer un modelo porque los resultados tienen por objetivo el análisis y la mejora en la toma de decisiones., no el diseño de una PGG.

 Con las condiciones del reservorio que han sido descritas se puede modelar el decaimiento de la temperatura del fluido geotérmico. Este decaimiento evidentemente causa un decaimiento en el output de energía producido por la planta en el tiempo, factor que es considerado en la evaluación económica del proyecto. El modelo de la temperatura a lo largo de la vida útil del proyecto a ser ubicado en Pampa Apacheta se muestra en el gráfico 3.5.

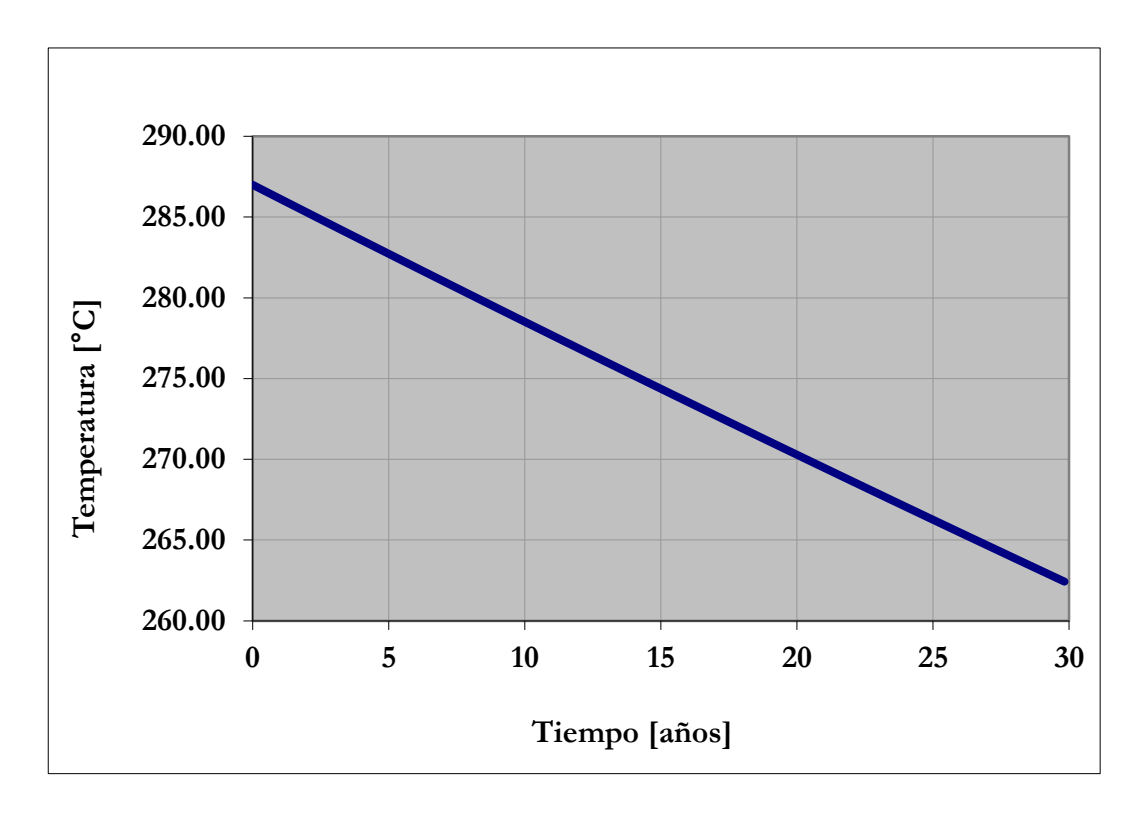

**Gráfico N°3.5: Temperatura del fluido geotérmico del proyecto ubicado en Pampa Apacheta durante 30 años de operación.**

 Considerando la temperatura del fluido y el factor de planta se modela la potencia generada, la que es graficada en el gráfico 3.6.

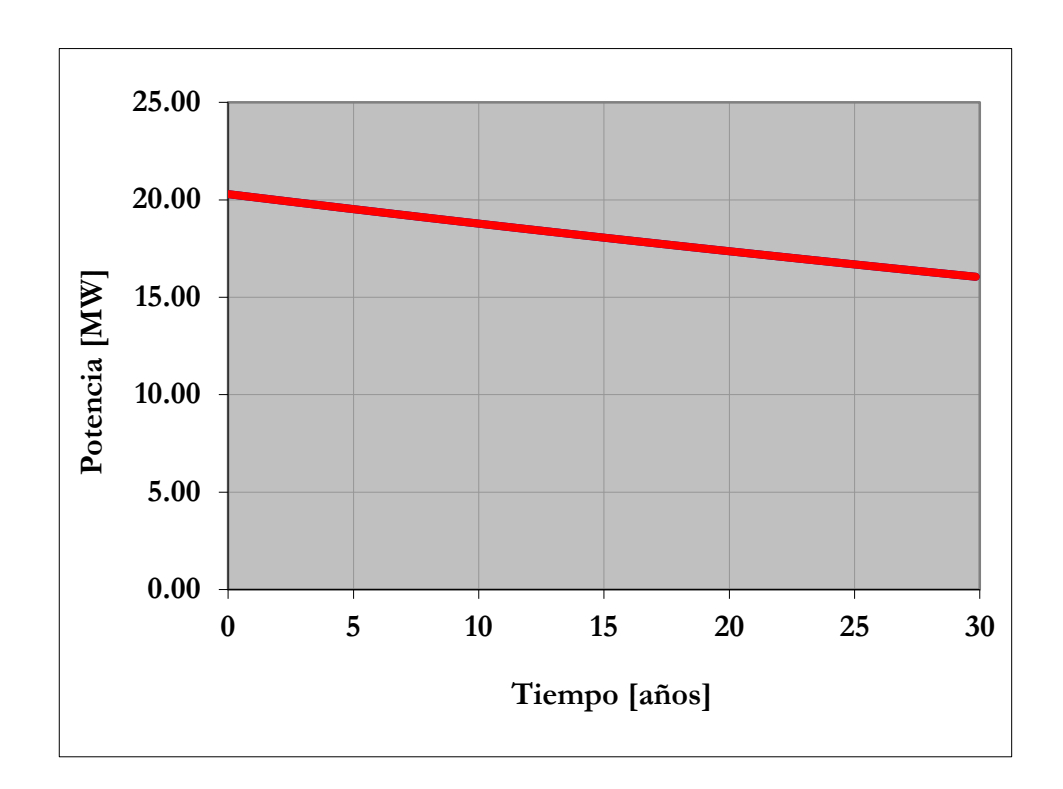

**Gráfico N°3.6: Potencia producida por la planta durante vida útil del proyecto.**

# **3.3.3 Simulación Longavi**

 Los resultados del proyecto Longavi se muestran a continuación, para mayor detalle de los resultados, un desglose de los costos y las condiciones iniciales, ver sección de anexos.

 Los resultados principales consisten en los mismos cuatro gráficos que se mostraron para el proyecto Pampa Apacheta. El gráfico 3.7 muestra los costos nivelados de la energía (LCOE), el 3.8 muestra el VAN al 10%, el 3.9 muestra la TIR, y el 3.10 muestra la distribución de valores del precio de la energía eléctrica necesario para obtener una TIR de al menos un 10%.

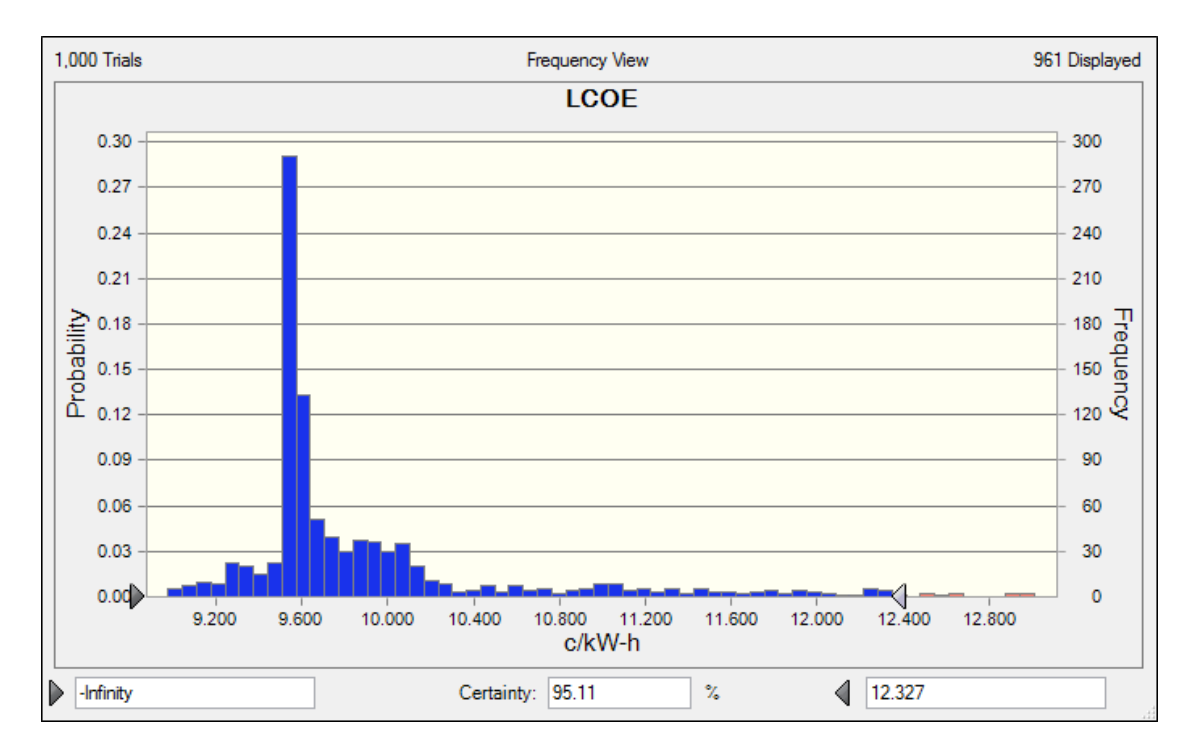

**Gráfico** N°**3.7: Distribución de LCOE para proyecto de Longavi.**

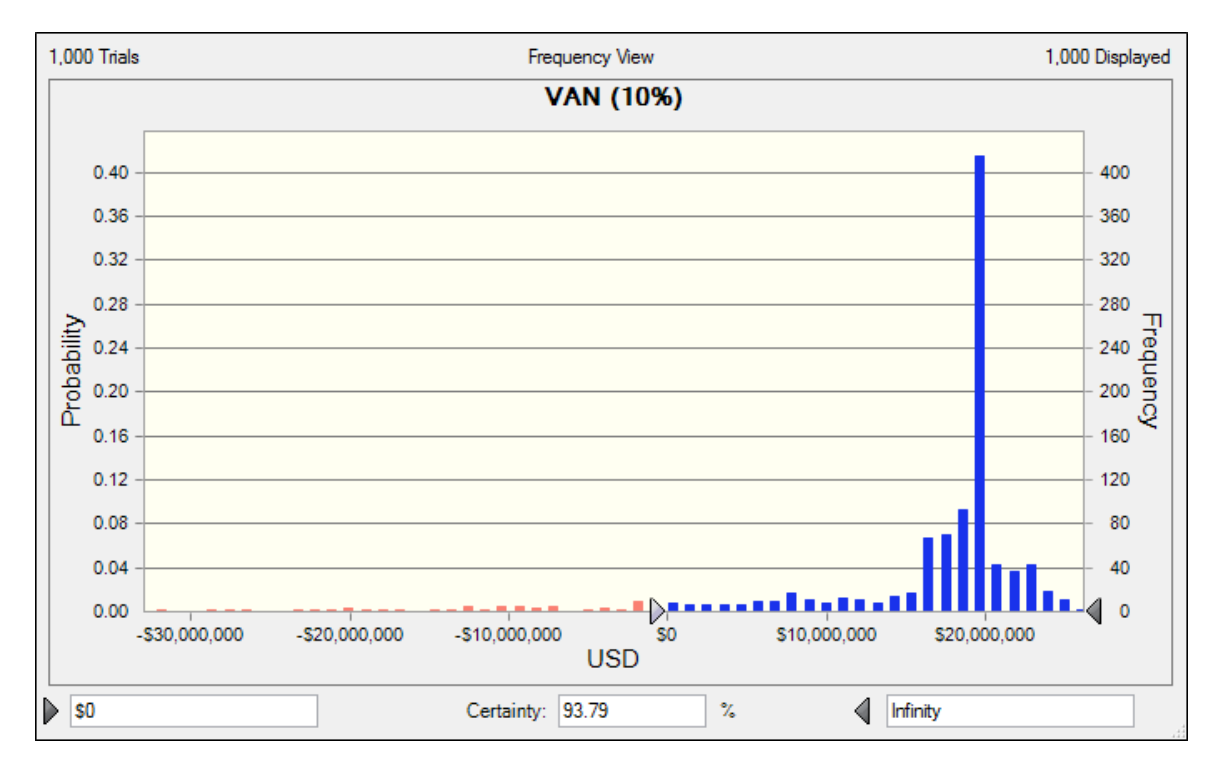

**Gráfico** N°**3.8: Distribución de VAN (10%) para proyecto de Longavi.**

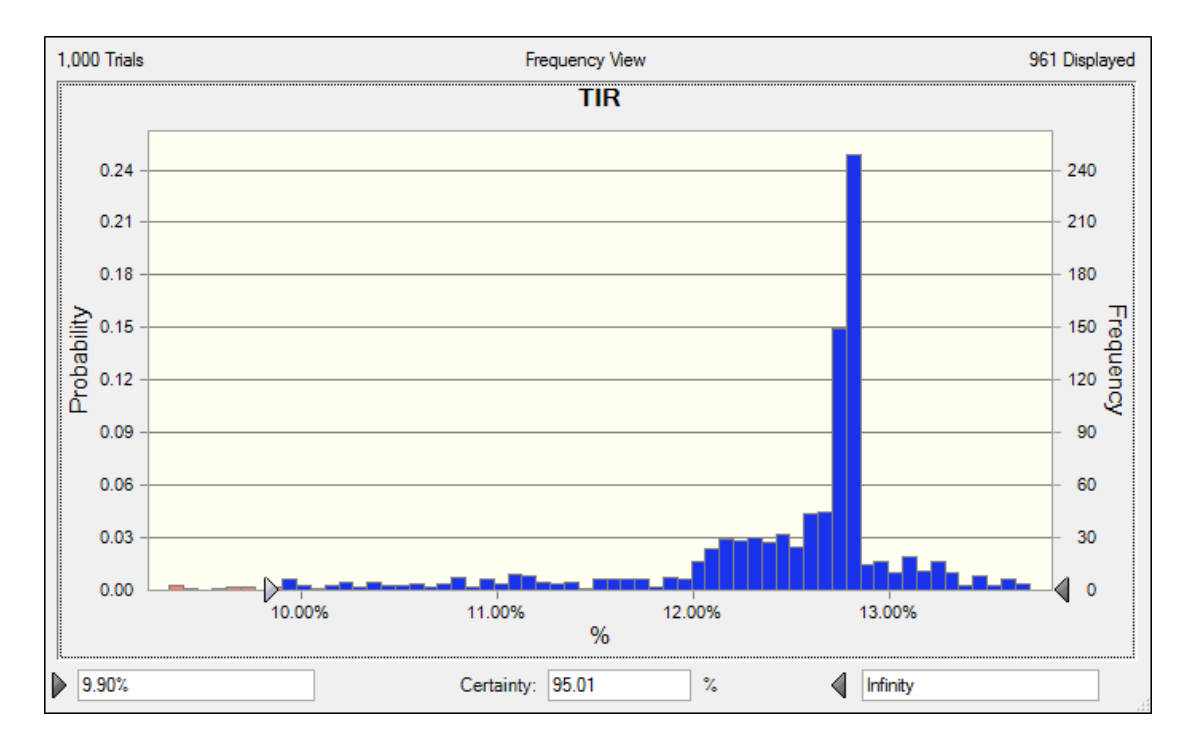

**Gráfico** N°**3.9: Distribución de TIR para proyecto de Longavi.**

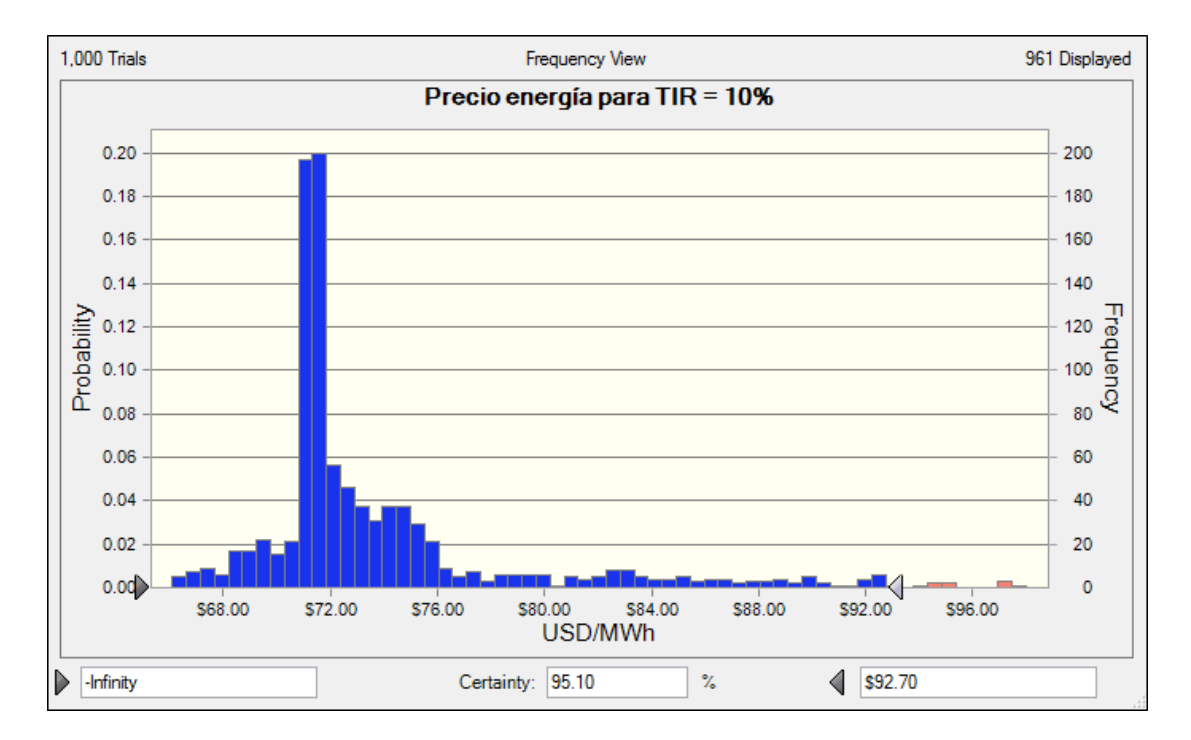

**Gráfico** N°**3.10: Distribución de precios que cumplen TIR =10% para proyecto de Longavi.**

 Los indicadores presentan resultados relativamente positivos para el proyecto de Longavi. Con probabilidad de 93.8%, el VAN al 10% es superior a 0 [USMM], y con probabilidad 95% el LCOE es inferior a 12.33 [cen/kWh], y la TIR es superior a 9.9%. También se afirma que con probabilidad 95%, precios marginales de la energía en el SING inferiores a 92.7 [USD/MWh] son suficientes para que el proyecto tenga una TIR de al menos 10%.

# **3.3.4 Simulación Calerias 1**

 Los resultados del proyecto Calerías 1 se muestran a continuación, para mayor detalle de los resultados, un desglose de los costos y las condiciones iniciales, ver sección de anexos.

 El gráfico 3.11 muestra los costos nivelados de la energía (LCOE), el 3.12 muestra el VAN al 10%, el 3.13 muestra la TIR, y el 3.14 muestra la distribución de valores del precio de la energía eléctrica necesario para obtener una TIR de al menos un 10%.

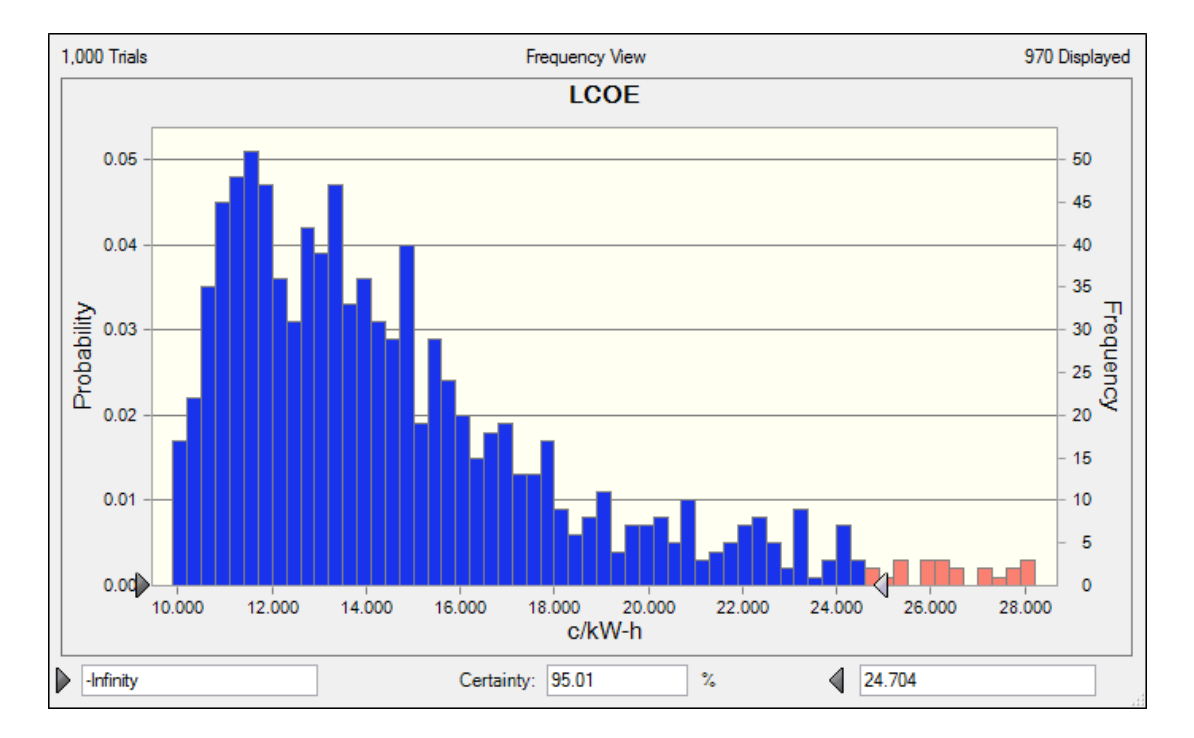

**Gráfico** N°**3.11: Distribución de LCOE para proyecto Calerías 1.**

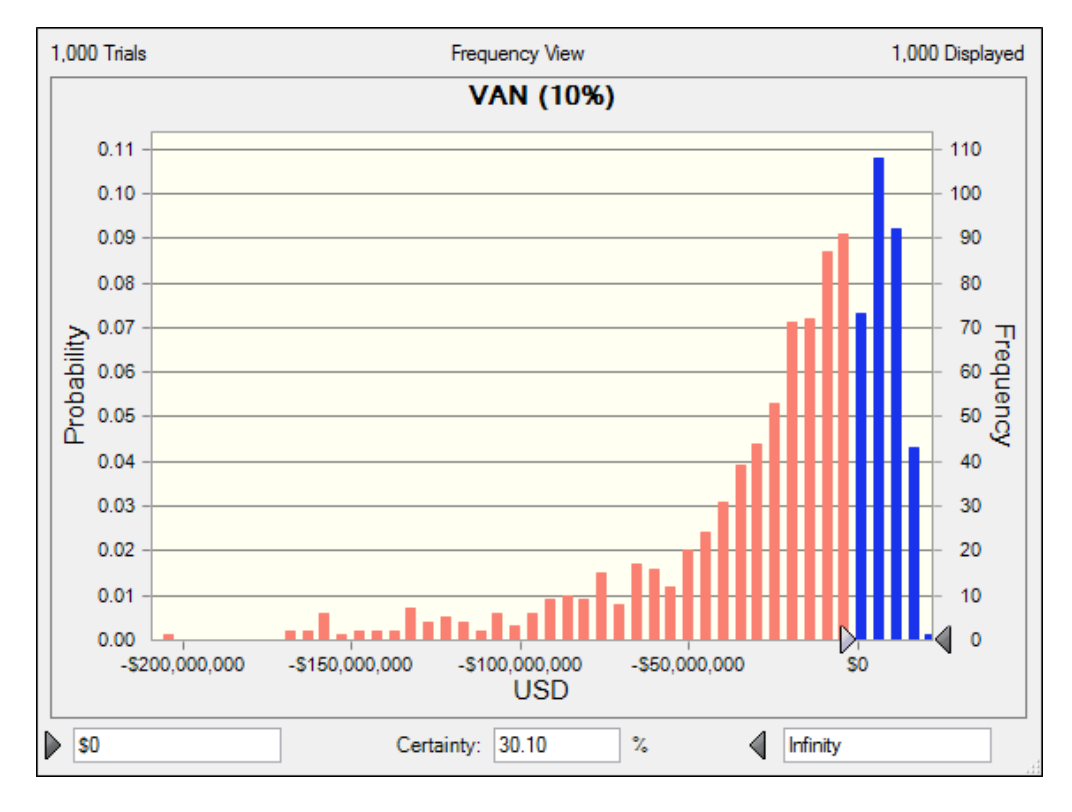

**Gráfico** N°**3.12: Distribución de VAN (10%) para proyecto Calerías 1.**

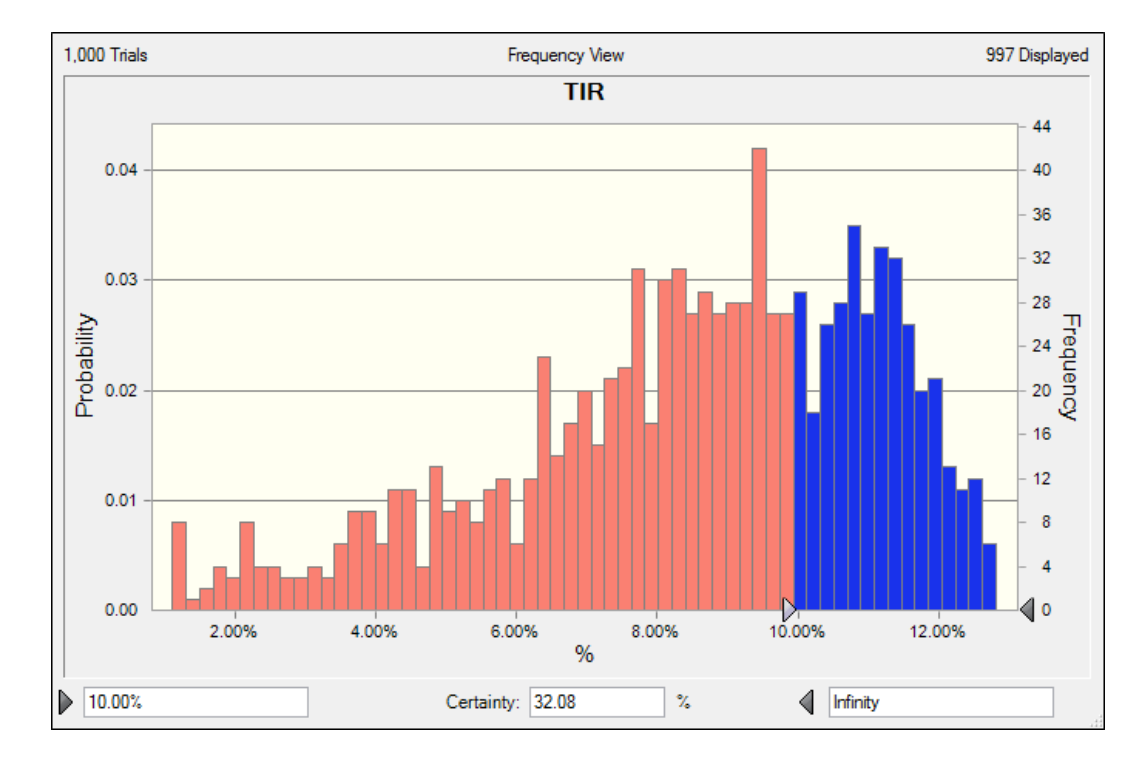

**Gráfico** N°**3.13: Distribución de TIR para proyecto Calerías 1.**

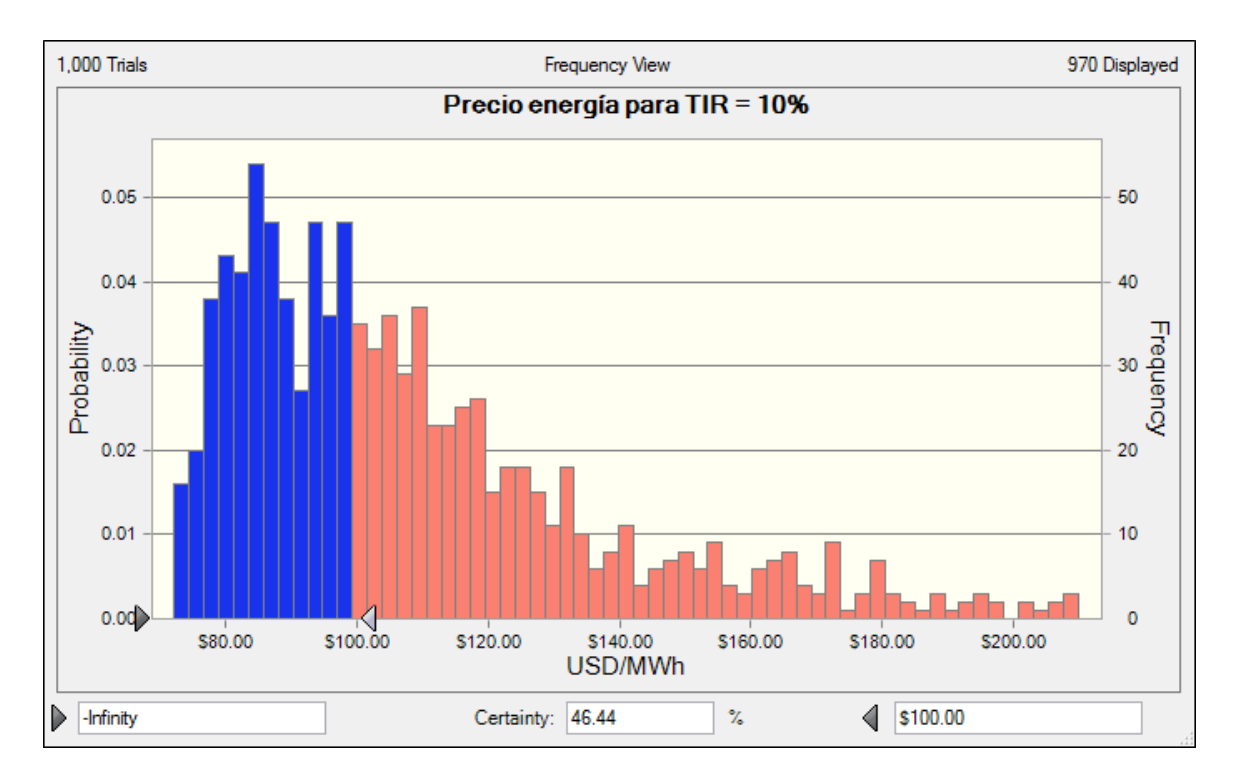

**Gráfico** N°**3.14: Distribución de precios que cumplen TIR =10% para proyecto Calerías 1.**

 Los indicadores representan resultados negativos para el proyecto Calerías 1. La probabilidad de que el VAN sea mayor que 0 es de un 30.1%, los valores del LCOE son mayores a 10 con probabilidad 95% solo se puede decir que es inferior a 24.7 [cen/kWh]. La TIR es superior al 10% solo con un 32% de probabilidad. Por último se afirma que la TIR será de al menos un 10% para precios marginales de la energía en el SIC inferiores a 100 [USD/MWh] solo el 46.44% de los casos, o con 46.44% de probabilidad.

 Las condiciones del proyecto Calerías 1 solo permiten la construcción de una planta binaria en todos los casos evaluados en la simulación.
# **3.3.5 Simulación Calerías 2**

 El gráfico 3.15 muestra los costos nivelados de la energía (LCOE), el 3.16 muestra el VAN al 10%, el 3.17 muestra la TIR, y el 3.18 muestra la distribución de valores del precio de la energía eléctrica necesario para obtener una TIR de al menos un 10%.

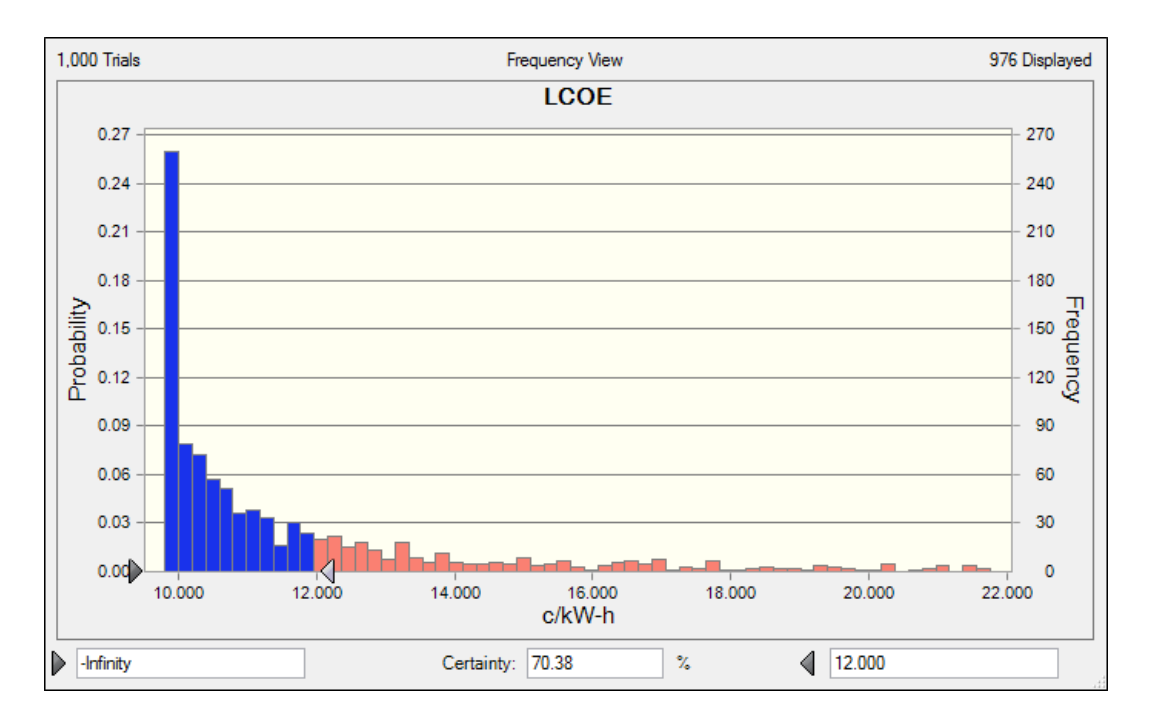

**Gráfico** N°**3.15: Distribución de LCOE para proyecto Calerías 2.**

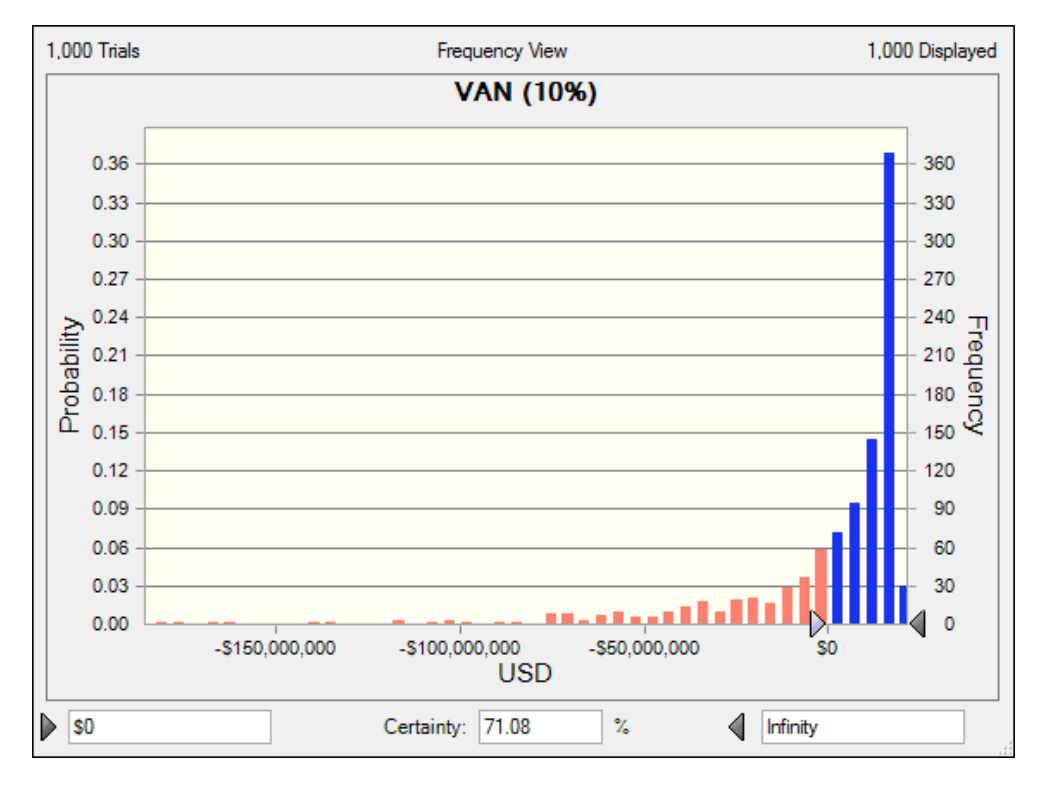

**Gráfico** N°**3.16: Distribución de VAN (10%) para proyecto Calerías 2.**

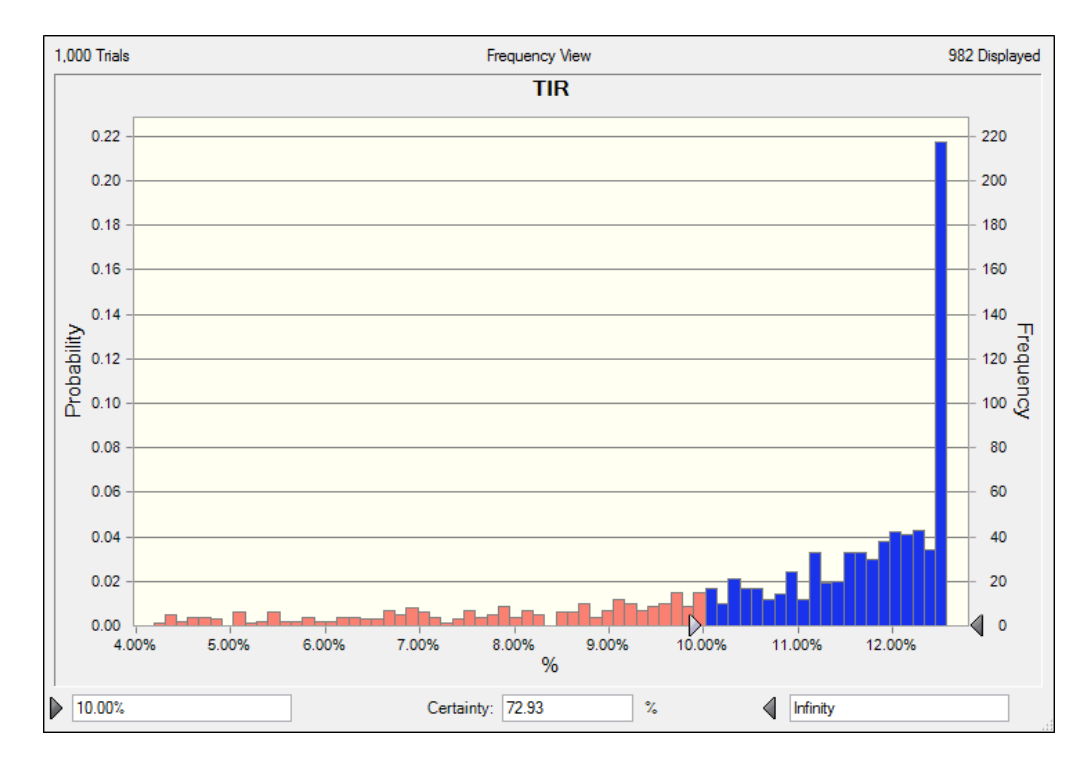

**Gráfico** N°**3.17: Distribución de TIR para proyecto Calerías 2.**

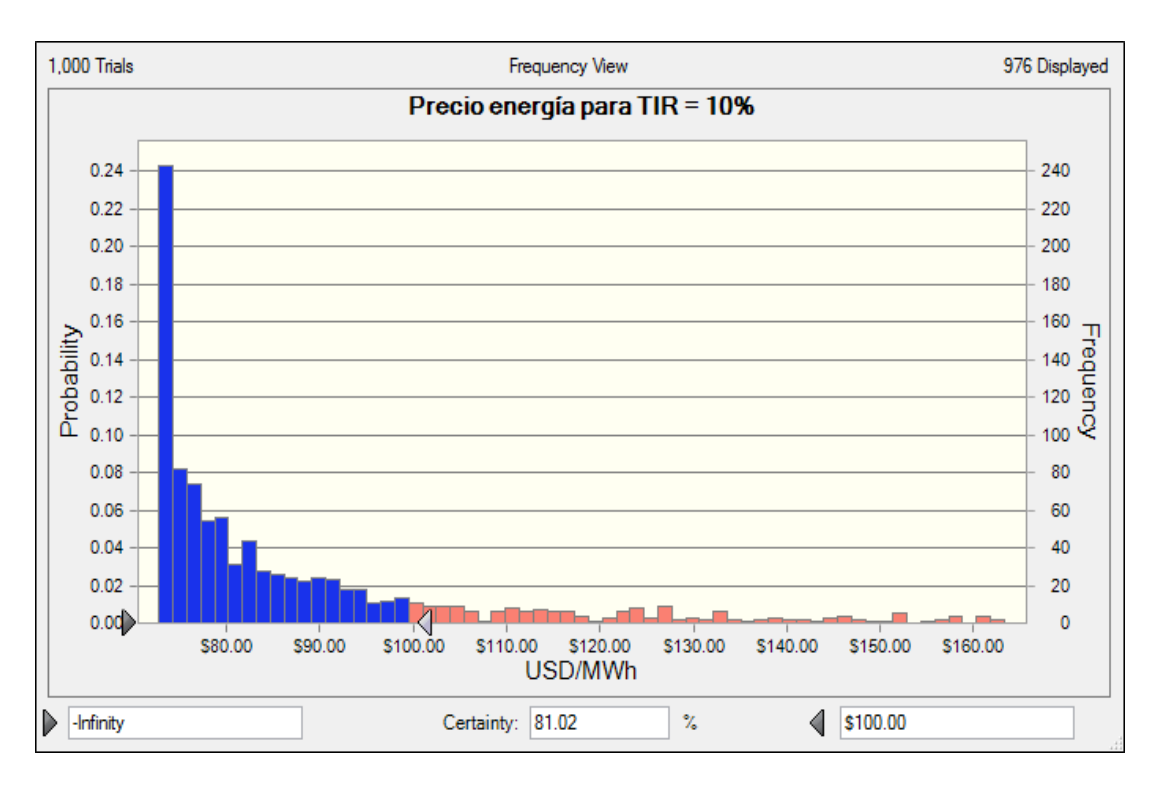

**Gráfico** N°**3.18: Distribución de precios que cumplen TIR =10% para proyecto Calerías 1.**

 Las condiciones del proyecto hacen que en la mayoría de los casos la PGG sea una planta binaria y no una planta de vaporización flash. Los indicadores en el proyecto Calerías 2 son muy superiores a Calerías 1, obteniéndose resultados relativamente positivos. La probabilidad de que el VAN sea mayor que 0 es de un 71%, los valores del LCOE son menores a 12 con probabilidad 70.4%. La TIR es superior al 10% con un 72.9% de probabilidad, y por último se afirma que la TIR será de al menos un 10% para precios marginales de la energía en el SIC inferiores a 100 [USD/MWh] con 81% de probabilidad.

# **4 Conclusiones**

 En el presente trabajo se investigó el actual estado de la tecnología de generación de energía eléctrica a partir de fuentes geotérmicas para desarrollar evaluaciones técnicoeconómicas para proyectos situados en Chile. Particularmente se consideraron casos de plantas ubicadas en la II, VI y VII región, a partir de condiciones obtenidas a través de prospecciones efectuadas en la última década.

 Se implementó una metodología para incorporar parte del riesgo inherente a proyectos geotérmicos mediante el programa Crystal Ball, el que se utilizó en combinación del programa de evaluación técnico-económica geotérmica GETEM, para desarrollar análisis de Monte Carlo en cada proyecto.

 Se concluye que la rentabilidad de un proyecto geotérmico es mayormente dependiente de las características del recurso a explotar, especialmente sensible a profundidad y temperatura del recurso. Con la poca información que se cuenta en etapas iniciales de exploración es necesario asumir un riesgo elevado para poder llevar a cabo un proyecto, lo que constituye una barrera de entrada en la generación geotérmica.

 El análisis técnico-económico de las plantas con la información disponible permite afirmar que en los cuatro casos evaluados la planta es factible de ser llevada a cabo. Es decir, es posible extraer 20 [MW] con el recurso disponible, la cual fue la capacidad de diseño utilizada en todos los casos. Acerca de la rentabilidad obtenida, se concluye que el proyecto a ubicarse en Pampa Apacheta tiene excelentes perspectivas, obteniendo un VAN superior a 35 millones de dólares para alrededor del 95% de los casos evaluados. Otros indicadores que respaldan esta afirmación son la TIR, que es superior a 15,74%, el LCOE, que es inferior a 6,87 [cen/kWh], y el precio marginal de la energía necesario para obtener una TIR de al menos 10%, cuyo valor es de 57 [USD/MWh]. El valor indicado de estos indicadores se cumple con 95% de probabilidad, lo que permite afirmar que el proyecto debe ser llevado a las siguientes fases de desarrollo, ya que probablemente permite una explotación económica del recurso. Estos resultados positivos se deben a las altas temperaturas del fluido geotérmico, que permiten la construcción de una planta de vaporización flash para la totalidad de los casos. El hecho de que el proyecto Pampa Apacheta efectivamente se está llevando a cabo, con una

central de 50 [MW], indica que el modelo es efectivo al menos direccionalmente para este caso.

Los demás casos evaluados no presentan resultados tan favorables como el proyecto Pampa Apacheta, y dependiendo de la temperatura puede cambiar totalmente el diseño de la planta respectiva, el que puede ser una planta binaria en muchos casos.

 El proyecto Longavi presenta resultados relativamente positivos. Con probabilidad de 93.8%, el VAN al 10% es superior a 0 [USMM], y con probabilidad 95% el LCOE es inferior a 12.33 [cen/kWh], y la TIR es superior a 9.9%. También se afirma que con probabilidad 95%, precios marginales de la energía en el SING inferiores a 92.7 [USD/MWh] son suficientes para que el proyecto tenga una TIR de al menos 10%.

 Debido a las bajas temperaturas del proyecto Calerías 1 los indicadores representan resultados negativos y solo permiten la construcción de una planta binaria. La probabilidad de que el VAN sea mayor que 0 [USD] es de un 30.1%, los valores del LCOE son mayores a 10 [cen/kWh] con probabilidad 95% solo se puede decir que es inferior a 24.7 [cen/kWh]. La TIR es superior al 10% solo con un 32% de probabilidad.

 Los indicadores en el proyecto Calerías 2 son muy superiores a Calerías 1, obteniéndose resultados relativamente positivos. La probabilidad de que el VAN sea mayor que 0 es de un 71%, los valores del LCOE son menores a 12 [cen/kWh] con probabilidad 70.4%. La TIR es superior al 10% con un 72.9% de probabilidad, y por último se afirma que la TIR será de al menos un 10% para precios marginales de la energía en el SIC inferiores a 100 [USD/MWh] con 81% de probabilidad.

 Como desarrollo futuro se propone el análisis de la rentabilidad de la planta con una predicción del comportamiento de los precios de la energía en el sistema eléctrico considerado, y un análisis de la forma en que disminuye el riesgo en el transcurso de un proyecto geotérmico.

# **5 Bibliografía**

[1] Binary geothermal power plants, ORMAT. En linea 21/02/2012 [<http://www.ormat.com/solutions/Geothermal\\_Binary\\_Plant>](http://www.ormat.com/solutions/Geothermal_Binary_Plant)

[2] LA ENERGIA GEOTERMICA: POSIBILIDADES DE DESARROLLO EN CHILE. Alfredo Lahsen Azar. Departamento de Geología, Facultad de Ciencias Físicas y Matemáticas, Universidad de Chile.

[3] EL SISTEMA GEOTÉRMICO DE CORDON CAULLE, SUR DE CHILE: CARACTERIZACIÓN GEOLÓGICA Y GEOQUÍMICA. Fabián Rubén Sepúlveda Sayen. Enero, 2006.

[4] Fotografía por Andreas Tille. En línea 12/01/02 [<http://fam-tille.de/island/](http://fam-tille.de/island/) iceland/geysir/1998\_088.html>

[5] Giggenbach, W. y Matsuo, S. 1991. Evaluation of results from Second and Third IAVCEI Workshops on Volcanic Gases, Mt Usu, Japan, and White Island, New Zealand. Applied Geochemistry, 6, 125-141.

[6] Fotografía por Anita Kucharska y Maciek Kiersztyn. En linea 12/02/2012 [<http://es.centralamerica-photo.com/volcano-poas.php>](http://es.centralamerica-photo.com/volcano-poas.php)

[7] "¿Cuál es el costo de la energía en nuestro país?". Economía y negocios, El Mercurio. 29/05/2011.

[8] Energía Andina. Geotermia. Revisión en línea 02/01/2012. http://www. energiandina.cl/ 2010/10/descripcion-de-la-geotermia-como-fuente-de-energia-2/

[9] Bertani, R. 2005. World Geothermal Generation 2001-2005: state of the art. Proceedings World Geothermal Congress 2005, Antalya, Turkey.

[10] Lahsen, A. et al., 2005. Present Status of Geothermal Exploration in Chile. Acts of World Geothermal Congress 2005.

[11] Current Status of Geothermal Exploration in Chile and the Role of the new Andean Geothermal Center of Excellence (CEGA). P. Sánchez, D. Morata, A. Lahsen, D. Aravena and M. A. Parada. Geothermal Resources Council 35th anual meeting, October, 2011. San Diego, CA.

[12] Arnórsson, 2000a. Exploitation of Geothermal Systems. En: Encyclopedia of Volcanoes, Ed. Academic Press, pp. 1243-1258.

[13] Khalifa, H. E.; Michaelides, E. *The Effect of Noncondensable Gases on the Performance of Geothermal Steam Power Systems*, Report of Brown University, Contract No EY-76-S-02-4051, November, 1978.

[14] Modeling, simulation, and optimization of flashed-steam geotermal power plants from the point of view of noncondensable gas removal systems. Nurdan Yildirim Ozcan.

[15] Comparative Analysis of Alternative Means for Removing Noncondensable Gases from Flashed-Steam Geothermal Power Plants. Martin Vorum, P.E. Englewood, Colorado. Eugene A. Fritzler, P.E. Fort Morgan, Colorado. April 1999.- March 2000.

[16] Cengel, Y.; Boles, M.A. Thermodynamics An Engineering Approach 6th Ed.; McGraw-Hill, 2006.

[17] Análisis de la operación interconectada de centrales eléctricas en base a tecnología termo solar de tipo concentrador con torre. Nicolas Guillermo Hunfan Blas. 2011.

[18] Updated U.S. Geothermal Supply Curve. Chad Augustine and Katherine R. Young, National Renewable Energy Laboratory. Arlene Anderson, U.S. Department of Energy. Presented at Stanford Geothermal Workshop Stanford, California. February 1, 2010.

[19] GTP- Geothermal technologies program. En línea, revisado en 02/01/12. [<http://www1.eere.energy.gov/geothermal/software\\_data.html>](http://www1.eere.energy.gov/geothermal/software_data.html)

[20] Apacheta, a New Geothermal Prospect in Northern Chile. Luis Urzua, Tom Powell, William B. Cumming, Patrick Dobson. Lawrence Berkeley National Laboratory. 2002.

[21] Assessment of Inferred Geothermal Resource: Calerias Project, Chile. Geothermal explorations concessions, San Carlos, Galo, Calerias, Region VI, Chile. Summary report, Hot Rock Fluid, July 2011.

[22] Assessment of Inferred Geothermal Resource: Longavi Project, Chile. Geothermal explorations concessions, Santa Alejandra, Santa Edita, Santa Sonia & San Roman. Region VII y VIII, Chile. Summary report, Hot Rock Fluid, August 2011.

[23] Dirección De Peajes, "Informe Anual de Peajes. Periodo 2009-2013", CDEC-SING, Chile, Febrero 2009.

[24] Dirección De Peajes CDEC-SING, "2009 02 06 VNR+COyM Base de Datos 2009.xls" [archivo Excel], CDEC-SING, Febrero 2009.

[25] COMISIÓN NACIONAL DE ENERGÍA, "Fijación de Precios de Nudo Abril de 2008 SING. Informe Técnico Preliminar", CNE, Santiago, Chile. Marzo de 2008.

[26] Preliminary Technical Risk Analysis for the Geothermal Technologies Program. J. McVeigh and J. Cohen, Princeton Energy Resources International. M. Vorum, G. Porro, and G. Nix, National Renewable Energy Laboratory.

[28] DOE Geothermal Electricity Technology Evaluation Model (GETEM): Volume I – Technical Reference Manual. Daniel J. Entingh, Princeton Energy Resources International, Rockville, Maryland and Roanoke, Virginia. July 6, 2006.

[29] Geothermal Power Plants: Principles, Applications, Case Studies and Enviromental Impact. Second edition. Ronald DiPippo.

[30] Properties for 2-Methylbutane. Material Measurement Laboratory. NIST (National Institute of Standards and Technology). En linea, revisado 10/07/2012. [<http://www.nist.gov>](http://www.nist.gov/)

[31] Reynolds, W.C., Thermodynamic Properties in SI: Graphs, Tables and Computational Equations for 40 Substances, Dept. of Mechanical Engineering, Stanford University, Stanford, CA, 1979.

# **6 ANEXOS**

### **ANEXO A**

#### **Proyecto Longavi**

 En la tabla 1.2 se muestran las estimaciones de las condiciones iniciales fijas para el caso base del proyecto ubicado en Longavi.

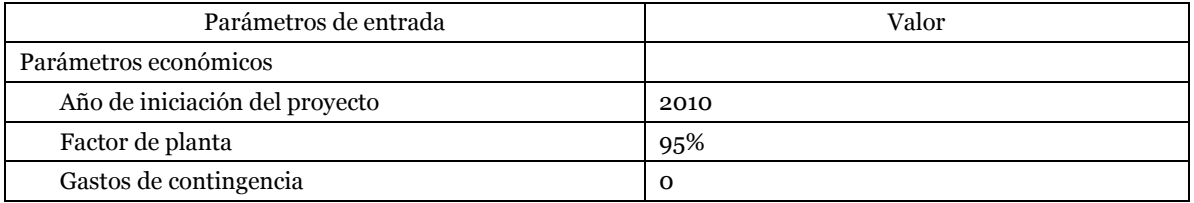

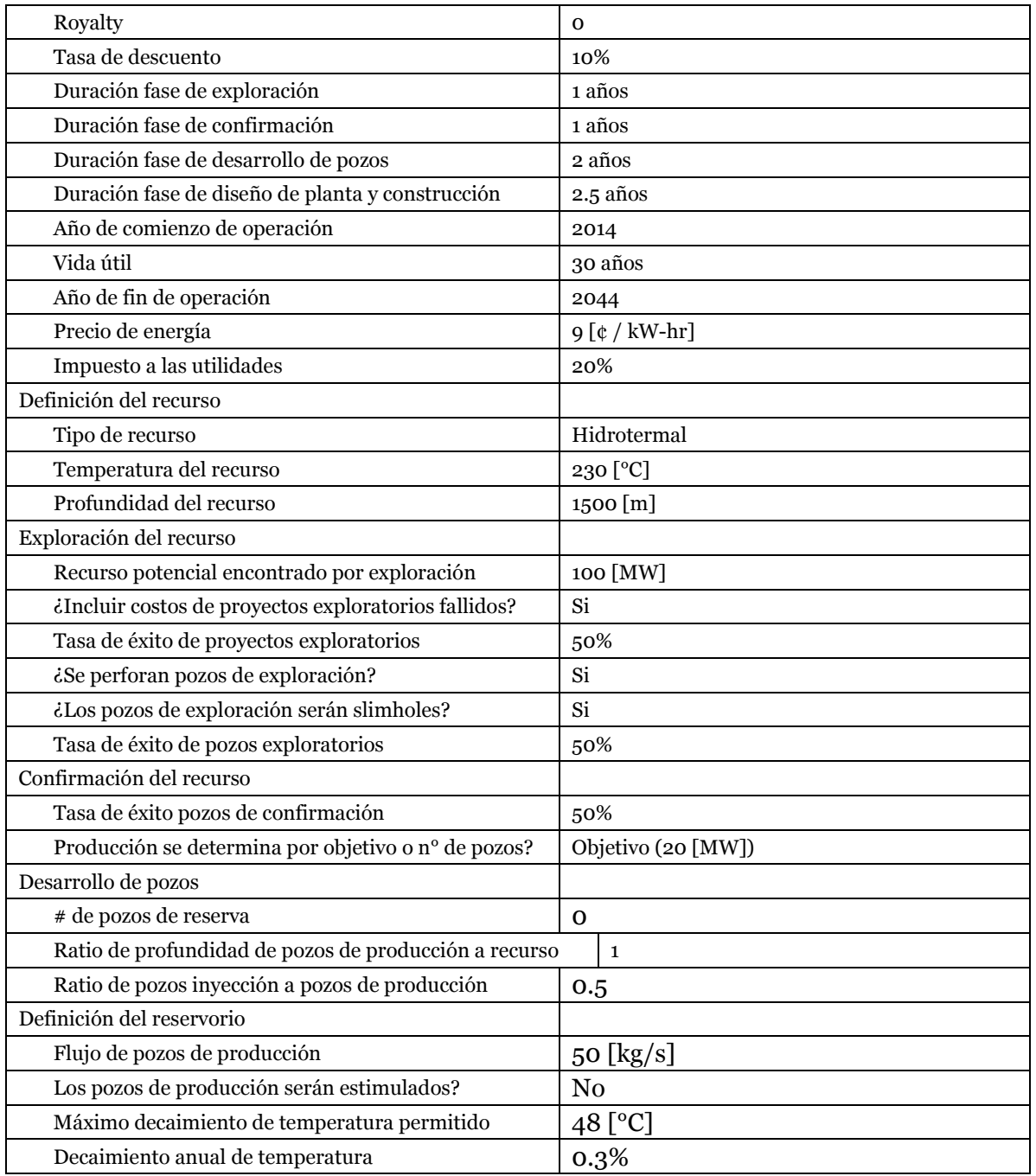

# **Tabla N°6.1: Condiciones iniciales reservorio Longavi.**

La tabla 1.3, muestra los costos extras a la perforación en la etapa de exploración.

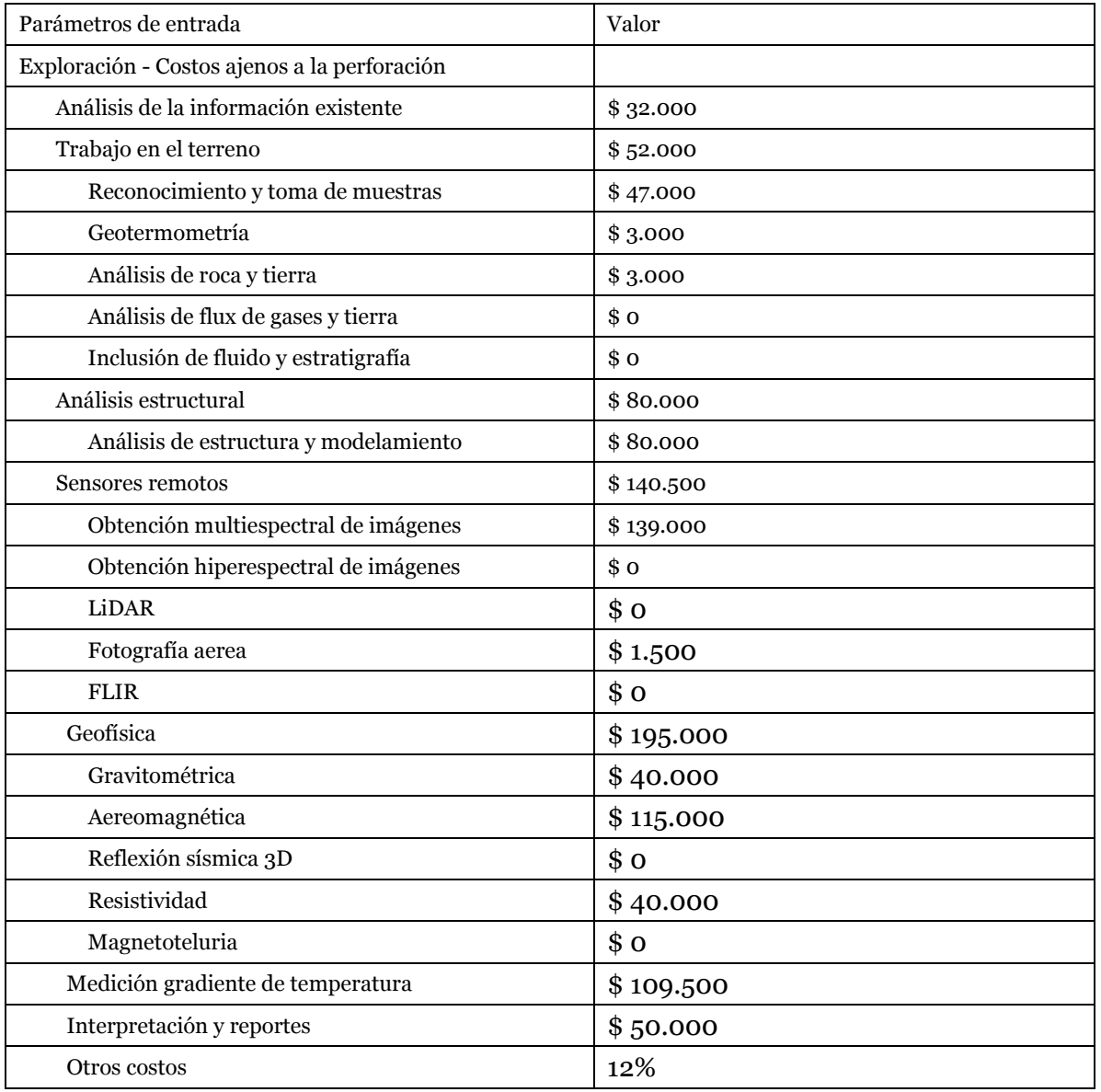

### **Tabla N°6.2: Costos de exploración ajenos a la perforación reservorio Longavi.**

 Las condiciones relacionadas con la construcción de planta y la línea de transmisión, se muestran en la tabla 1.4.

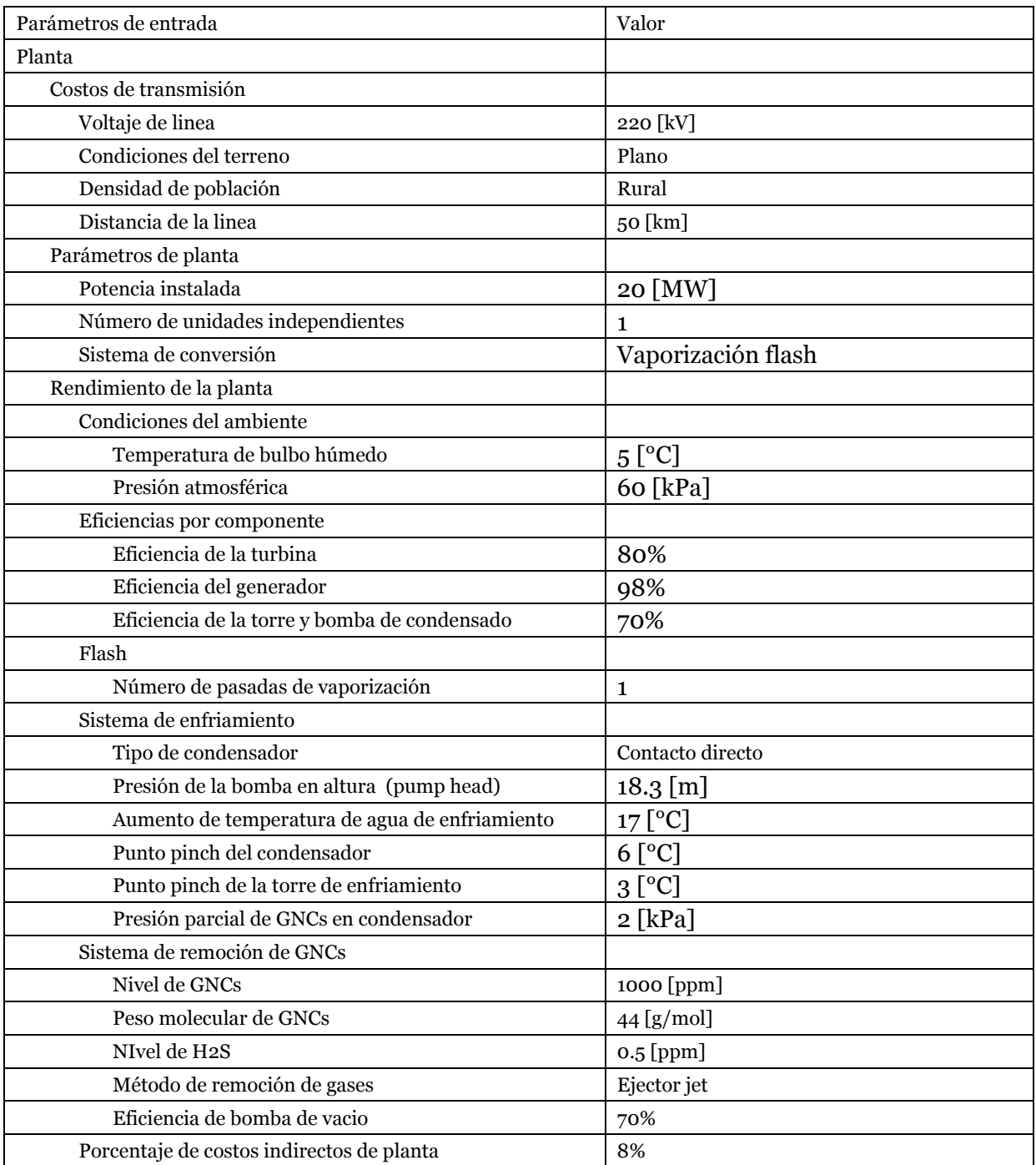

# **Tabla N°6.3: Condiciones planta y línea de transmisión en proyecto Longavi**

## **ANEXO B**

# **Proyecto Calerías 1**

 En la tabla 1.2 se muestran las estimaciones de las condiciones iniciales fijas para el proyecto Calerías 1.

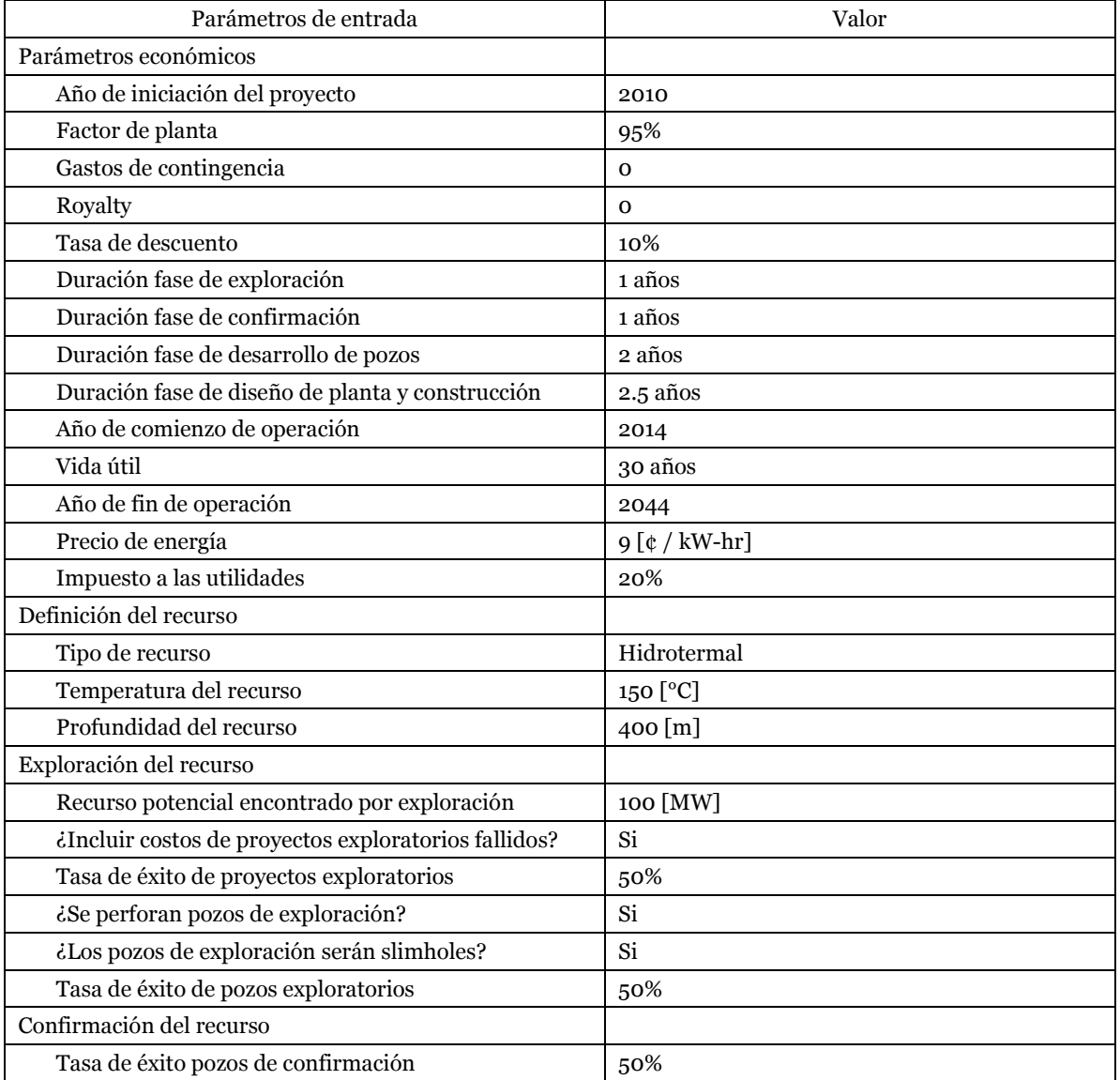

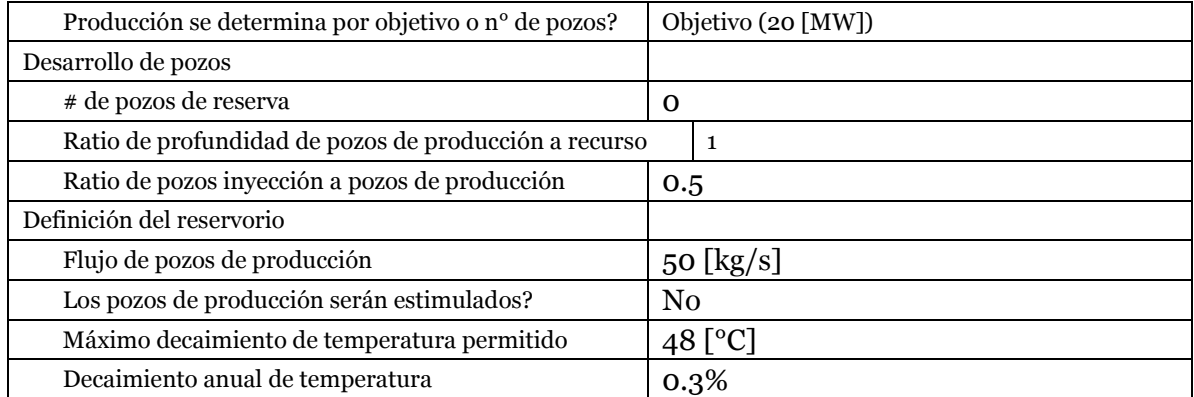

#### **Tabla N°6.4: Condiciones iniciales reservorio Calerías 1.**

 Al igual que en los demás proyectos, Calerías 1 comienza a llevarse a cabo el 2010. Aunque el trabajo se comenzó a llevar a cabo el 2011, iniciar el 2010 solo implica realizar una fase exploratoria durante ese año, y la planta no está en operación hasta el 2014. La tabla 1.3 muestra los costos extras a la perforación en la etapa de exploración.

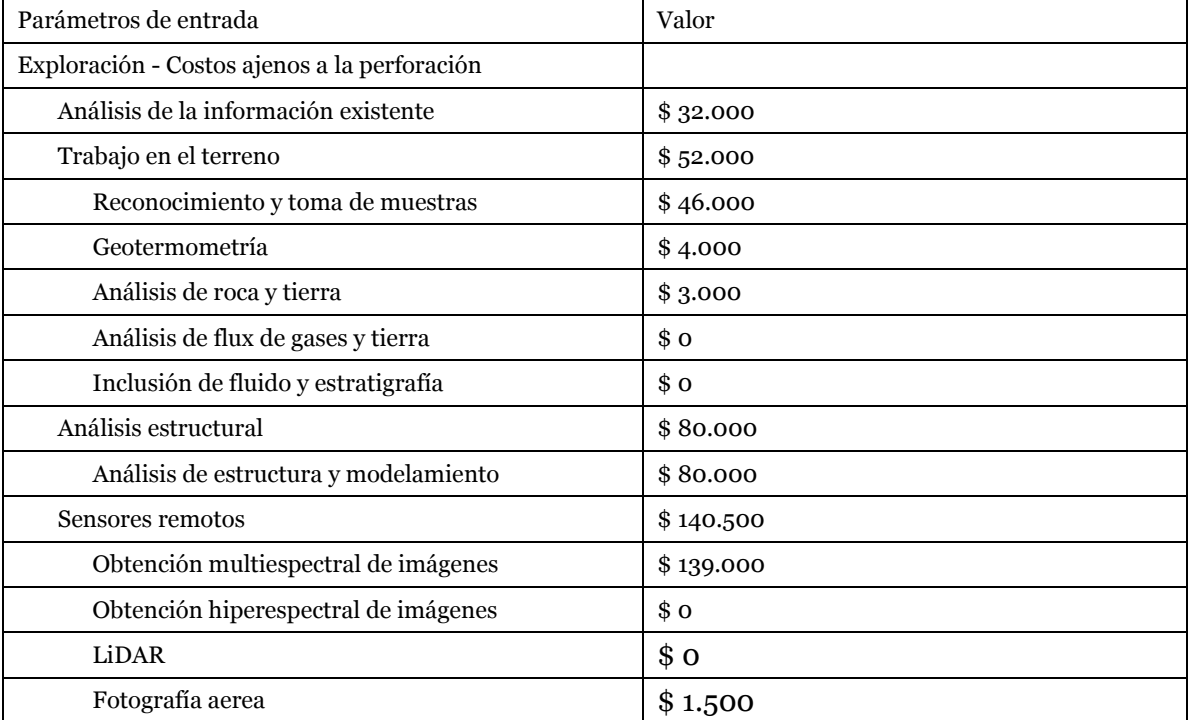

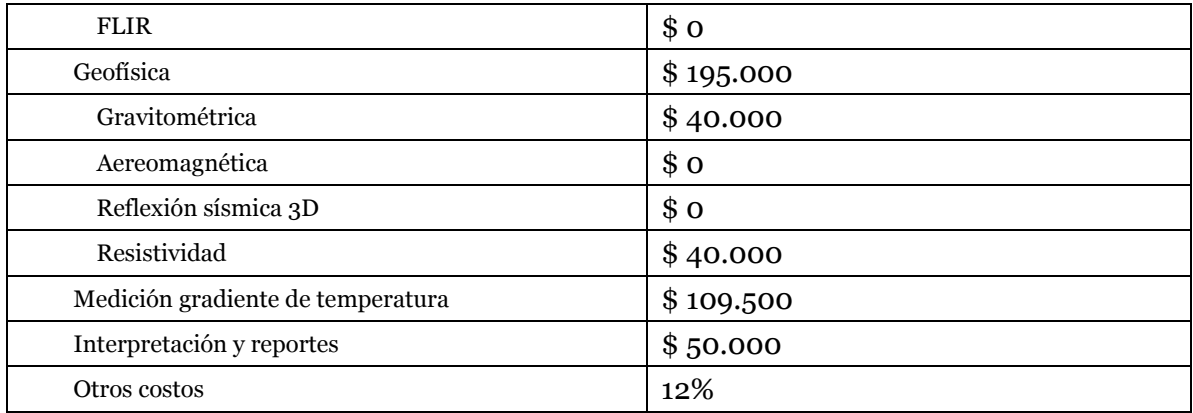

### **Tabla N°6.5: Costos de exploración ajenos a la perforación reservorio Calerías 1.**

 Las condiciones relacionadas con la construcción de planta y la línea de transmisión, se muestran en la tabla 1.4.

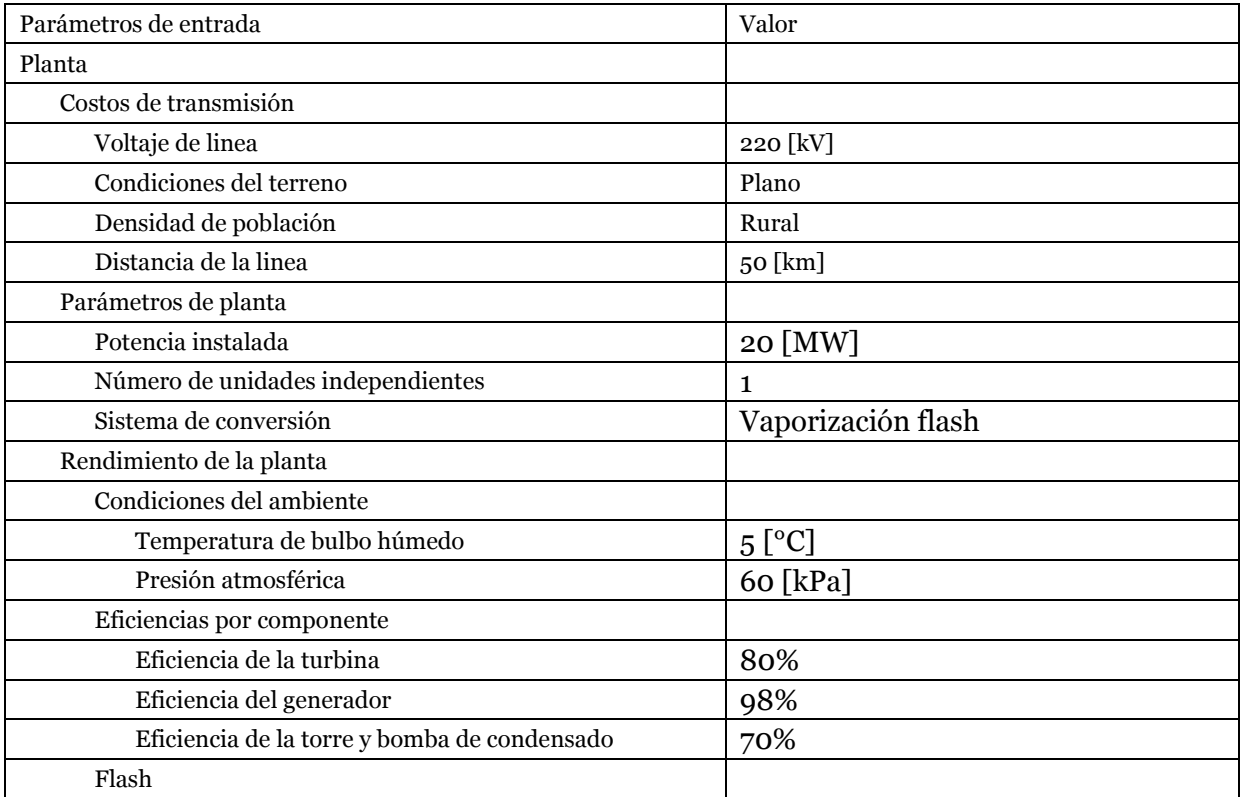

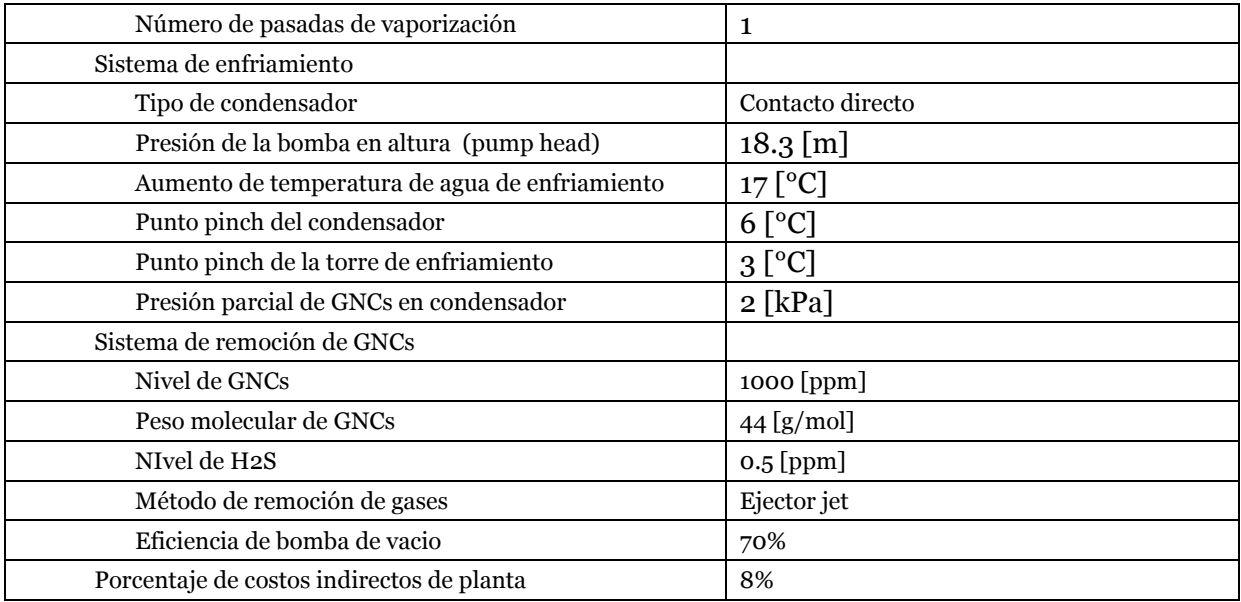

# **Tabla N°6.6: Condiciones planta y línea de transmisión en proyecto Calerías**

**1.**

# **ANEXO C**

### **Proyecto Calerías 2**

En la tabla 1.2 se muestran las estimaciones de las condiciones iniciales fijas para el proyecto Calerías 2.

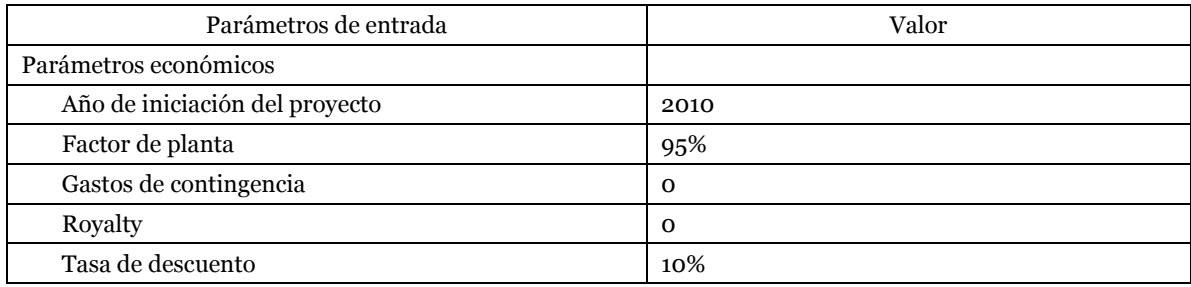

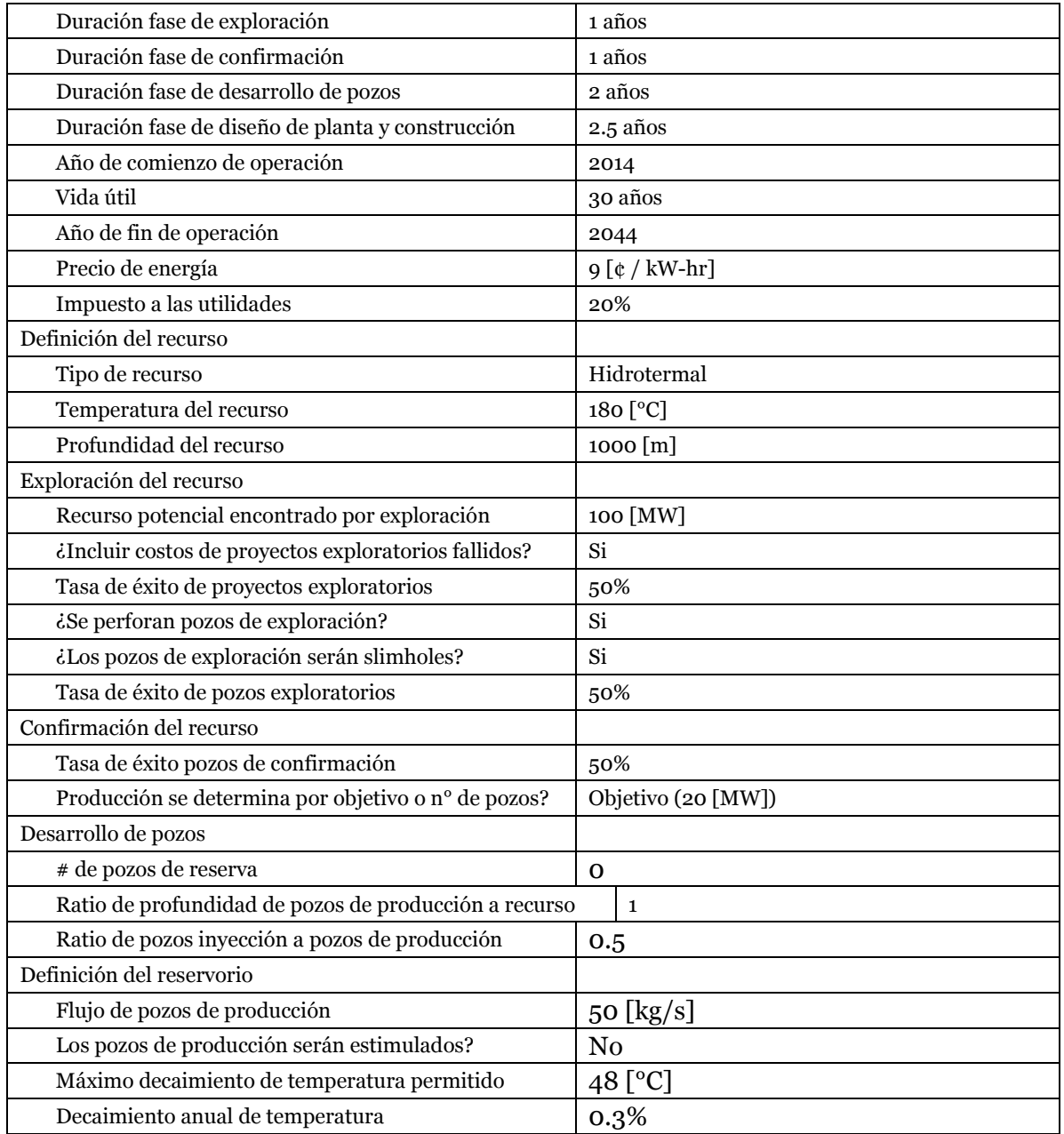

# **Tabla N°6.7: Condiciones iniciales reservorio Calerías 2.**

 Al igual que en los demás proyectos, Calerías 2 comienza a llevarse a cabo el 2010. La tabla 1.3 muestra los costos extras a la perforación en la etapa de exploración.

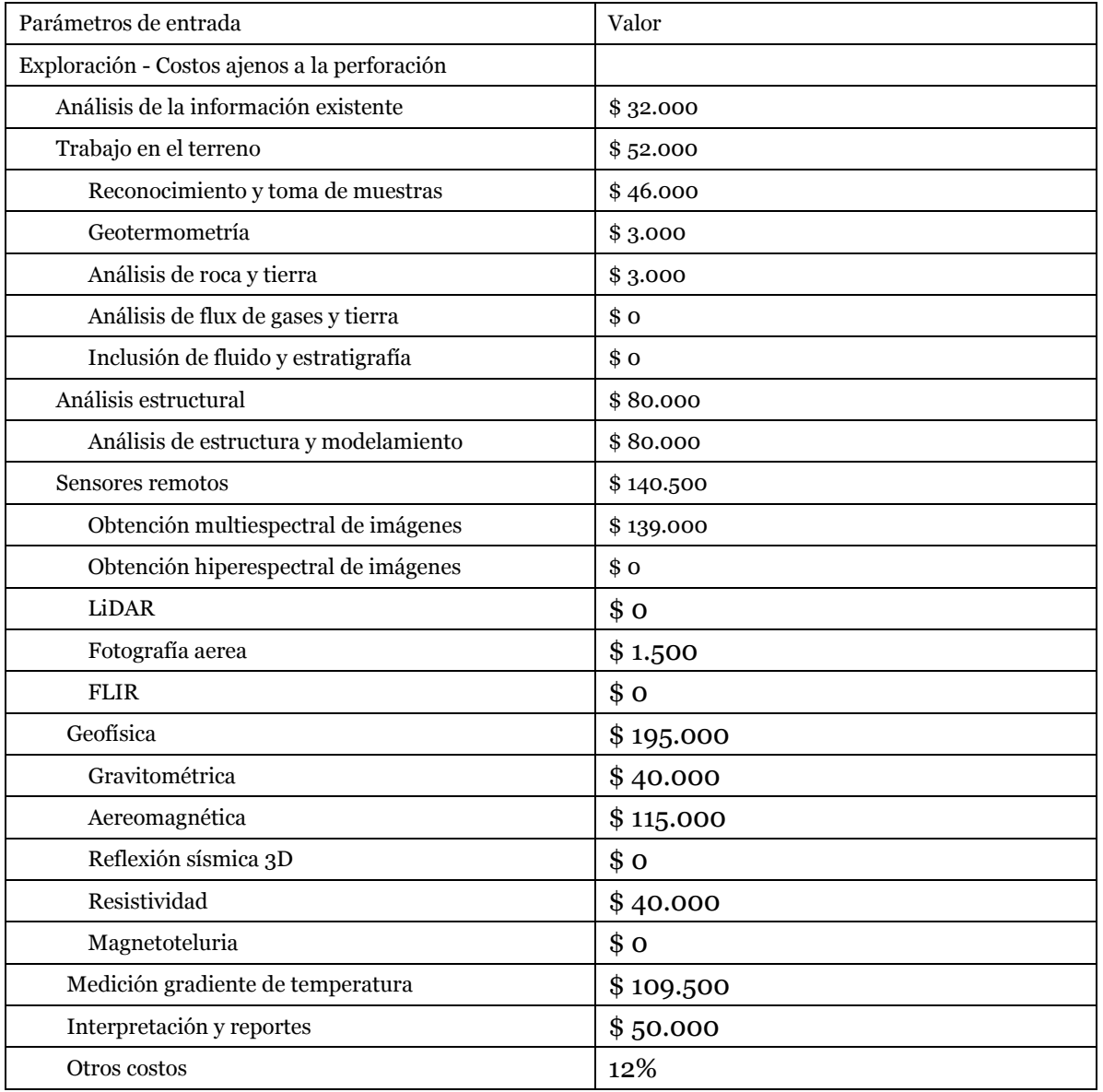

### **Tabla N°6.8: Costos de exploración ajenos a la perforación reservorio Calerías 2.**

 Las condiciones relacionadas con la construcción de planta y la línea de transmisión, se muestran en la tabla 1.4.

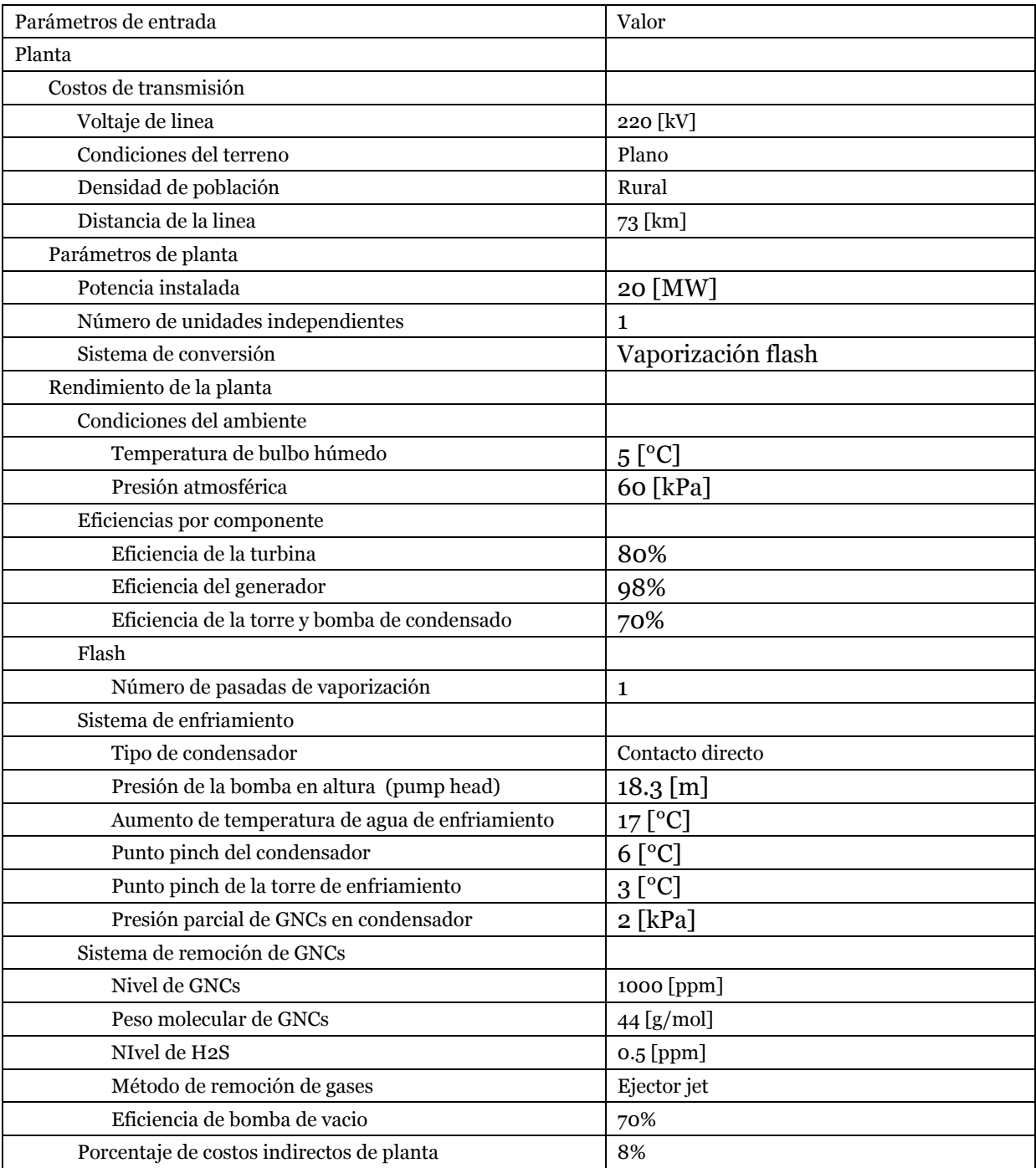

### **Tabla N°6.9: Condiciones planta y línea de transmisión en proyecto Calerías 2.**

#### **ANEXO D**

#### **Memoria de cálculo modelación de planta**

 En esta sección se desarrolla una memoria de cálculo para una planta geotérmica para ilustrar uno de los procedimientos a seguir cuando no se utiliza un programa de modelación o bien como complemento o para verificar los resultados de estos. Los resultados obtenidos manualmente no conducen a exactamente los mismos resultados que los programas de simulación ya que se hace necesario hacer más supuestos de manera de simplificar los cálculos. El primer supuesto, y tal vez el más importante, es que se asume que todas las pérdidas de carga en tuberías e intercambiadores de calor son despreciables. Debido a que la termodinámica es más interesante para plantas binarias, y a que el proceso para plantas de vaporización flash constituye un simple ciclo Rankine que ha sido extensamente estudiado en la literatura debido a su uso masivo en plantas termoeléctricas, el análisis de esta sección se desarrolla específicamente para plantas de ciclo binario.

 Para desarrollar los cálculos se considera un esquema simplificado de una planta binaria [29], como se ilustra en la figura D.1. Las letras muestran los estados del ciclo del fluido geotérmico mientras los números muestran los estados del fluido de trabajo.

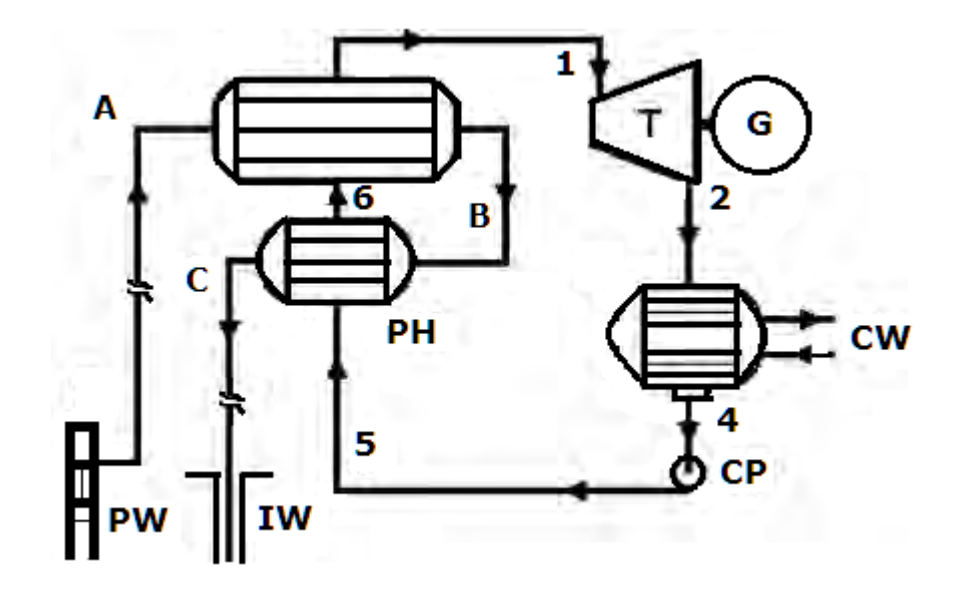

**Figura D.1: Esquema simplificado de planta geotérmica binaria [29]**

 El esquema mostrado contiene todos los elementos fundamentales de una planta geotérmica binaria con un pozo de extracción y de inyección, los que se identifican con las siglas PW y IW respectivamente por Production Well e Injection Well. El esquema también muestra los ciclos seguidos por el fluido geotérmico y el fluido orgánico de trabajo.

 El fluido de trabajo para efectuar el ciclo de Rankine orgánico es 2-metilbutano (C5H12), también conocido como iso-pentano, del cual se obtienen sus propiedades termodinámicas del National Institute of Standards and Technology [30].

 La potencia neta objetivo a ser generada será de 10 [MW], y las especificaciones del ciclo se muestran en la tabla 6.10.

| 450 [K]        |
|----------------|
| 4.19 [kJ/kg K] |
| 897 [kg/m3]    |
| 5[K]           |
| $2$ [Mpa]      |
| 320 [K]        |
| 85%            |
| 75%            |
|                |

**Tabla N°6.10: Especificaciones del ciclo.**

 Para entender la secuencia de cálculos que permite hacer el diseño de la planta, conviene visualizar la descripción de la planta en forma de un diagrama T-S (temperatura-entropía) y un diagrama P-h (presión-entalpía). Estos se muestran en las figuras 6.1 y 6.2 respectivamente.

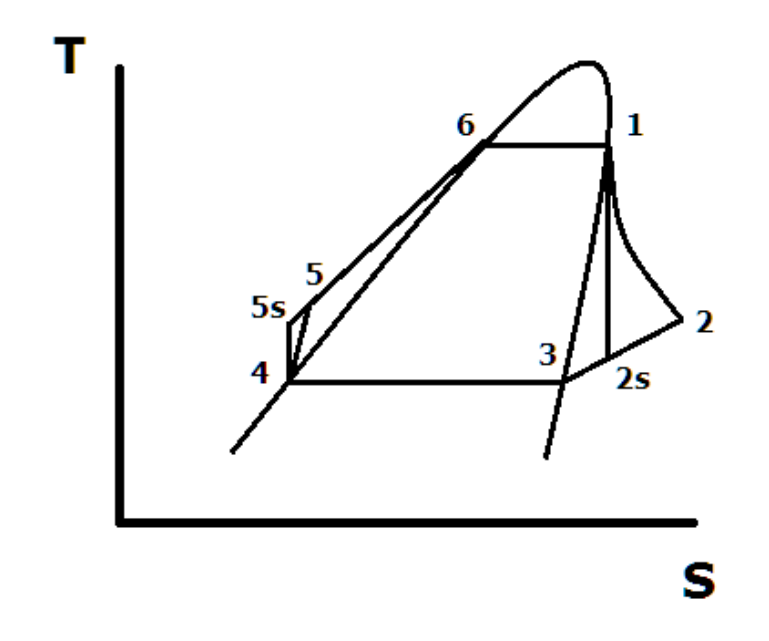

**Figura 6.1: Diagrama temperatura-entropía del ciclo de planta binaria**

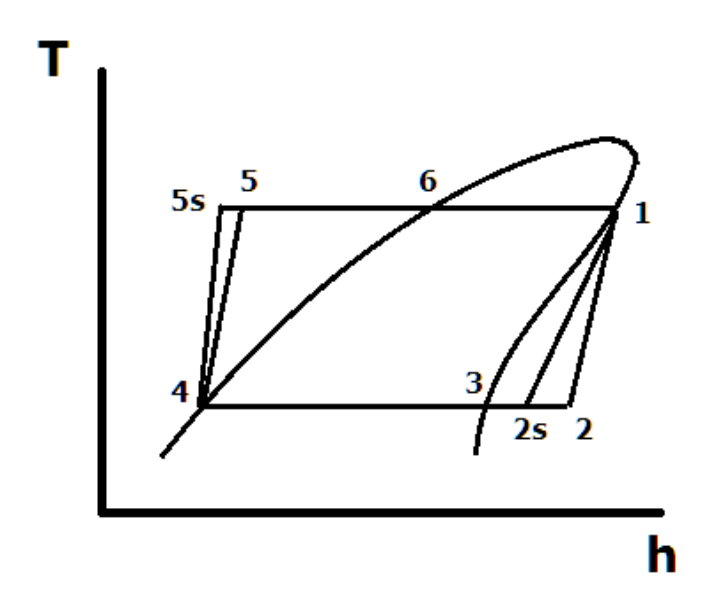

**Figura 6.2: Diagrama temperatura-entalpía del ciclo de planta binaria**

 Con este análisis se debe determinar los valores de entalpía para el metilbutano en los seis puntos del ciclo, usando la denominación de los diagramas T-h y T-S.

Estado 1: Vapor saturado a 2 [MPa].

 De las tablas de propiedades del metilbutano se obtiene directamente la entalpía y entropía en estas condiciones, y en la figura 6.5 se muestra un diagrama de entalpíapresión para el compuesto. Se tiene:

$$
h_1 = 742.0 \text{ [kJ/kg]}
$$

 $s_1 = 2.203$  [kJ/kg K]

Estado 2s: Este estado corresponde a la salida de la turbina considerando que el proceso es isoentrópico.

$$
S_{2S} = S_1
$$

 $P_2$  = Psat

$$
T_3 = 320 \text{ [K]}
$$

Luego, por interpolación se obtiene:

$$
h_{2s} = 649.7 \left[ \frac{kJ}{kg} \right]
$$

Estado 2: Salida de la turbina real, considerando la eficiencia de la turbina en 85%, y que esta se define como la razón entre el trabajo real y el trabajo isoentrópico, se obtiene la ecuación 6.1.

$$
h_2 = h_1 - \eta * (h_1 - h_{2s})
$$
  
Ecuación 6.1

Con esto se obtiene:

$$
h_2 = 664.4 \left[\frac{kJ}{kg}\right]
$$

Estado 3: Vapor saturado a  $T_3$  = 320 [K].

Directamente de las tablas para metilbutano se obtiene:

 $\boldsymbol{h}$  $\mathbf{k}$  $\boldsymbol{k}$ 

$$
s_3 = 1.99 \left[ \frac{kJ}{kg \, K} \right]
$$

Estado 4: Líquido saturado a  $T_3$  = 320 [K].

Directamente de las tablas para metilbutano se obtiene:

$$
h_4 = 250.0 \left[\frac{kJ}{kg}\right]
$$

También se considera que el volumen específico es:

$$
v_4 = 0.001689 \, [\frac{m^3}{kg}]
$$

Esto se considera para hacer una aproximación de la entalpía en el estado 5s.

 Estado 5s: Este estado corresponde a la salida de la bomba considerando que el proceso es isoentrópico. La presión es:

$$
P_{5s} = 2 \, [MPa]
$$

 Debido a que el fluido está en estado líquido es casi incompresible, por lo que con alta precisión su densidad es constante. Considerando esto se puede determinar la entalpía en este estado con la ecuación 6.2:

$$
h_{5s} \approx h_4 + v_4 * (P_{5s} - P_4)
$$

#### Ecuación 6.2

Se obtiene:

$$
h_{5s} = 251.9 \left[\frac{kJ}{kg}\right]
$$

 Estado 5: Salida de la bomba, considerando que su eficiencia isoentrópica es de 75%. La definición de la eficiencia es similar a la de la turbina con la diferencia que esta se define como la razón entre el trabajo isoentrópico y el trabajo real. Considerando esto se obtiene la ecuación 6.3.

$$
h_5 = h_4 + (h_{5s} - h_4)/\eta
$$

Ecuación 6.3

Con esto se obtiene:

$$
h_5 = 253.8 \left[\frac{kJ}{kg}\right]
$$

Estado 6: Líquido saturado a P = 2 [MPa].

$$
h_6 = 542.9 \left[\frac{kJ}{kg}\right]
$$

 Ahora, para hacer el diseño de la central lo principal es encontrar los valores de las siguientes variables a partir de los cálculos realizados: El trabajo específico de la turbina, el calor transferido al fluido orgánico de trabajo, la eficiencia del ciclo termodinámico, el trabajo rechazado al agua de enfriamiento, el trabajo específico de la bomba de alimentación, el flujo másico requerido de metilbutano, el flujo másico requerido de fluido geotérmico, la temperatura de salida del fluido geotérmico, la eficiencia de utilización para la temperatura de equilibrio o dead-state de 25 [°C], y el número de pozos requeridos si cada pozo produce entre 3-4 [m3/min].

Algunas de las variables buscadas se obtienen directamente:

- Trabajo específico de la turbina:

 $W_{turbina} = h_1 - h_2 = 742.0 - 664.4 = 77.6 \left[ \frac{h}{h} \right]$  $\frac{\kappa_f}{kg}$ 

- Trabajo específico de la bomba de alimentación:

 $W_{feedvump} = h_5 - h_4 = 3.8 \left[ \frac{k}{l_1} \right]$  $\frac{\kappa_f}{kg}$ 

- El trabajo rechazado al agua de enfriamiento queda:

$$
q_{cooling} = h_2 - h_4 = 414.4 \left[\frac{kJ}{kg}\right]
$$

- Calor transferido al metilbutano:

 $q_{IN} = h_1 - h_5 = 488.2$ 

- Flujo másico de fluido de trabajo

Para calcular el flujo másico de metilbutano se utiliza la ecuación 6.4.

$$
\dot{m}_{metilbutano} = \frac{\dot{W}_{neto}}{W_{turbina} - W_{feedpump}}
$$

Ecuación 6.4

Se obtiene:

$$
\dot{m}_{metilbutano} = 135.5 \left[ \frac{kg}{s} \right]
$$

- Eficiencia térmica del ciclo

 La eficiencia del ciclo se calcula directamente de los resultados obtenidos con la ecuación 6.5.

$$
\eta_{th} = \frac{w_{turbina} - w_{feedpump}}{q_{IN}}
$$

#### Ecuación 6.5

Se obtiene:

$$
\eta_{th}=15.1\,\%
$$

 Para obtener las variables restantes para el diseño de planta, es decir, el flujo másico de fluido geotérmico, la cantidad de pozos requeridos, la temperatura de salida del fluido geotérmico, y la eficiencia de equilibrio o dead state es útil hacer un diagrama de temperatura y transferencia de calor, el que se muestra en la figura 6.4. Es importante obtener el punto pinch, el que consiste en el punto en el cual la diferencia de temperatura entre las corrientes fría y caliente es menor. Se asumirá, en primera instancia que el punto pinch se encuentra en el punto de burbuja del metilbutano. Como se dijo anteriormente, la temperatura mínima de acercamiento será de 5 [K].

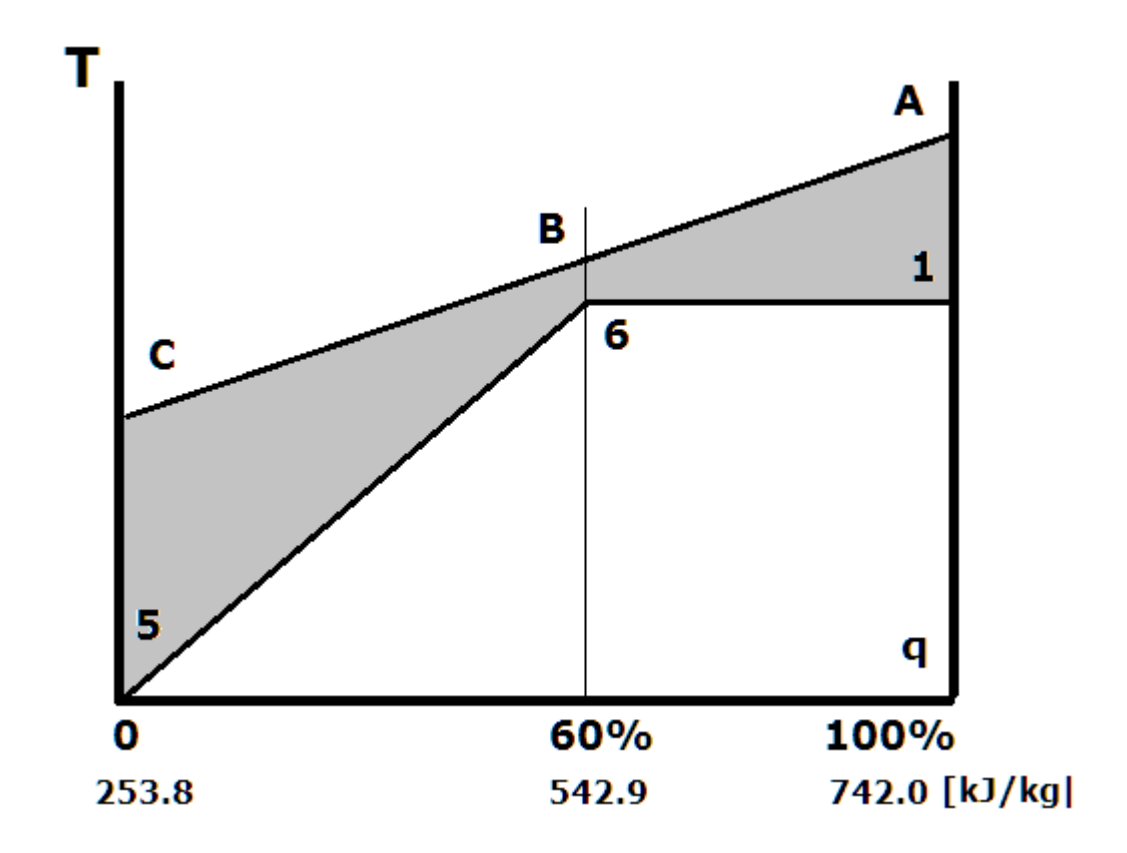

**Figura 6.4: Diagrama de transferencia de calor para precalentador y evaporador**

 Ahora, para calcular el flujo másico requerido de fluido geotérmico se realiza un balance de energía en el evaporador, el cual queda expresado en la ecuación 6.6.

 $\dot{m}_f$ luido geotérmico \*  $c_f$ luido geotérmico \*  $(T_A-T_B)=\dot{m}_{metilbutano}$  \*  $c_{metilbutano}$  \*  $(h_1-h_6)$ 

Ecuación 6.6

Considerando que:

$$
T_A = 450 \, [K]
$$
  

$$
T_B = T_6 + 5 \, [K]
$$

Con esto se obtiene:

$$
\dot{m}_{fluido\,geotérmico} = \frac{\dot{m}_{metilbutano} * (h_1 - h_6)}{c_{fluido\,geotérmico} * (T_A - T_B)}
$$

#### Ecuación 6.7

$$
\dot{m}_{fluido\,geotérmico} = 357.7 \left[\frac{kg}{s}\right]
$$

 Lo que se busca ahora es la temperatura del fluido geotérmico a la salida del intercambiador, Tc. De las entalpías del metilbutano se obtiene que el 60% del total de calor transferido ocurre en el precalentador. A partir de la ecuación 6.8 se obtiene la temperatura buscada.

$$
\frac{(T_A - T_C)}{(T_A - T_B)} = \frac{(h_1 - h_5)}{(h_1 - h_6)}
$$

#### Ecuación 6.8

Luego:

$$
T_C = \frac{(h_1 - h_5)}{(h_1 - h_6)} \times \frac{(T_A - T_B)}{(T_A - T_C)}
$$

$$
T_C = 405.9 [K]
$$

 Se observa que la diferencia de temperatura entre la entrada y la salida del fluido geotérmico es de 44.1 [K].

 Para determinar el número de pozos de producción requeridos para el funcionamiento de la planta, simplemente se divide el flujo de fluido requerido por el flujo másico que produce un pozo estándar. Como esta cantidad se estima entre 3 y 4 [m3/s], se obtiene el número de pozos.

$$
N_{pozos de inyección} = \frac{\dot{m}_{fluido geotérmico}}{\dot{m}_{pozo}}
$$

#### Ecuación 6.9

 Considerando que la densidad del fluido es de 897 [kg/m3], se obtiene  $N_{pozos de invección} = 6 - 8$ , es decir, se necesitan construir entre 6 y 8 pozos de extracción. Conociendo la productividad de los pozos de inyección se puede determinar fácilmente cuantos son necesarios con un cálculo análogo.

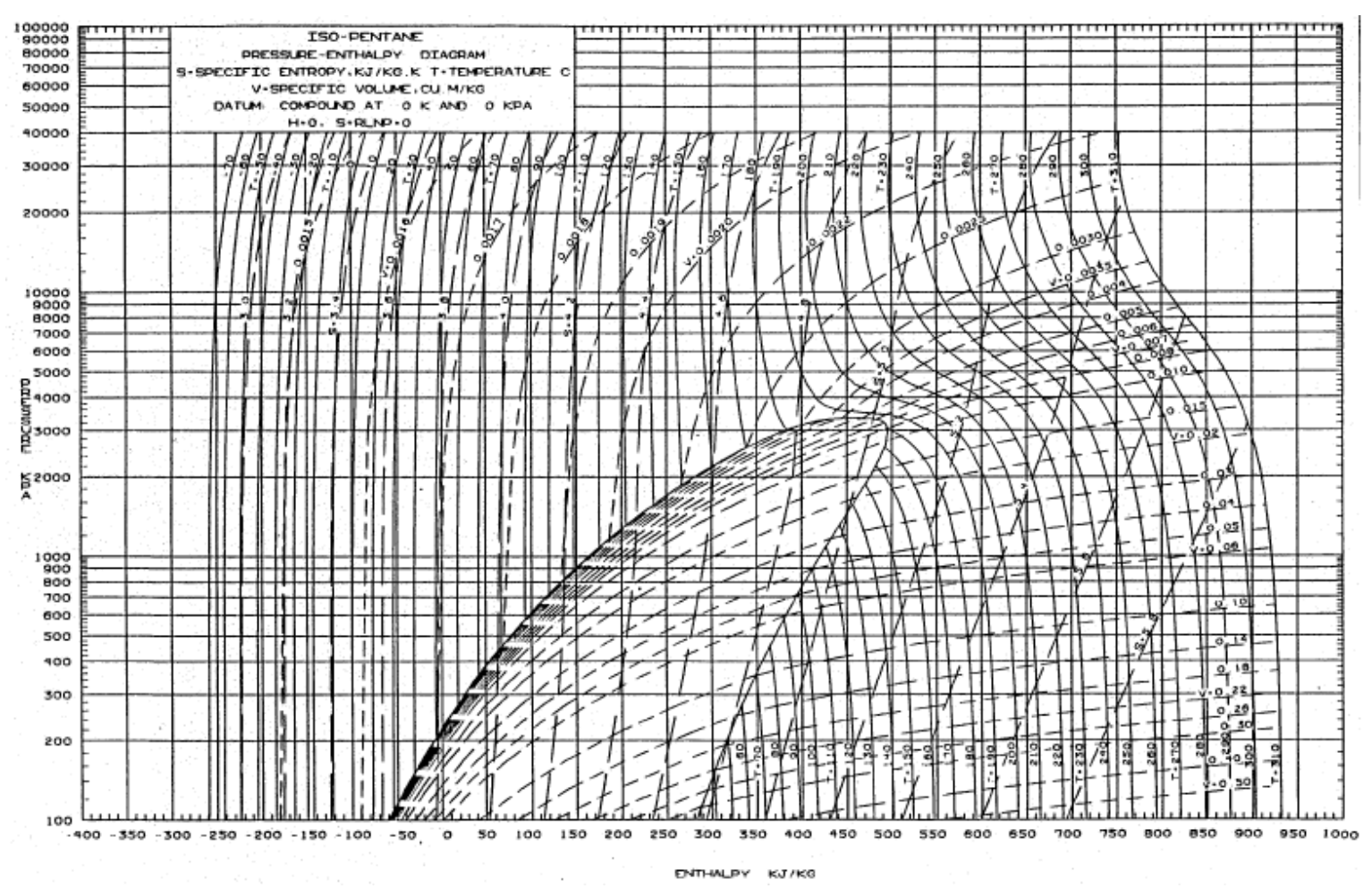

**Figura 6.5: Diagrama presión-entalpía metilbutano**